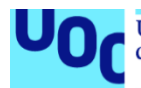

# Diseño e implementación de la base de datos para una aplicación de control de procesos de seguridad informática

**Mirtha Soto Romano** Grado de Ingeniería Informática Bases de Datos

**Jordi Ferrer Duran Xavier Baró Soler**

Junio 2022

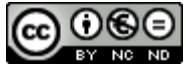

Esta obra está sujeta a una licencia de Reconocimiento-NoComercial-SinObraDerivada [3.0 España de Creative Commons](http://creativecommons.org/licenses/by-nc-nd/3.0/es/)

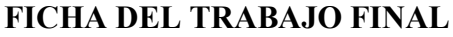

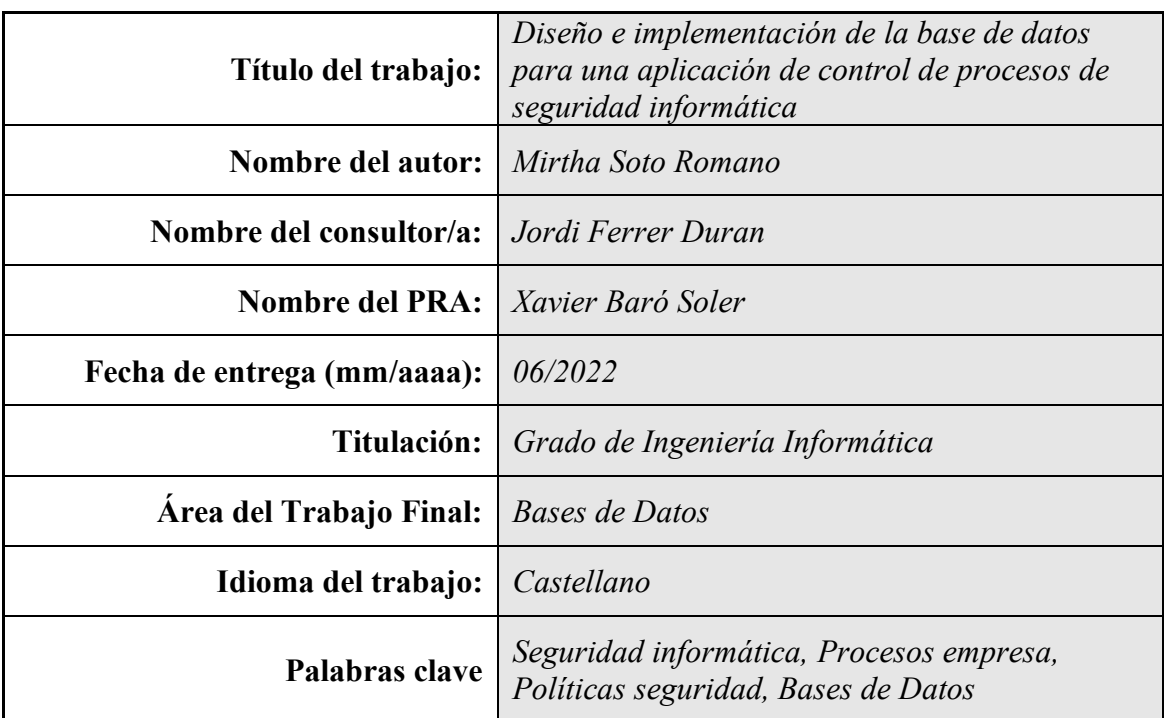

 **Resumen del Trabajo (máximo 250 palabras):** *Con la finalidad, contexto de aplicación, metodología, resultados i conclusiones del trabajo.*

*En la presente memoria de final de grado se expone todo el proceso llevado a cabo para el diseño e implementación de una base de datos relacional, con el objetivo de gestionar los procesos de seguridad informática de una empresa del sector Automovilístico.* 

*Desde esta aplicación se almacenarán todos los procesos de gestión realizados desde la empresa, así como las vulnerabilidades informáticas encontradas en los mismos, y las acciones de saneamiento o mitigación que se proponen para corregirlas.*

*De igual manera, desde esta aplicación se deberán poder gestionar todas las políticas de seguridad implantadas por la empresa, además de cualquier incumplimiento a estas políticas llevado a cabo por cualquier de los empleados y departamentos de la empresa.*

*Finalmente, se requiere la creación de un repositorio estadístico, desde donde se podrán realizar consultas de distintos indicadores clave respecto a la información almacenada en la base de datos* 

*Para la ejecución del proyecto de base de datos, se ha decidido seguir paso a paso el método visto en la asignatura "Diseño de Bases de Datos", el cual consta de 5 fases, en este mismo orden de ejecución: Recogida y análisis de requisitos, Diseño conceptual, Diseño lógico, Diseño físico, Implementación y optimización.*

*Adjunto a este documento, se entregan una serie de anexos con los scripts necesarios para la creación del proyecto de base de datos, carga de datos y realización de pruebas, junto con una presentación en video de los contenidos más relevantes.*

#### **Abstract (in English, 250 words or less):**

In this end-of-grade report, is showcased the entire process carried out for the design and implementation of a relational database, with the aim of managing the IT security processes of a company in the Automotive sector.

All the management processes carried out by the company shall be stored in this application, as well as the IT vulnerabilities found in them, with it's corresponding mitigation actions proposed to correct them.

Similarly, from this application it should be possible to manage all the security policies implemented by the company, in addition to any breach of these policies carried out by any of the company's employees and departments.

Finally, it is required the creation of a statistical repository, where different key indicators can be consulted regarding the information stored in the database.

For the execution of this database project, it has been decided to follow through the methodology learned in the subject "Diseño de Bases de Datos", which consisted of 5 phases, in this same order of execution: Collection and analysis of requirements , Conceptual design, Logical design, Physical design, Implementation and optimization.

Attached to this document, a series of annexes are delivered with the necessary scripts for the creation of the database project, data loading and testing, along with a video presentation of the most relevant contents.

## Índice

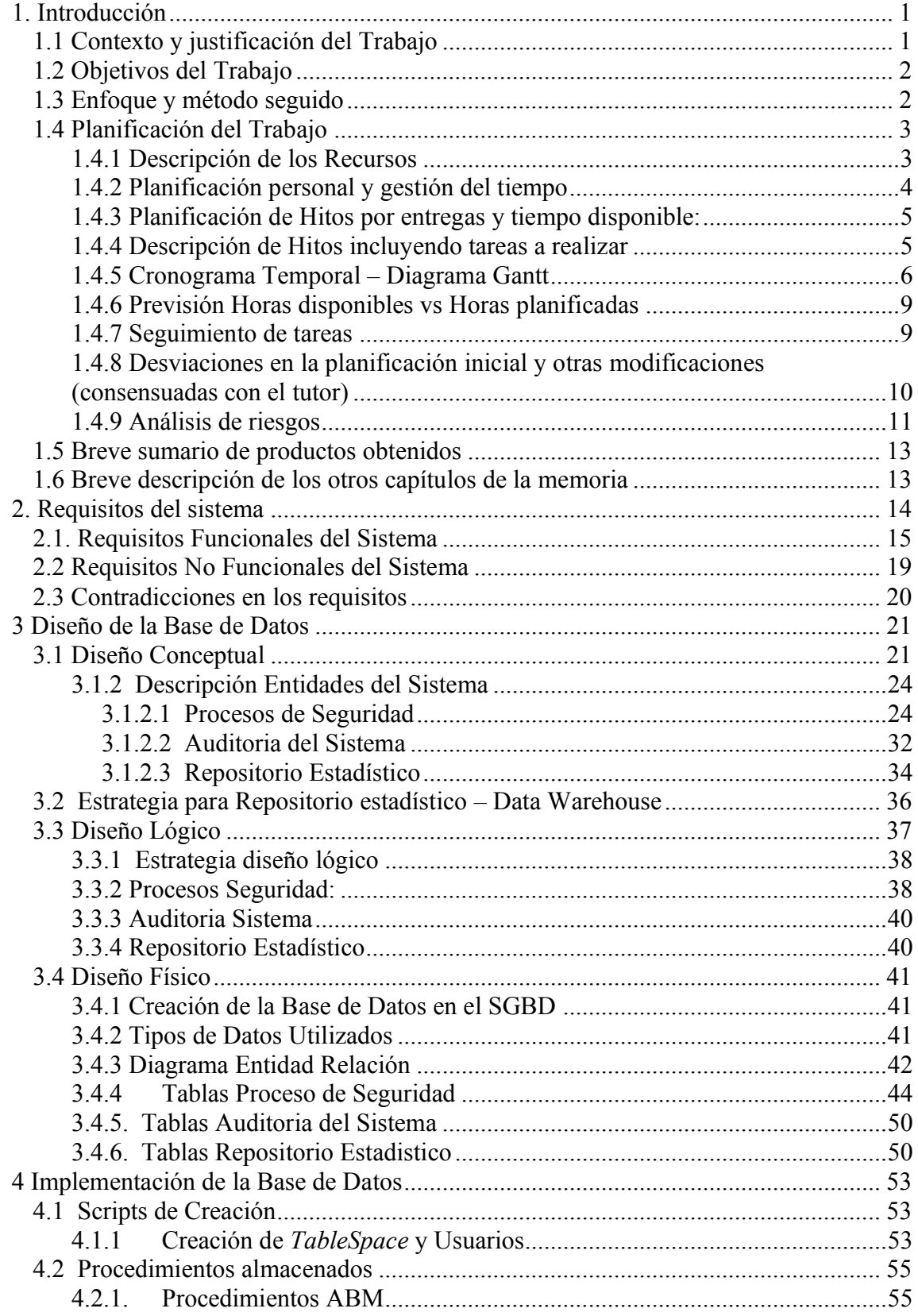

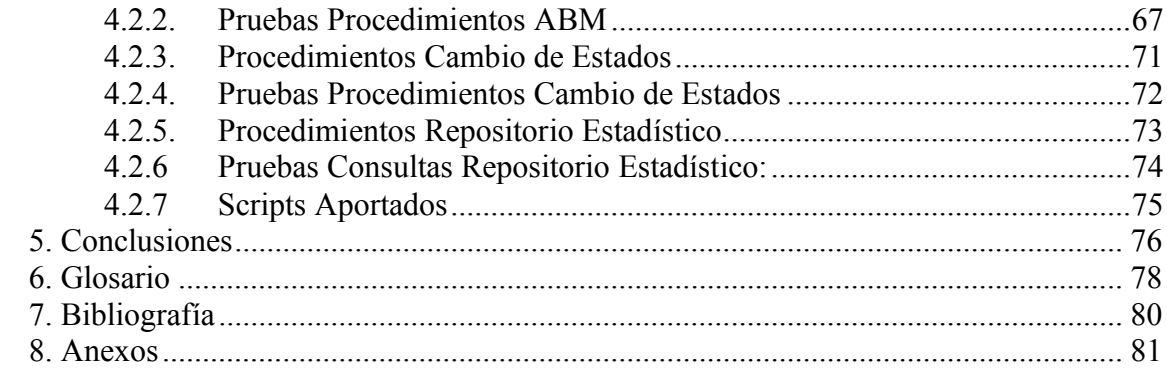

# <span id="page-6-0"></span>1. Introducción

## <span id="page-6-1"></span>1.1 Contexto y justificación del Trabajo

Los ataques cibernéticos se han convertido en una de las principales amenazas que aquejan a particulares y empresas por igual en este siglo 20.

Debido en parte a la creciente ola de digitalización provocada por la pandemia del Covid 19, la cantidad de ciberataques se ha elevado de forma acelerada. Se estima que solo en España "se han dado de media unos 40.000 ciberataques cada día durante 2021, lo que supone un incremento del 125 por ciento respecto al año anterior". Il

Este tipo de ataques no solo supone un problema operativo para las empresas, pero también un coste económico importante, ya que el modus operandi en la mayoría de los casos es el de secuestrar o encriptar los datos para luego solicitar un rescate. Se calcula que uno de los principales *ransomware,* **REvil**, ya ha podido embolsarse más de 10 millones de dólares en rescates $\frac{12}{1}$ . Esto convierte a los ciberataques en una de las actividades delictivas más lucrativas, pero también con menor riesgo de ser rastreadas y detenidas.

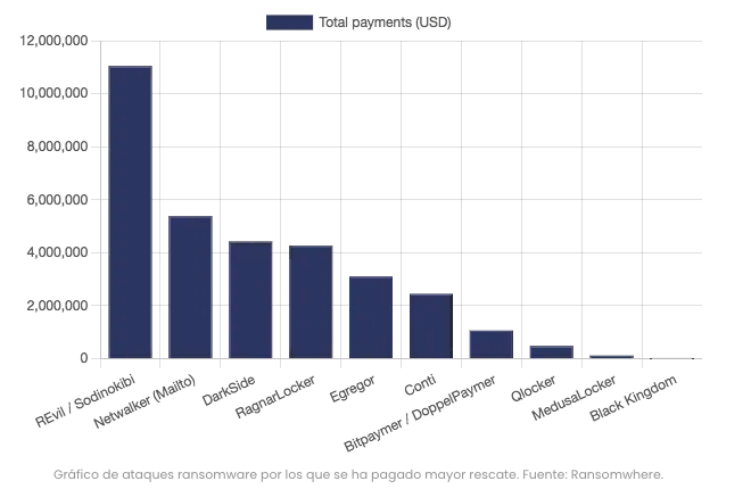

Fuente Imagen: https://www.criptonoticias.com/seguridad-bitcoin/perdidas-ransomware-2021-superan-60mil-bitcoins.

Es por ello que la ciberseguridad cobra cada vez más importancia en las empresas. Muchas de ellas ya entienden que no tener una buena estrategia de ciberseguridad es como operar sin un seguro ante los riesgos. Los daños pueden ser nefastos si no se toman las medidas preventivas necesarias.

De aquí la razón de ser de este proyecto: Diseñar e implementar el sistema de Base de Datos para una aplicación destinada a controlar los procesos de ciberseguridad para una empresa del sector automovilístico.

En el presente proyecto presentamos todas las fases llevadas a cabo para la implementación de esta base de datos: empezando por la planificación de las tareas necesarias, así como de los recursos requeridos para ejecutar el proyecto. Siguiendo con la extracción y definición de los requisitos, para luego dar inicio al diseño e implementación de la base de datos, la cual se lleva a cabo en distintas fases, siguiendo el proceso de diseño estudiado en la asignatura "Diseño de Base de Datos". El proceso finaliza con la carga de datos y realización de pruebas, donde se verifica el cumplimiento de las especificaciones y requerimientos esperados del sistema.

## <span id="page-7-0"></span>1.2 Objetivos del Trabajo

Desde una perspectiva más general, el principal objetivo de este trabajo y de la asignatura como tal, es poner en práctica algunas de las habilidades aprendidas a lo largo del grado de Ingeniería informática, enfocándolas en un caso práctico ya definido en el enunciado.

Entre las habilidades que se ponen en práctica en este proyecto, son:

- **Gestión de proyectos:** Definición del alcance, los recursos y la planificación necesaria para conseguir implementar un proyecto de base de datos.
- **Ingeniería de requisitos:** Análisis y definición de los requisitos y restricciones del sistema a desarrollar. Definición de los requisitos y especificaciones que servirán de guía para el diseño de la solución.
- **Diseño de Base de Datos:** Esencial para poder desarrollar este proyecto en particular, ya que se debe llevar a cabo el proceso al completo: desde el diseño a la implementación de una base de datos.
- **Ingeniería de Software**: De utilidad para la gestión global de un proyecto de desarrollo de software. Unifica la gestión de los requisitos con el diseño y modelado de la información.

Desde una perspectiva más específica, y enfocándonos en lo que se espera del proyecto según el enunciado, podemos establecer como objetivo fundamental:

- Implementar el sistema de base de datos para una aplicación encargada de gestionar todos los procesos de seguridad informática de una empresa automovilística. Dichos procesos deberán ser almacenados con el fin de proporcionar información sobre la situación actual e histórica correspondiente a la seguridad informática en la empresa, las distintas vulnerabilidades que se van encontrando, así como los mecanismos de mitigación puestos en marcha, y las actividades de formación y simulación realizadas para concienciar al personal de la empresa sobre buenas prácticas en materia de ciberseguridad.

## <span id="page-7-1"></span>1.3 Enfoque y método seguido

Para este proyecto, dadas las necesidades tan especificas expuestas en el enunciado, y que es la expectativa y principal aspecto a evaluar, se opta por la opción de **diseñar y desarrollar un sistema de base de datos totalmente nuevo**, que dé respuesta a las necesidades del negocio.

Para la gestión del proyecto, se utilizará una metodología *Waterfall* o "En cascada", dado que el alcance del proyecto y los hitos están claramente definidos y no se espera que se añadan o modifiquen los requerimientos.

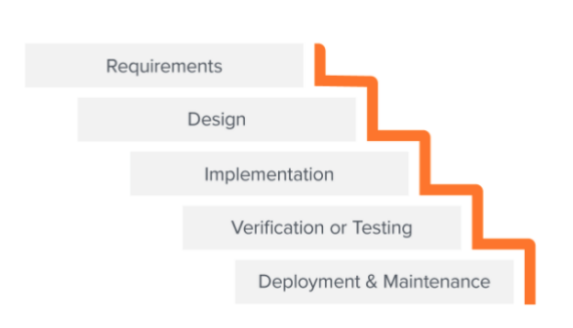

The Waterfall Method

Fuente imagen[: https://www.workfront.com/project-management/methodologies/waterfall](https://www.workfront.com/project-management/methodologies/waterfall)

Otra razón importante para elegir esta estrategia es que, como parte de los hitos entregables, se debe proporcionar una planificación detallada de trabajo con las distintas tareas a realizar, cosa que es más sencilla de hacer en una metodología en cascada.

Por último, es imprescindible mantener un control exhaustivo de dicha planificación, ya que tanto las fechas de entrega de las distintas prácticas como la de entrega del trabajo final, son estrictas e inamovibles.

Se ha creado un diagrama de Gantt para visualizar la planificación general de todas las actividades del proyecto. Sin embargo, para simplificar la gestión diaria del trabajo, se tomará prestada una técnica común de la metodología *Kanban* con el uso de un tablero donde se podrán visualizar todas las tareas "Pendientes", "En progreso" y "Finalizadas" (ver sección *1.4.7 Seguimiento de tareas*).

## <span id="page-8-0"></span>1.4 Planificación del Trabajo

## <span id="page-8-1"></span>1.4.1 Descripción de los Recursos

Herramientas de Hardware

- Portátil Macbook pro Uso Personal
- Portátil Windows Dell Uso Profesional  $\rightarrow$  Se utilizará como *backup* solo en caso de emergencia, ya que se trata del ordenador de empresa.
- Monitor externo Samsung de 27" Uso Personal

## Herramientas de Software

- Oracle Database Express Edition, 11g R2: Software SGBD (Sistema Gestor) Base de Datos)
- Oracle SQL Developer: IDE para el manejo del SGBD
- $\bullet$  Draw io : Herramienta de modelado UML.
- x Gantter: Herramienta en línea para la gestión de proyectos
- Trello: Herramienta en línea para la gestión de provectos
- Microsoft Office: Paquete de herramientas para la productividad de Microsoft.
- x *Otras herramientas pendientes de definir*

#### Recursos Humanos

Se cuenta con un único recurso para la realización de todo el proyecto. Dicho recurso, dado su perfil multidisciplinar, efectuará los distintos roles requeridos para la correcta ejecución del proyecto:

- Gestor de Proyectos
- Analista de Requisitos
- Desarrollador y gestor de Bases de Datos

#### <span id="page-9-0"></span>1.4.2 Planificación personal y gestión del tiempo

El único recurso del que se dispone, debe compaginar la realización de este proyecto con su trabajo a jornada completa (40 horas por semana), así como con la realización de **una segunda asignatura** en la UOC.

Así mismo, se debe reservar tiempo para visitas médicas de rutina y vida personal y familiar.

Por ello, se debe realizar una planificación semanal sumamente precisa para garantizar la consecución de todas las tareas. Es por ello que se realizará la siguiente planificación **semanal**, dedicada exclusivamente para el trabajo en el TFG de la UOC:

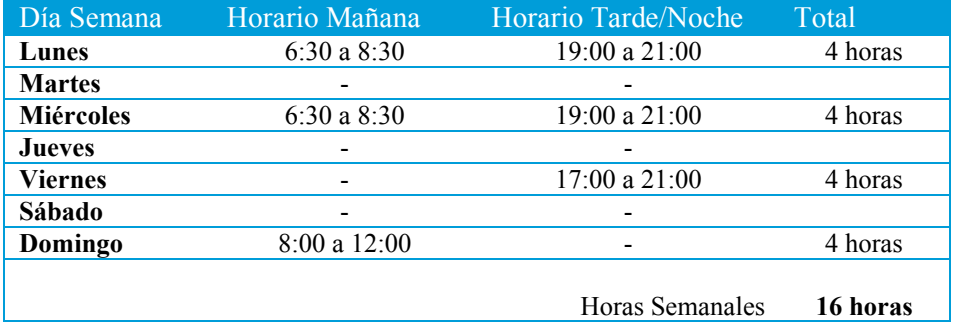

La planificación anterior se adecua de manera realista a los horarios y necesidades del recurso.

Como plan de contingencia, se cuenta con una serie de días de vacaciones laborales que se podrán destinar para cubrir horas extra, en caso de que existan retrasos y se precise de más tiempo para finalizar las tareas planificadas (ver sección "Análisis de Riesgos).

#### <span id="page-10-0"></span>1.4.3 Planificación de Hitos por entregas y tiempo disponible:

Se ha decidido dividir el proyecto en 5 hitos diferenciados, teniendo en cuenta las distintas prácticas de evaluación continua, definidas en el enunciado y sus fechas límite de entrega:

- $\bullet$  07/03/2022: entrega PEC 1 plan de trabajo
- $\bullet$  11/04/2022: entrega PEC 2 estado del trabajo hasta esa fecha, alineado con el plan de trabajo entregado y consensuado con el consultor
- $\bullet$  12/05/2022: entrega PEC 3 estado del trabajo hasta esa fecha, alineado con el plan de trabajo entregado y consensuado con el consultor
- $\bullet$  10/06/2022: entrega final memoria + producto + presentación + auto-informe de evaluación
- Del 13/06/2022 al 17/06/2022: debate virtual

Teniendo en cuenta estas entregas, así como la planificación personal indicada en el apartado anterior, obtenemos la siguiente planificación por hitos (alto nivel):

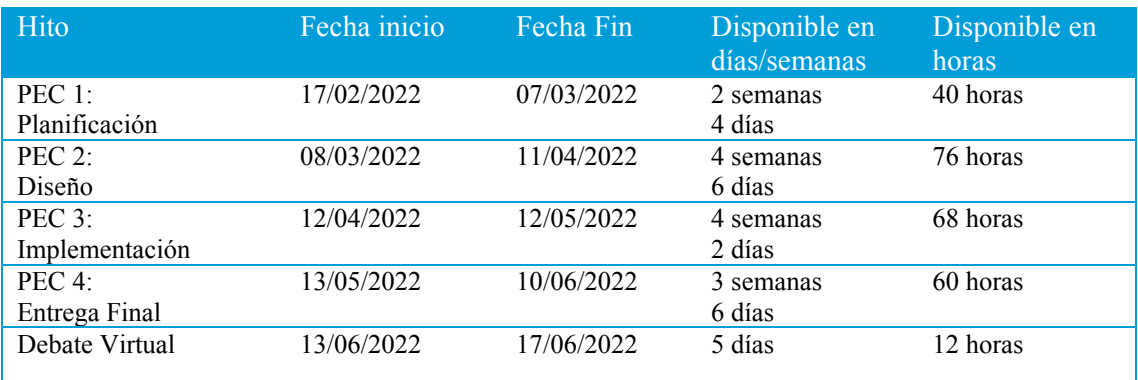

#### <span id="page-10-1"></span>1.4.4 Descripción de Hitos incluyendo tareas a realizar

Dentro de los distintos hitos, situamos las tareas necesarias para llevar a cabo el proyecto. Tal como pudimos aprender en la asignatura de "Diseño de Bases de Datos", a lo largo de este tipo de proyectos deben llevarse a cabo las siguientes fases:

- x **Recogida y análisis de requisitos:** En esta etapa se obtienen los requisitos esperados, así como las restricciones de datos con las que debe contar el sistema a desarrollar. Esta información debe ser refinada, analizada y convertida en los requisitos formales que debe cumplir sistema. Dadas las circunstancias de este proyecto, los requisitos se extraerán exclusivamente del documento "Enunciado TFG BD".
- x **Diseño conceptual:** En esta etapa se diseña un esquema conceptual de alto nivel que refleja el sistema a desarrollar. Se crean las distintas entidades, sus atributos y la relación entre ellas. Se trata de sintetizar y proyectar de manera visual todos los datos del sistema, así como los requisitos recopilados en la etapa anterior.

x **Diseño lógico:** En esta etapa se profundiza en el diseño de la solución: se transforma el esquema conceptual en un modelo lógico de datos. Para ello, lo primero que se debe hacer es decidir el tipo de base de datos que se va a utilizar (relacional/no relacional), y a partir de aquí, realizar las tareas necesarias para estructurar la información del modelo conceptual al tipo de base de datos elegido.

Por ejemplo, en el caso elegir una base de datos de tipo **Relacional**, en esta etapa es cuando se deben formalizar las relaciones entre las entidades, los atributos que serán claves primarias y foráneas, la normalización de los datos utilizando la teoría de conjuntos, entre otros.

**Diseño físico:** Esta etapa se trata de adaptar el diseño lógico obtenido en la fase anterior a un diseño físico, utilizando un Sistema Gestor de Base de Datos (SGBD). Para ello, es imprescindible como primer paso haber elegido el SGBD que se utilizara para la implementación del proyecto. Algunos aspectos que deben tenerse en cuenta para esta elección son el rendimiento, el volumen de las transacciones, el almacenamiento, los tiempos de respuesta, entre otros.

x **Implementación y optimización:** Se trata de la última etapa del proceso de DBD. Es aquí donde se realiza la carga de datos y se comienza a optimizar el funcionamiento y rendimiento de la base de datos a través de la implementación de las consultas y procesos, la creación de roles y grupos de usuarios y la realización de pruebas para garantizar que se cumplen las especificaciones y requisitos esperados. En esta etapa también se gestionan aspectos como la seguridad, a través de la asignación de privilegios a los distintos usuarios.

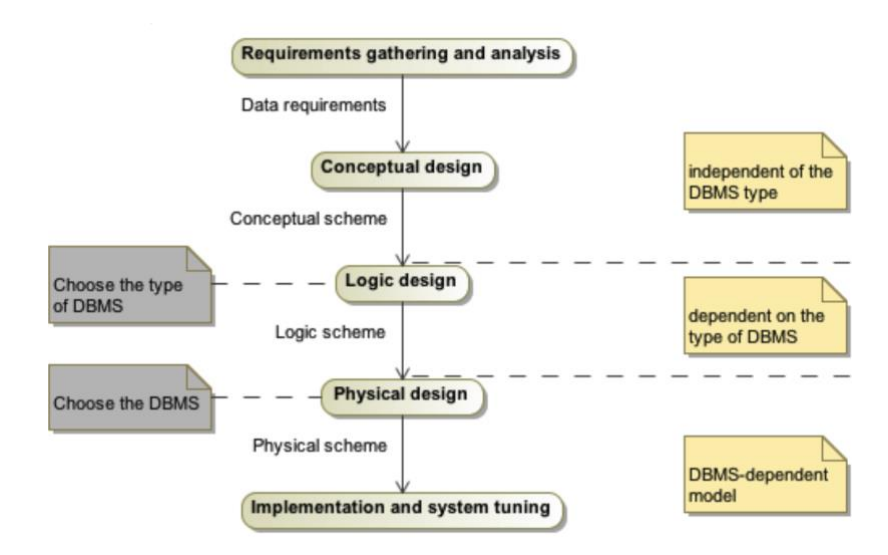

## <span id="page-11-0"></span>1.4.5 Cronograma Temporal – Diagrama Gantt

A continuación se muestra la planificación al completo, incluyendo todas las tareas requeridas para la ejecución del proyecto, sus fechas de inicio-fin, y la duración estimada en horas (teniendo en cuenta la dedicación semanal del recurso para el TFG):

## gantter\*

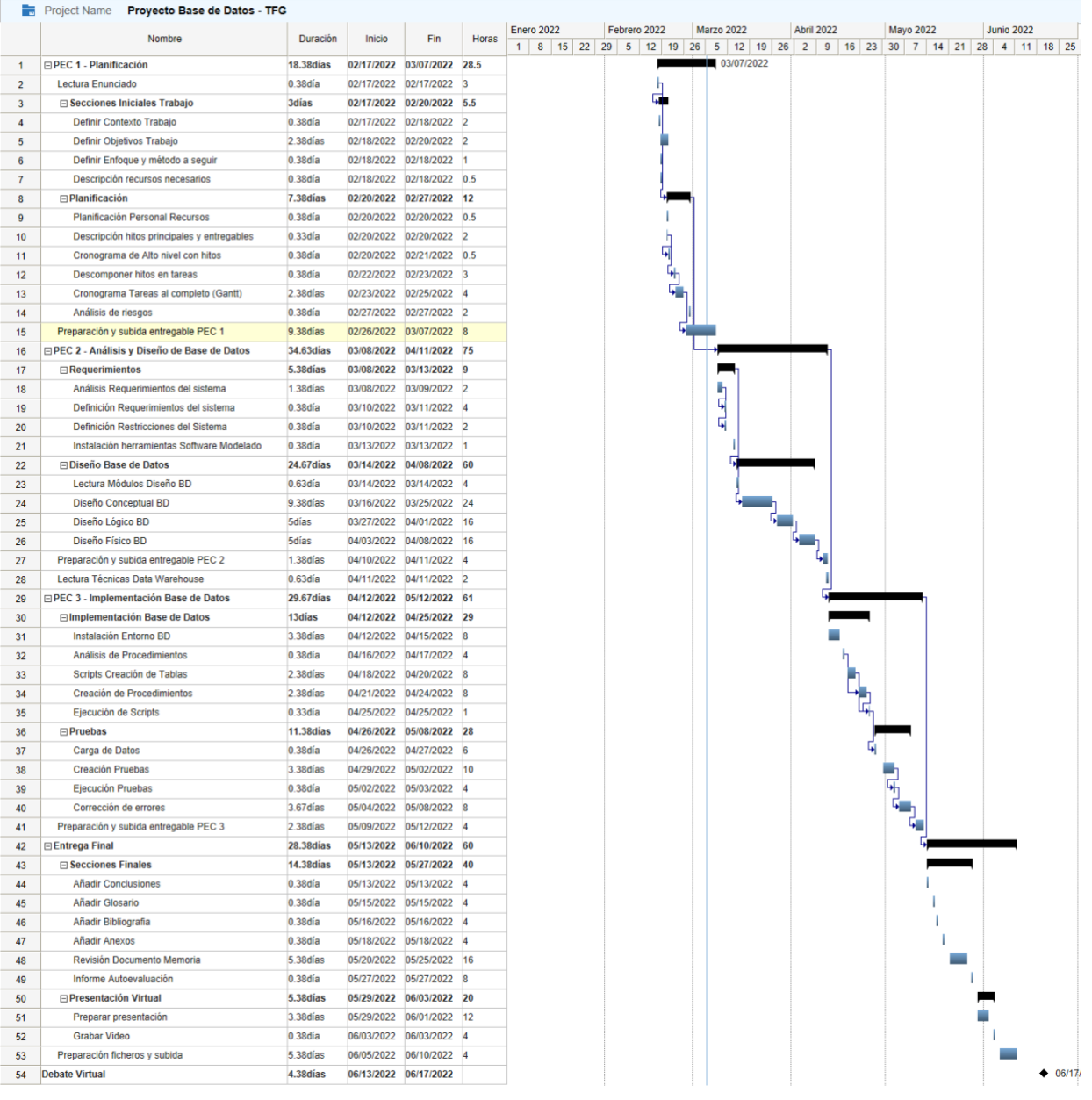

## Tareas PEC 1 y PEC 2

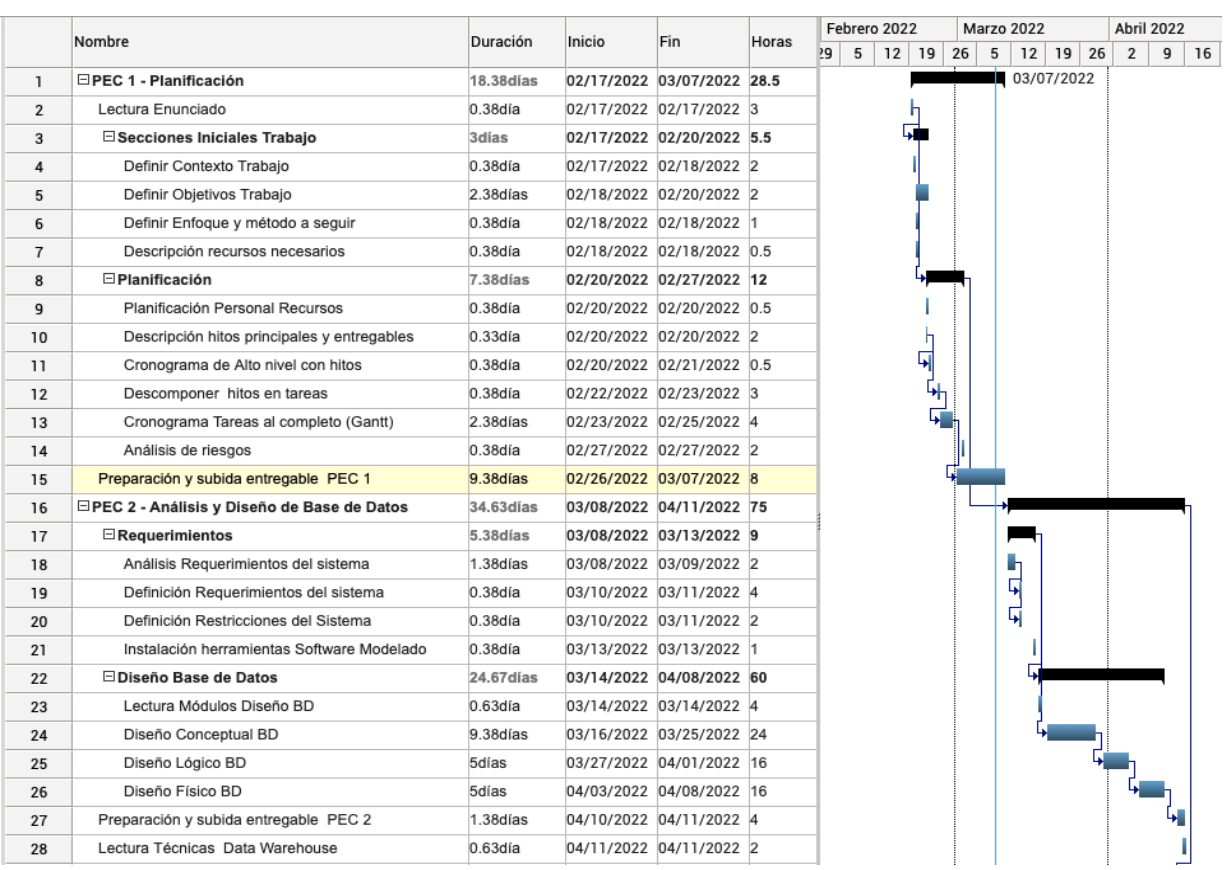

## Tareas PEC 3 y Entrega final

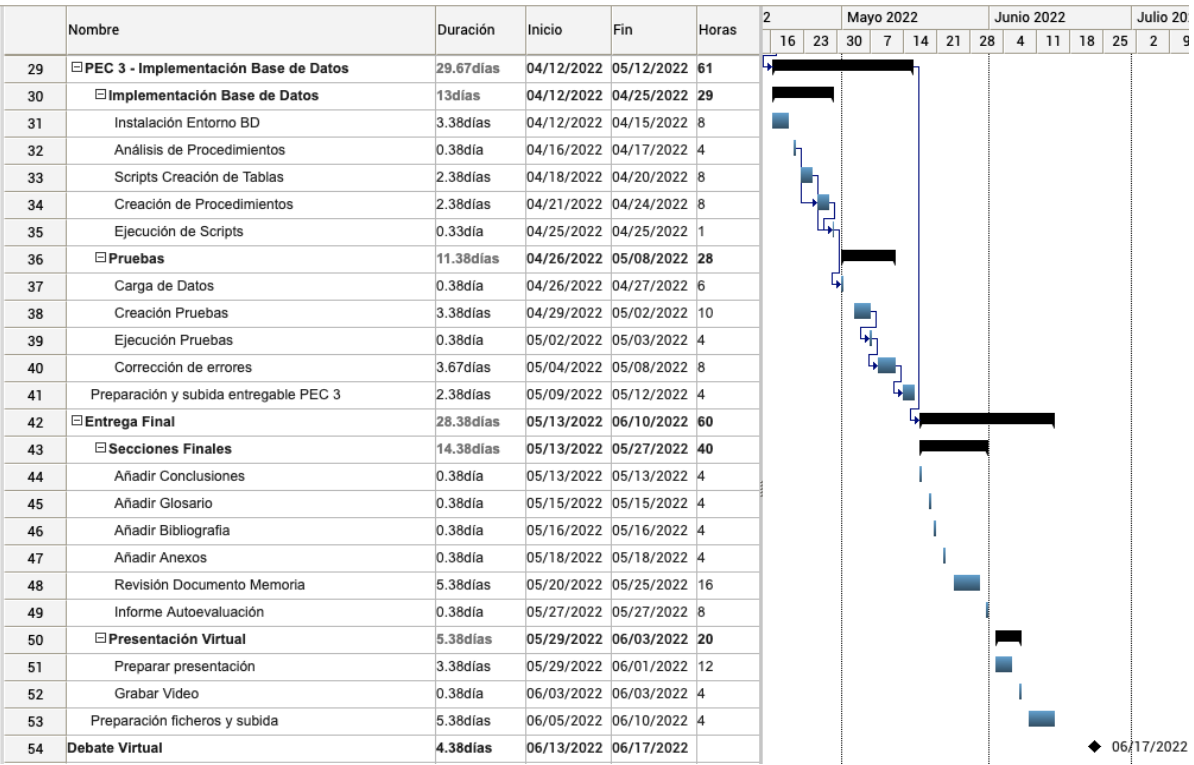

## <span id="page-14-0"></span>1.4.6 Previsión Horas disponibles vs Horas planificadas

A continuación la comparativa de las horas disponibles del recurso vs las horas planificadas para cada hito.

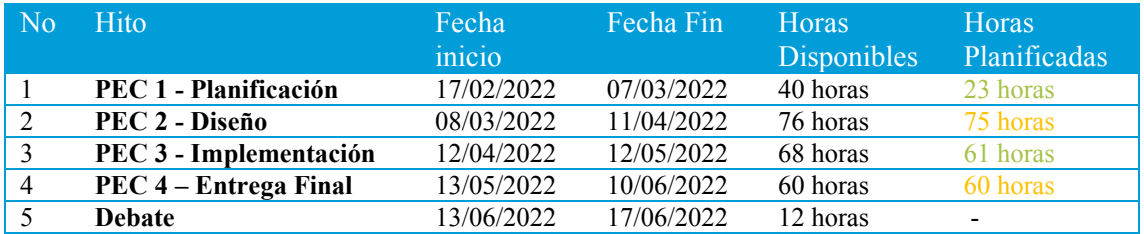

Se puede observar que para los hitos 2 y 4, la cantidad de horas planificadas es casi igual a las horas disponibles. Esto puede convertirse en un riesgo en caso de que surjan imprevistos o se requiera mas tiempo de ejecución.

#### <span id="page-14-1"></span>1.4.7 Seguimiento de tareas

Tal como se había indicado, para el seguimiento diario de las tareas se hará uso de un tablero *Trello*. A continuación se muestra el estado del mismo, a fecha de la **última entrega:**

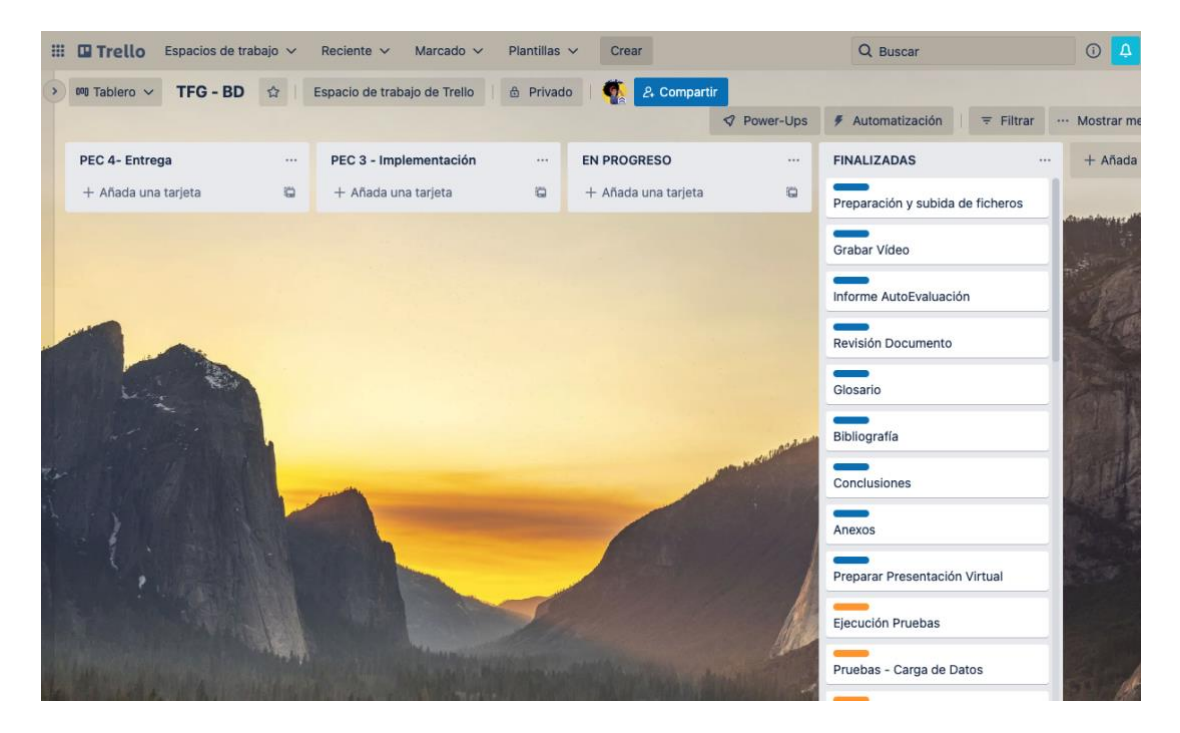

Este tablero se ira actualizando de forma casi diaria para reflejar el progreso de las tareas, y se irá compartiendo su evolución con cada entrega de proyecto.

A continuación, se muestra el estado actual de los distintos hitos del plan:

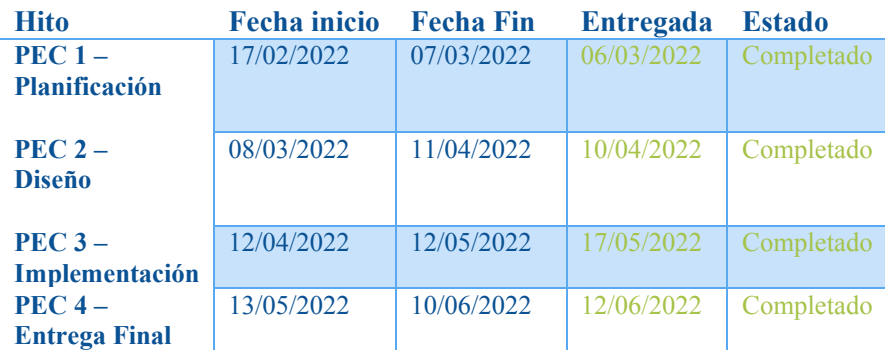

<span id="page-15-0"></span>1.4.8 Desviaciones en la planificación inicial y otras modificaciones (consensuadas con el tutor)

## **PEC 2**

- Se tuvo que adelantar la tarea "Lectura Técnicas Data Warehouse" dado que se encontró una dependencia con la tarea "Diseño Conceptual". En otras palabras, era necesario comprender los conceptos de DW para poder realizar el diseño conceptual del repositorio estadístico y elegir una estrategia para modelar las distintas entidades y sus atributos. Esta dependencia tuvo un impacto en la tarea "Diseño Conceptual, la cual se finalizó el 28/03/22. Esto provocó un retraso de 3 días en el plan establecido para las siguientes tareas.
- Se tuvo que adelantar la tarea "Instalación Entorno BD" y "Script de Creación de Tablas", ya que las mismas forman parte del "Diseño Físico" de la Base de datos. Este aspecto no se tuvo en cuenta durante la planificación. De todos modos, nos deja más tiempo otras tareas de la PEC 3 como son la "Creación de los procedimientos" y la "Ejecución de las pruebas", las cuales pueden ocupar más tiempo de lo estimado.
- Se encontraron algunos inconvenientes en la instalación del entorno, ya que el SGBD escogido es Oracle XE 11g, el cual no es compatible con Mac. Se elige este SGBD dado que es de licencia libre y ha sido el utilizado durante las asignaturas de BD a lo largo del grado. Para poder trabajar con este SGBD se ha optado por la instalación de una máquina virtual de Windows, para lo que también se tuvieron que resolver algunas dificultades.

## **PEC 3**

En el desempeño de esta última PEC 3, se tomaron algunas decisiones que han tenido un impacto en la planificación inicial:

- Se crearon nuevas tareas no previstas en la planificación:
	- o Creación de secuencias para asignar a los identificadores únicos de los procesos
	- o Dada la complejidad, y el volumen de trabajo en la creación de Procedimientos, se decidió dividir esta tarea en 3 partes:
		- Creación de Procedimientos ABM
- Creación de Procedimientos DataWarehouse
- Creación de otros Procedimientos De las tareas anteriores, solo se consiguió completar la primera. Las siguientes tareas se realizarán en el contexto de la última PEC.
- Se cambió el Data Type para las fechas, de "Date" a "Timestamp" de manera que se pueda almacenar la **fecha y hora** de los distintos registros almacenados en la DB, asi como diferenciar esta información para aquellos registros con una misma fecha de inicio y fin.
- Se decidió incluir un nuevo campo "Eliminado" de tipo booleano/char(1) en algunas tablas, para poder realizar un "borrado lógico" de la información solo en los casos necesarios, para evitar inconsistencias en la información del repositorio estadístico (ej. Borrado físico de usuarios)
- Por motivos imprevistos (viaje de trabajo y otros asuntos personales) algunas de las tareas planificadas para esta entrega se han debido posponer para la siguiente. Dichas tareas son:
	- o Creación y Ejecución de Procedimientos para el DW
	- o Creación y Ejecución de otros Procedimientos
	- o Carga de datos y pruebas de los anteriores procedimientos

Este cambio no debería comprometer el alcance ni la fecha de la entrega final, teniendo en cuenta que para esta última etapa solo quedaban pendientes la conclusión, bibliografía, anexos y revisión del trabajo. Se consultó al profesor colaborador para este asunto, el cual indicó que era posible realizarlo así.

## **PEC 4 ± Entrega Final**

- Debido a errores con los usuarios creados los cuales no podían acceder al espacios virtuales o *tablaspaces* creados para ese fin (de los cuales no se pudo detectar su origen, incluso con la ayuda del profesor); y siguiendo las indicaciones del profesor colaborador de la asignatura, se optó por crear las tablas del repositorio estadístico dentro del mismo espacio virtual de Operaciones: PROCESOS\_SEGURIDAD, y no en el espacio virtual de DW tal como se había planificado inicialmente.
- Se decidió una carga inicial de datos de al menos unas 20 registros en las distintas entidades, con el objetivo de realizar las pruebas para verificar el buen funcionamiento del sistema.
- En esta última entrega, se realizaron modificaciones en las tablas del repositorio Estadístico: se suprimió una de ellas, y se agregó otra, para facilitar las consultas mínimas pedidas en los requisitos del sistema. Esto requirió una modificación en el diseño conceptual, lógico y físico, presentado en las entregas anteriores.
- Por motivos de salud debido al estado del único recurso del proyecto (fatiga producida por embarazo avanzado), se solicitó una prórroga de **2 días** adicionales para realizar la entrega final del trabajo y todos sus productos. Dicha prorroga fue autorizada por el profesor colaborador por correo electrónico.

#### <span id="page-16-0"></span>1.4.9 Análisis de riesgos

A continuación, se muestra una tabla con los principales riesgos identificados para este proyecto:

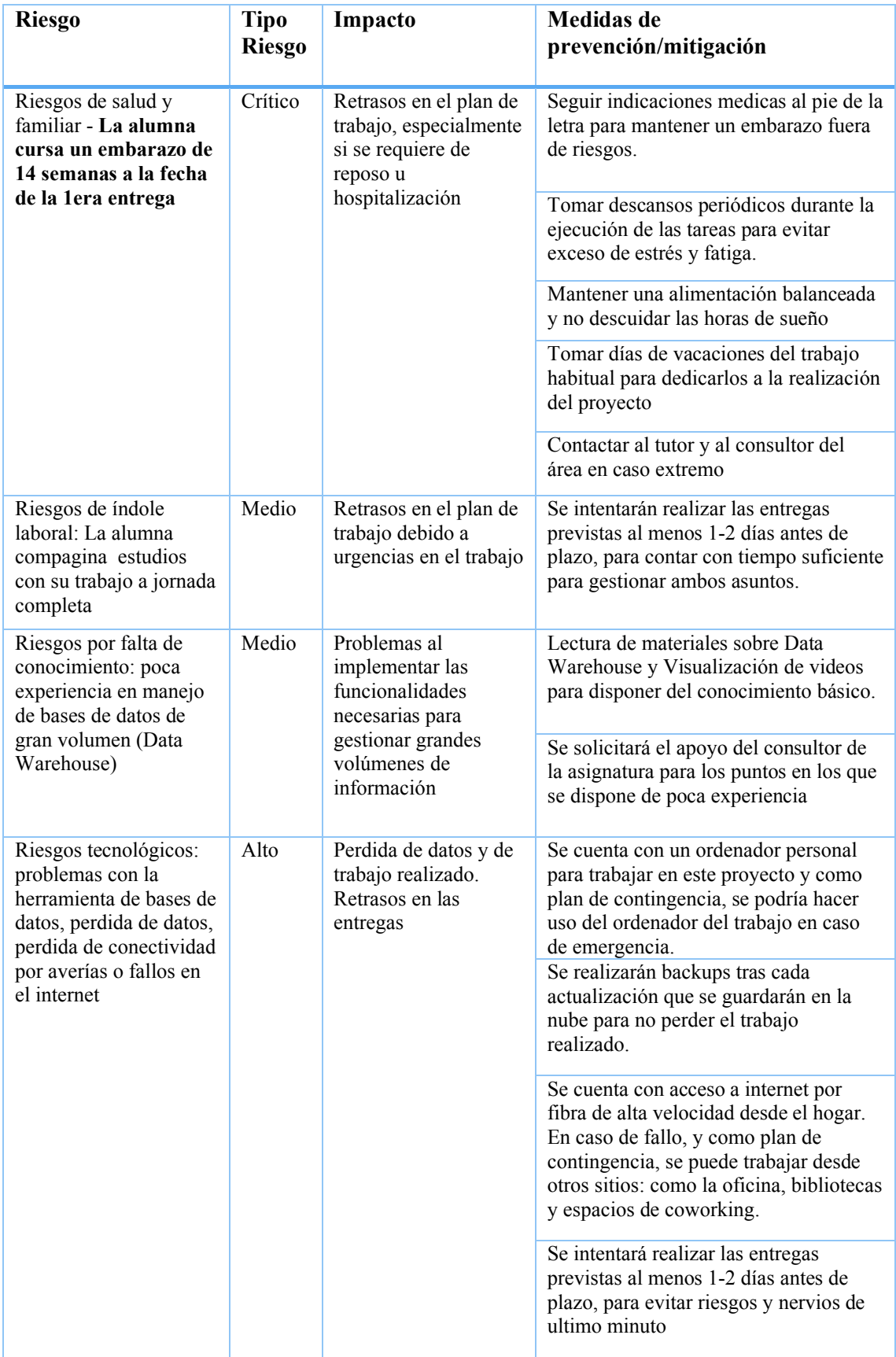

## <span id="page-18-0"></span>1.5 Breve sumario de productos obtenidos

En el presente proyecto se incluyen los siguientes productos:

- x Memoria de Trabajo Fin de Grado: Se trata del presente documento, donde se explica de forma detallada todo el proceso de planificación y ejecución del sistema de bases de datos.
- Anexos Pruebas Repositorio Estadístico: Se incluve un documento anexo con imágenes de las pruebas realizadas para las consultas del repositorio estadístico.
- x *Scripts* Sistema de BD: Incluye los *Scripts* de creación de la BD, Creación de Usuarios, Creación de tablas, Creación de Secuencias, Creación de Procedimientos almacenados, Carga inicial de datos y Pruebas.
- Presentación Power Point del proyecto
- $\bullet$  Autoinforme del estudiante
- Presentación en Video (subida a la herramienta "Present $(\widehat{a})$ " de la UOC)

## <span id="page-18-1"></span>1.6 Breve descripción de los otros capítulos de la memoria

## Capitulo 2: Requerimientos del Sistema

En este capítulo se plasman los resultados del análisis que se ha realizado del enunciado del TFG, del cual se obtienen en su totalidad los requerimientos del proyecto.

## Capitulo 3: Diseño de la Base de Datos

En este capítulo se realiza todo el diseño de la Base de Datos. Se lleva a cabo el proceso de diseño pasando por cada una de las etapas ya definidas en la planificación:

- x Diseño Conceptual: se realiza el esquema conceptual de alto nivel del sistema a desarrollar, con las entidades, sus atributos y la relación entre ellas.
- x Diseño lógico: se transforma el esquema conceptual a un modelo lógico de datos.
- x Diseño físico: Se trata adaptar el diseño lógico al Sistema Gestor de Base de Datos (SGBD).

## Capitulo 4: Implementación y pruebas de la Base de Datos

Se trata de ejecutar finalmente, en el gestor de base de datos, los diseños realizados en el capítulo anterior. En este punto, se crea la base de datos en el espacio virtual, se crean las tablas y los distintos procedimientos almacenados con los que aplicaremos la lógica de negocio definida en los requerimientos.

En esta etapa, también se realiza una carga de datos inicial para poder realizar las pruebas que certifiquen que se cumplen los requerimientos, así como la consulta de datos históricos a través de las tablas del repositorio estadístico

En síntesis, en estos 2 capítulos se han llevado a cabo los 4 primeros pasos del proceso completo de diseño e implementación de una base de datos:

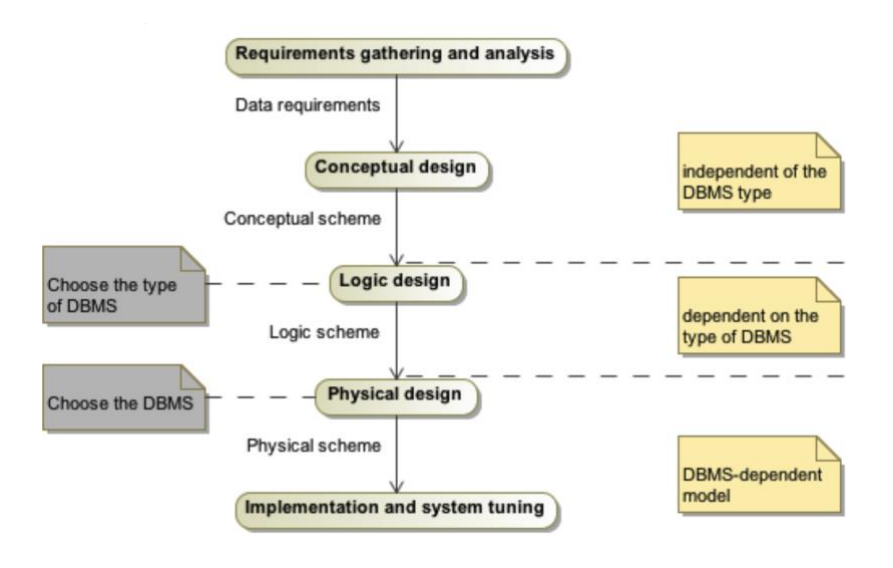

# <span id="page-19-0"></span>2. Requisitos del sistema

En este apartado damos inicio al proceso de desarrollo de la Base de datos, con la creación de los requisitos formales del sistema. Por requisitos del sistema, entendemos aquellos requerimientos y restricciones con los que debe contar el sistema que se está desarrollando.

Los requerimientos del sistema se pueden clasificar en dos tipos:

- 1. **Requisitos Funcionales**: Son aquellos que describen la funcionalidad que debe existir en el sistema. A su vez, se pueden dividir en dos tipos:
	- o Requisitos de funcionalidad: los que describen el comportamiento que debe tener el sistema.
	- o Requisitos de datos: los que describen los datos que deben guardarse de forma persistente en el sistema.
- 2. **Requisitos No Funcionales**: Son aquellos que describen las características o calidades que se espera que existan en el sistema. También se pueden identificar como *Restricciones del sistema*, ya que si no se verifica su cumplimiento, no se puede dar como valido el requerimiento en cuestión.

Todos los requisitos del sistema de este trabajo se toman de la información incluida en el enunciado del TFG. Con lo que la primera tarea llevada a cabo ha sido el análisis exhaustivo de todo el enunciado, seguido por una serie de conversaciones con el consultor del aula para aclarar las dudas que habían surgido del análisis.

De estas conversaciones con el consultor de la asignatura, se obtienen una serie de datos adicionales al enunciado, los cuales detallamos a continuación:

- Los datos personales de los usuarios del sistema NO deben guardarse en esta base de datos. Se entienden que estos datos podrían estar guardados en otra BD de la empresa, así que con mostrar un identificador para el usuario es suficiente.
- Deben registrarse las acciones punitivas en caso de cualquier tipo de incumplimiento, sea detectado durante una auditoría como en una simulación.
- La lista de vulnerabilidades puede actualizarse durante una auditoria.
- x Podemos asumir que las vulnerabilidades serán creadas en la BD por un usuario particular que pertenecerá a un equipo, el cual puede ser interno o externo.
- El "Número de vulnerabilidades críticas detectadas internamente" se puede obtener filtrando por el tipo de usuario creador, según sea interno o externo.
- El "Número total de incumplimientos por política en cada departamento de la empresa" se puede considerar parte del repositorio estadístico.
- El "Número total de acciones de mitigación que en el momento de ejecutar la consulta no están totalmente acabadas", se refiere a todas aquellas acciones cuyo estado sea distinto a "Completada".
- Se deben guardar las acciones punitivas asociadas a cualquier incumplimiento.
- Sobre el estado de las Vulnerabilidades, podemos asumir que: "Identificada", es el estado inicial en el momento de crear una vulnerabilidad, y que : "No mitigada" se refiere a cuando se ha superado la fecha límite de implantación para todas las acciones de mitigación, pero ninguna de ellas se ha iniciado.

## <span id="page-20-0"></span>2.1. Requisitos Funcionales del Sistema

A continuación, mostramos un listado con todos los requisitos funcionales del sistema que han sido identificados. Para cada requisito se muestra su identificador único, así como la parte del enunciado en donde se hace referencia al mismo:

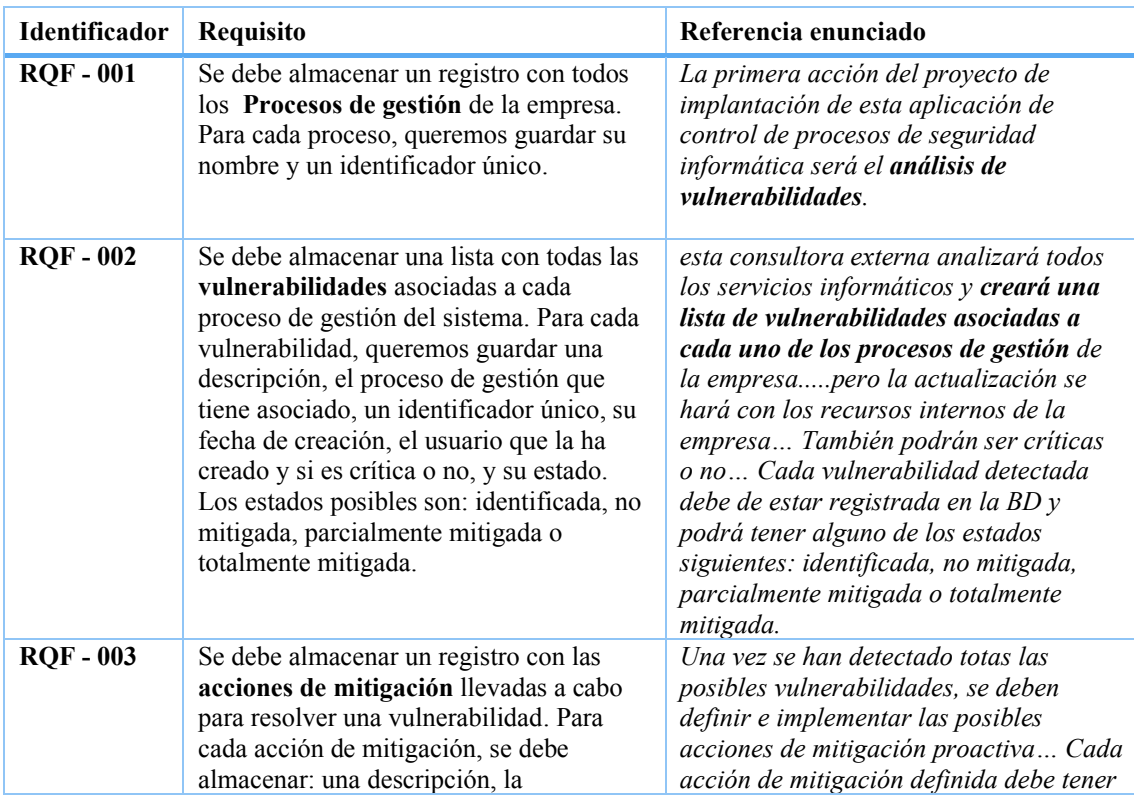

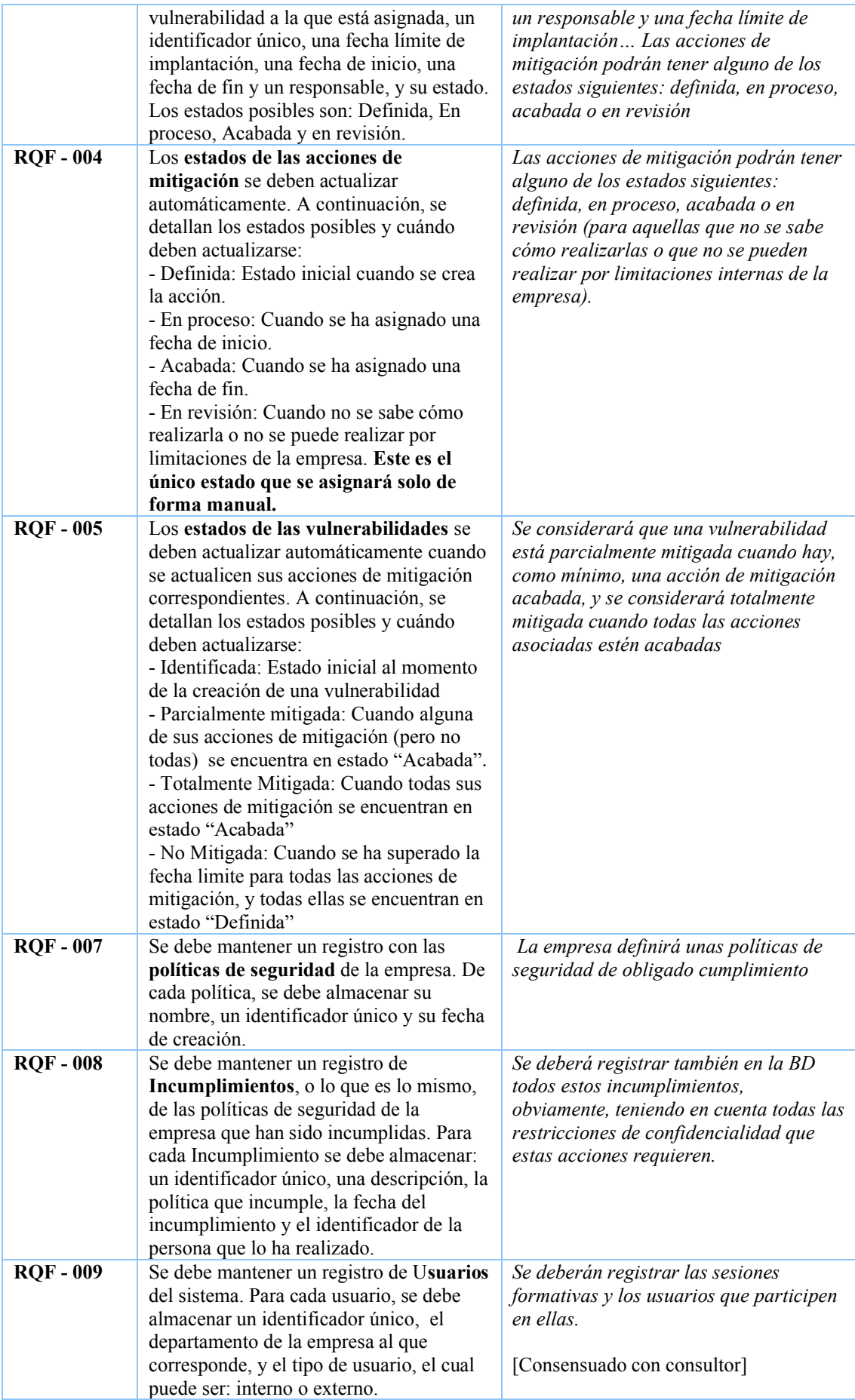

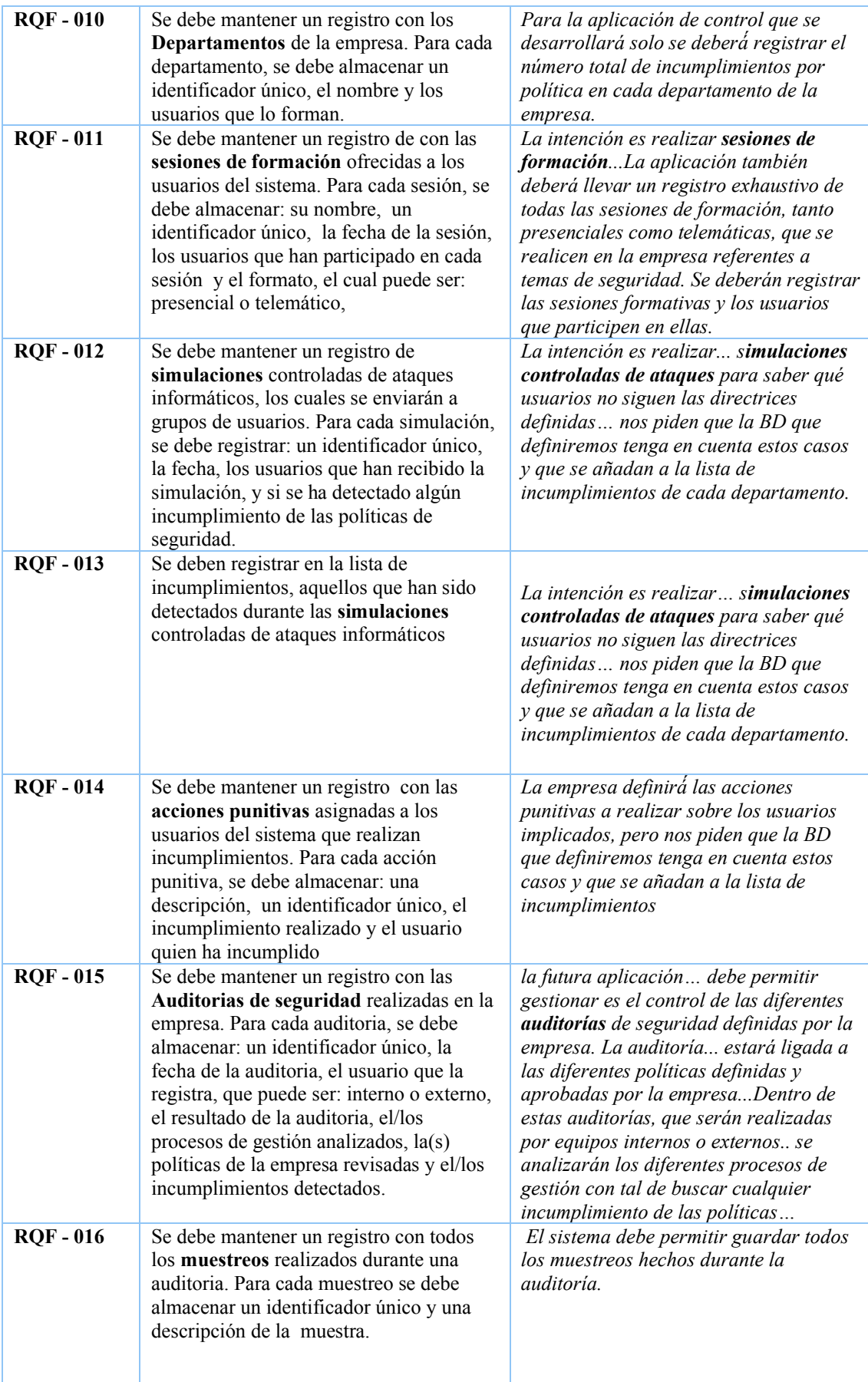

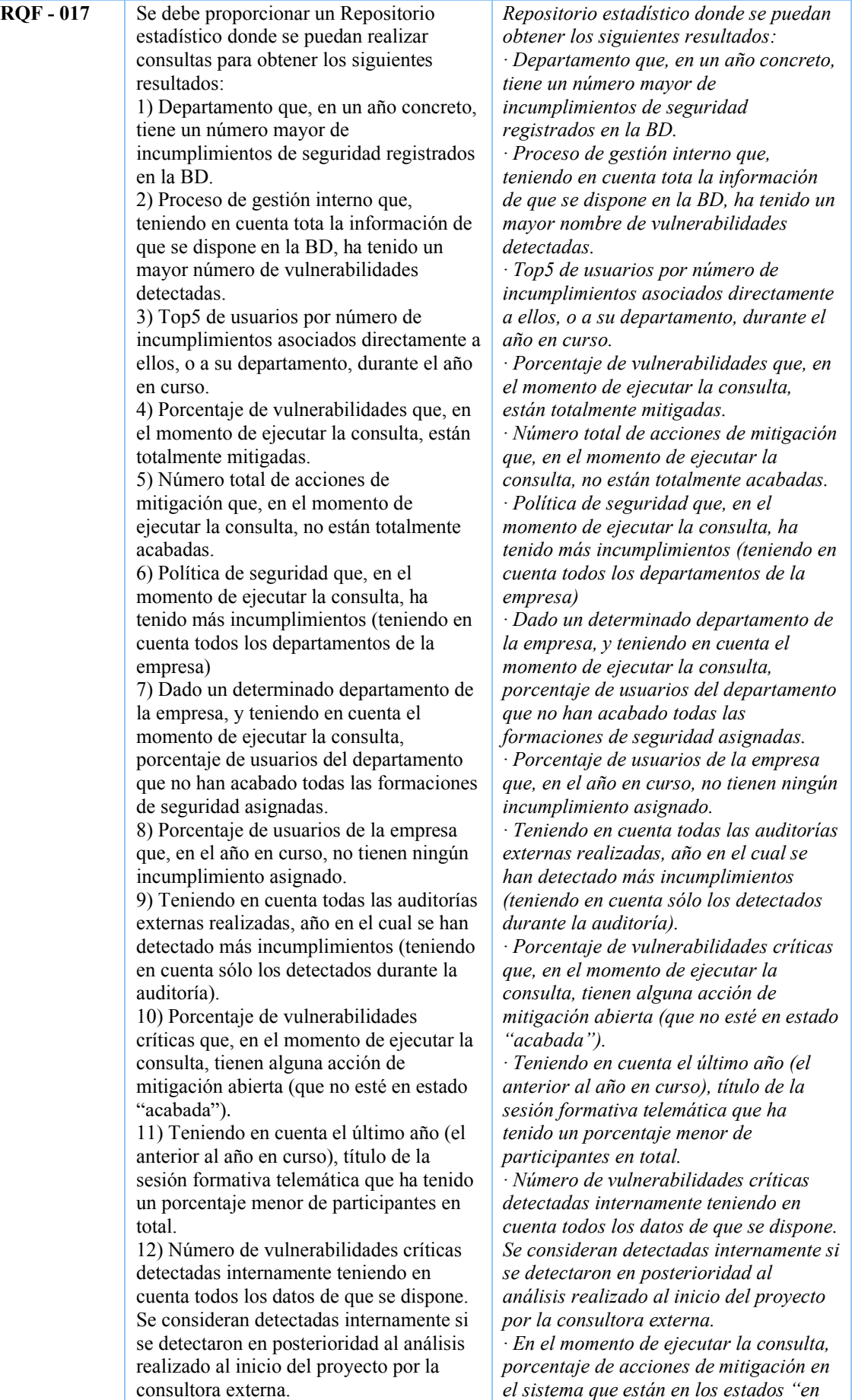

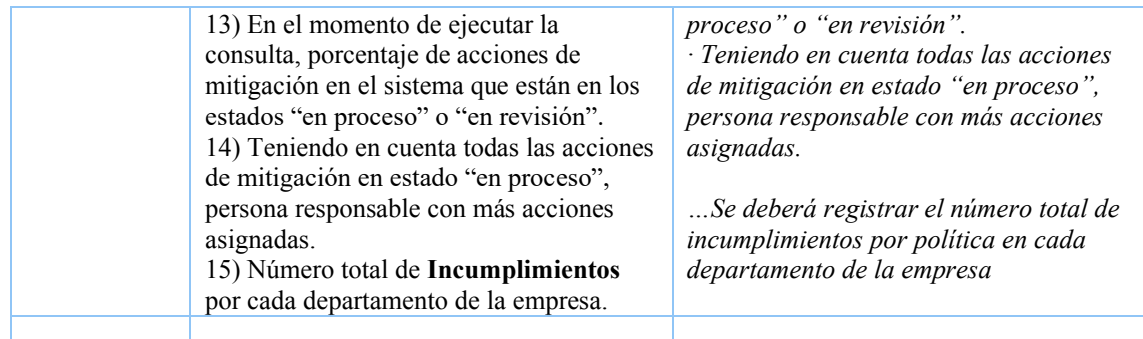

## <span id="page-24-0"></span>2.2 Requisitos No Funcionales del Sistema

A continuación, mostramos un listado con todos los requisitos no funcionales, o restricciones del sistema, que han sido identificados. Para cada requisito se incluye un número de identificación único, así como la parte del enunciado en donde se hace referencia al mismo:

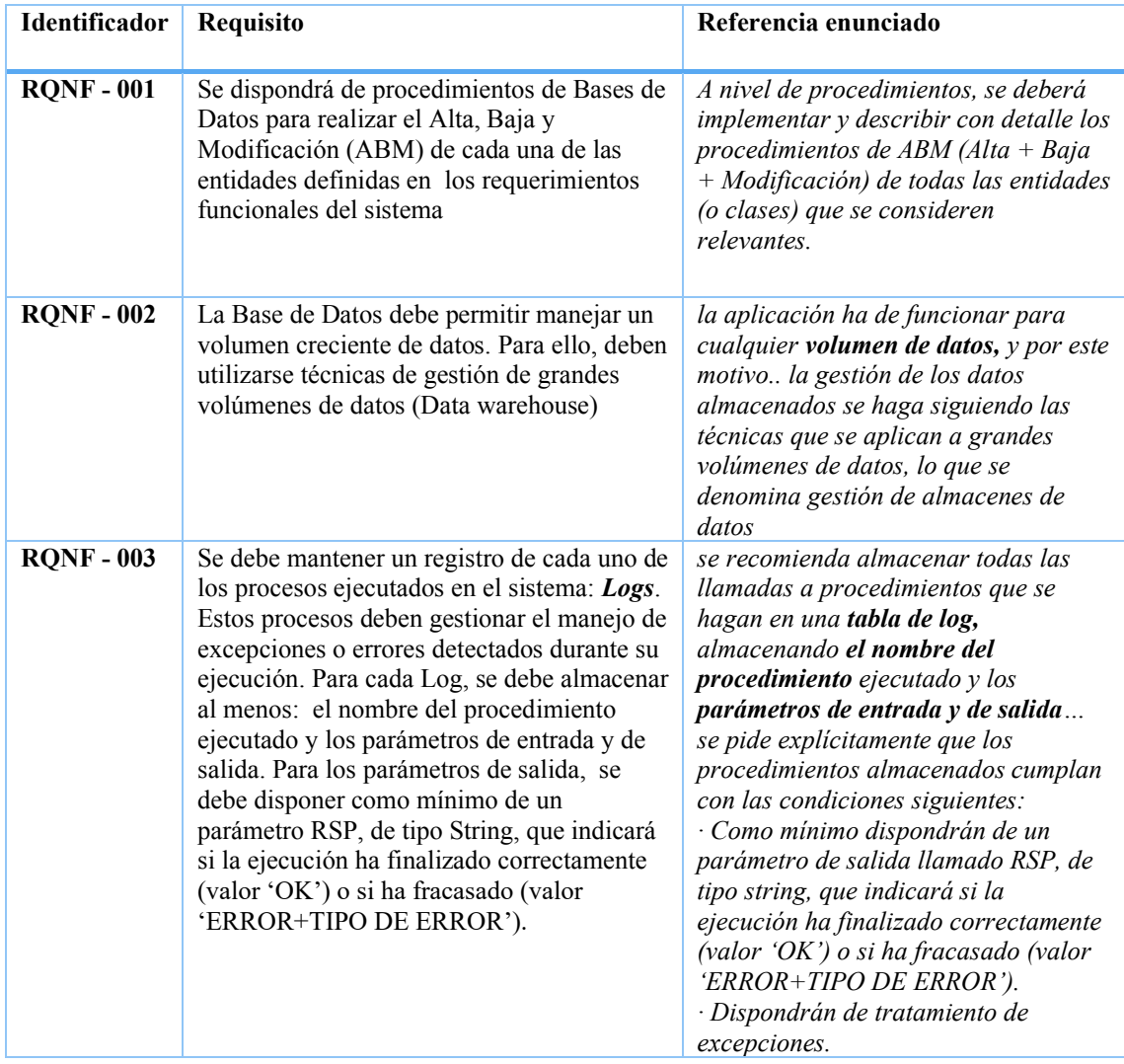

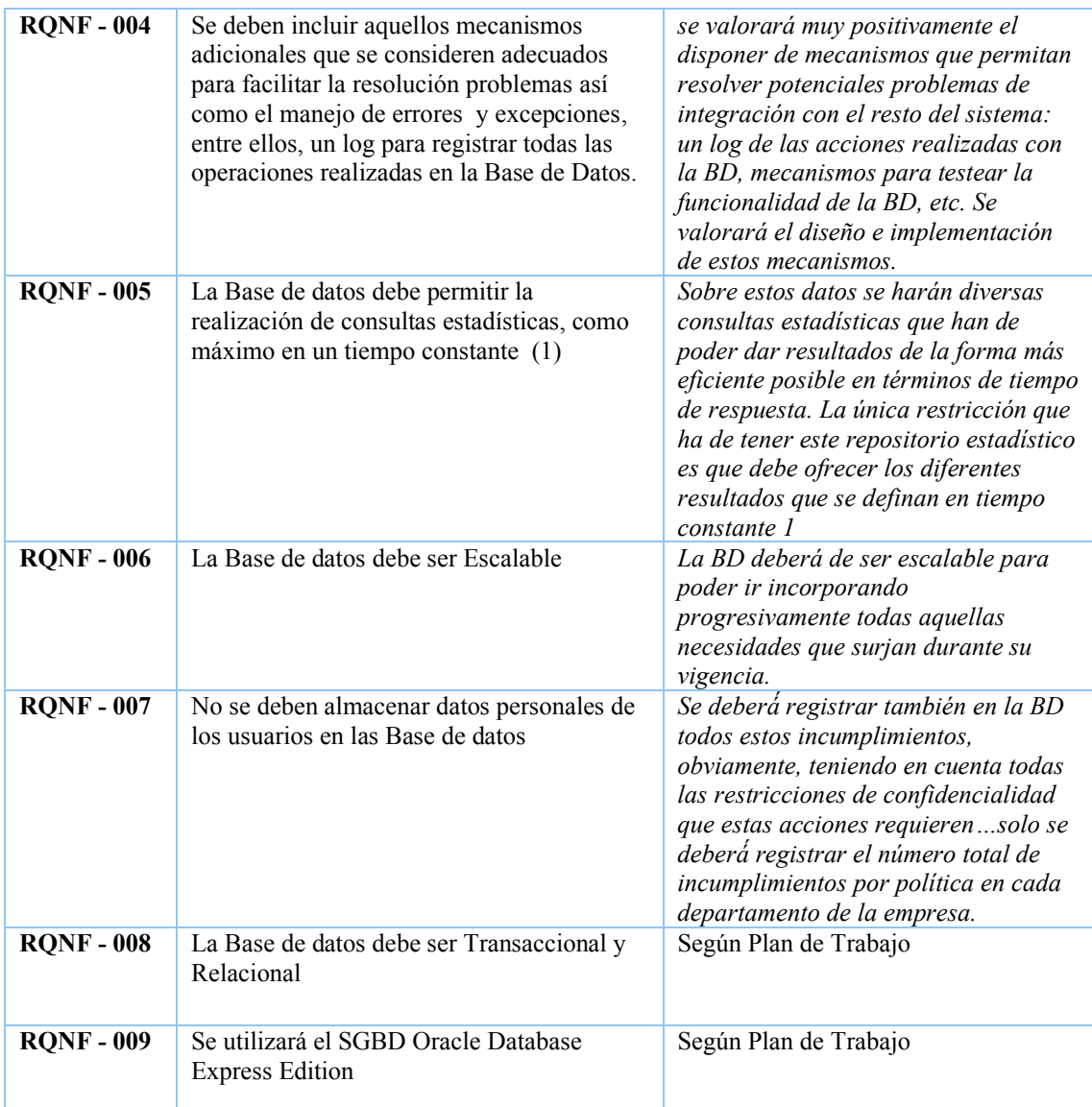

## <span id="page-25-0"></span>2.3 Contradicciones en los requisitos

Tras realizar el análisis del enunciado, se encontraron algunas informaciones contradictorias, cosa que suele ser muy normal durante el proceso de recolección y análisis de requisitos.

Por ejemplo, en el enunciado se menciona:

*Se deberi̗registrar también en la BD todos estos incumplimientos, obviamente, teniendo en cuenta todas las restricciones de confidencialidad que estas acciones requieren. Para la aplicación de control que se desarrollari solo se deberi̗registrar el número total de incumplimientos por política en cada departamento de la empresa.* 

Sin embargo, también se pide en el repositorio estadístico: *Top5 de usuarios por número de incumplimientos asociados directamente a ellos, o a su departamento, durante el ano en curso.* 

Por ello se opta por una solución intermedia, en la que, se lleva un registro con todos los incumplimientos detectados, incluyendo el usuario que realiza el incumplimiento. Sin embargo, para respetar las restricciones de seguridad, se opta por registrar solo el identificador del usuario y su departamento. El identificador del usuario será el mismo que tenga en la base de datos de la empresa, de manera que solo se puede conocer la identidad de los usuarios infractores accediendo a esta otra base de datos.

Esta restricción en el manejo de los datos personales se ha registrado como un requisito no funcional  $(RQNF - 007)$ 

## <span id="page-26-0"></span>3 Diseño de la Base de Datos

## <span id="page-26-1"></span>3.1 Diseño Conceptual

Esta es la etapa inicial de todo el diseño de la base de datos, y en ella se realiza el esquema conceptual de alto nivel del sistema a desarrollar, partiendo de los requisitos que se acaban de recolectar. En este diagrama se incluyen todas las entidades detectadas, sus atributos y la relación entre ellas.

Para el diseño conceptual de bases de datos se ha optado por utilizar una Metodología centralizada *(one shot*), dado que se cuenta con todos los requisitos del sistema recopilados en el mismo documento (enunciado), y con este listado de requisitos se puede construir un único modelo conceptual de toda la base de datos.

Para realizar el modelado de la información, se ha optado por utilizar el lenguaje unificado de modelación UML. A continuación, describimos la notación utilizada para los nombres de entidades, atributos y relaciones:

- Nombre entidad: Se utilizan nombres en singular y grafía Pascal. Ej.: ProcesoGestion.
- Atributos entidad: Se utilizan nombres en singular y grafía Camel. Se evita el uso del nombre de la entidad. Ej.: fechaFin
- Atributos booleanos: Se utiliza nombre precedido de *es*, y grafía Camel. Ej.: esCritico
- Relaciones entre entidades: Se utilizan verbos en la tercera persona del singular y grafía Pascal. Las relaciones con sus verbos se pueden leer de arriba hacia abajo, o de izquierda a derecha.
- Relaciones entre entidades de tipo rol: Se utiliza un rol y grafía Camel. Ej.: responsable

Finalmente, se ha optado por dividir el modelo conceptual mostrando las entidades agrupadas en tres partes:

 Procesos de Seguridad: Muestra las entidades principales que interactúan y se relacionan dentro de la aplicación de Procesos de Seguridad.

- Auditoria del Sistema: Muestra las entidades en las que se guardan los registros de los eventos o *logs* de todas las operaciones que se realizan, y que sirven para auditar el sistema.
- Repositorio Estadístico: Muestra las entidades creadas para almacenar los datos históricos que se consultaran como parte del repositorio estadístico.

A continuación mostramos el diagrama UML con el Diseño Conceptual de toda la solución:

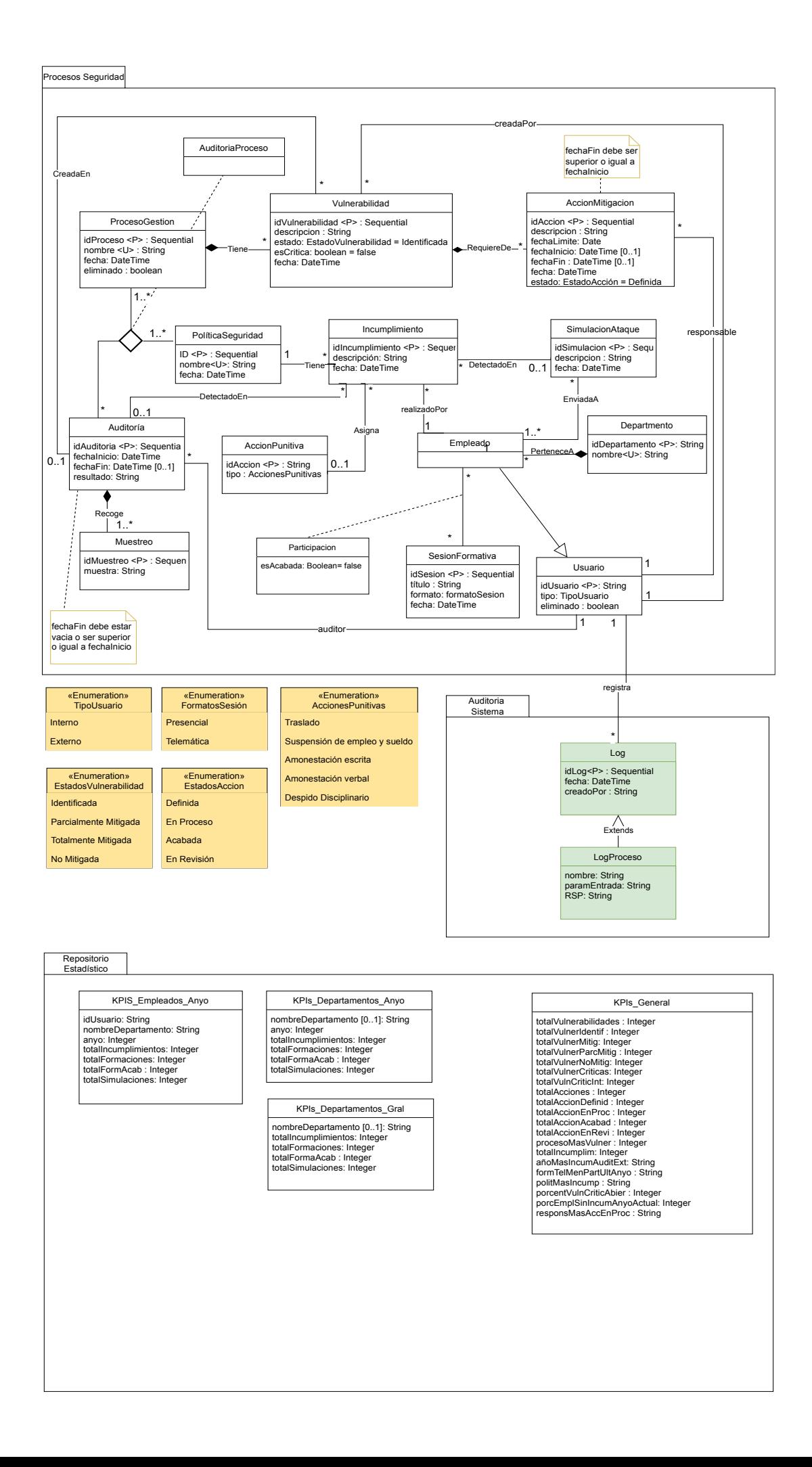

## <span id="page-29-0"></span>3.1.2 Descripción Entidades del Sistema

## <span id="page-29-1"></span>*3.1.2.1 Procesos de Seguridad*

Tal como se ha comentado, se trata de las entidades clave de la aplicación de Procesos de Seguridad. En estas entidades se recogen la mayor parte de los datos y comportamiento definido en los requisitos del sistema:

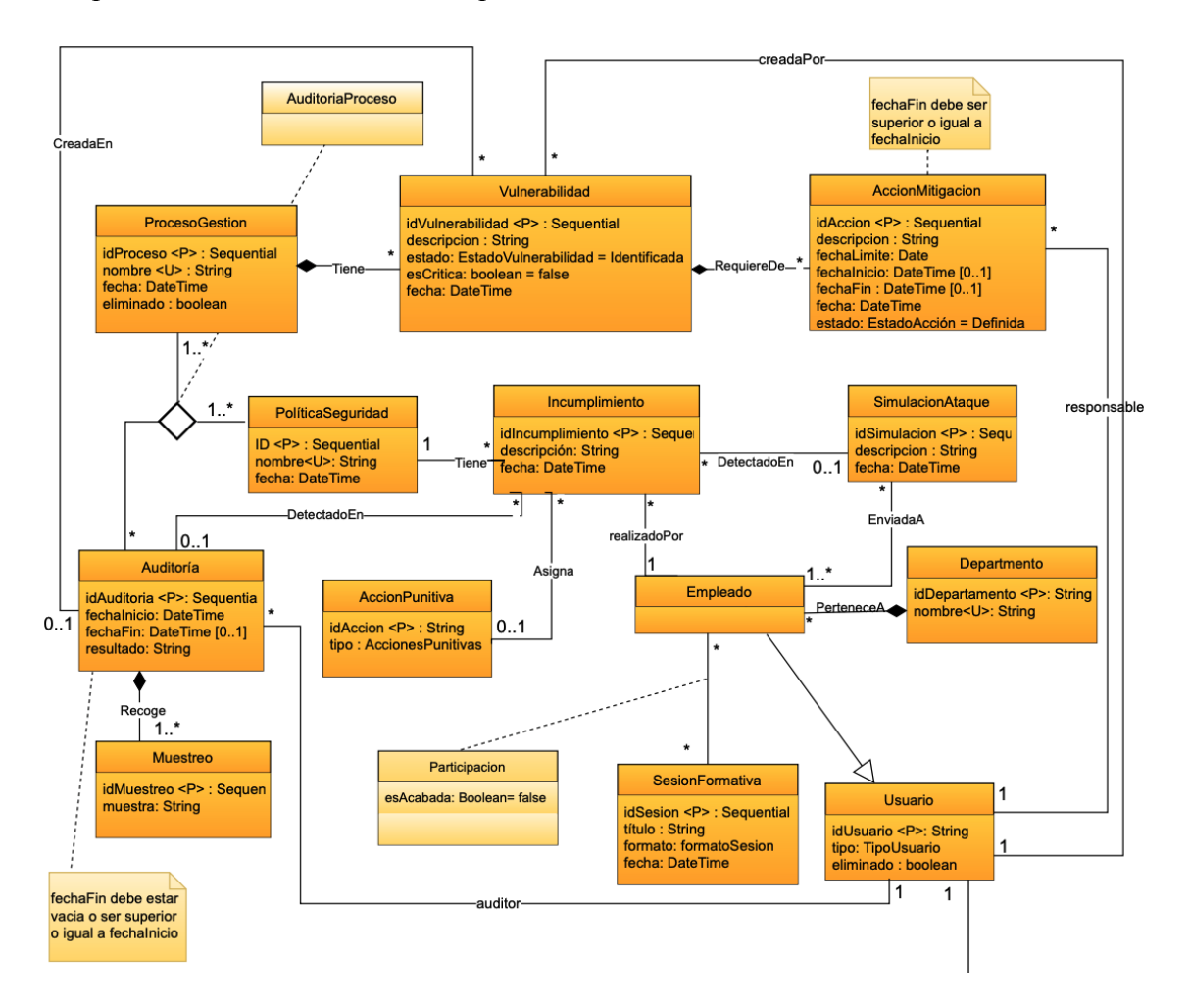

A continuación describimos cada una de las entidades contenidas en el diagrama anterior, con sus relaciones y atributos:

#### **1. ProcesoGestion**

Esta entidad representa el cúmulo de todos los procesos de gestión de la empresa. Dichos procesos de gestión serán objeto de análisis para la detección de posibles vulnerabilidades a nivel informático. Cada uno de estos procesos se debe identificar de forma única e inequívoca.

Atributos**:**

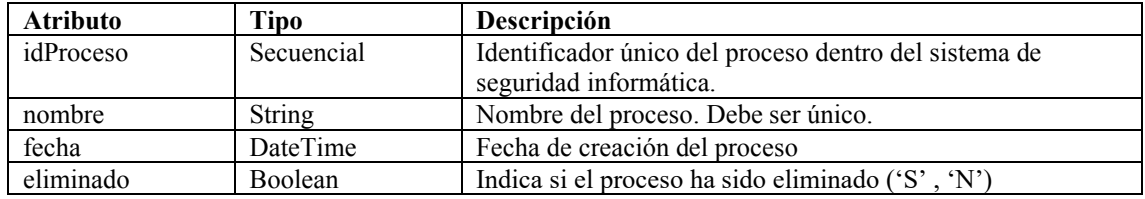

Relaciones:

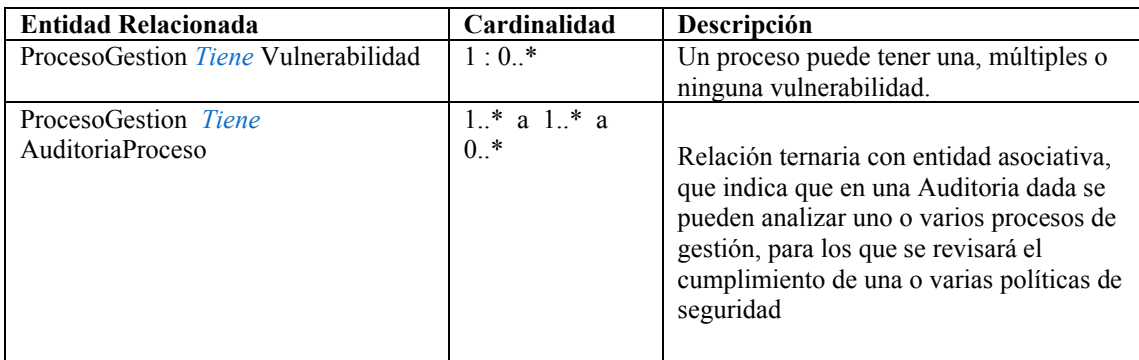

## **2. Vulnerabilidad**

En esta entidad se almacenan cada una de las vulnerabilidades identificadas en los distintos procesos de gestión de la empresa. Estas vulnerabilidades se deben identificar de forma única e inequívoca.

Atributos**:**

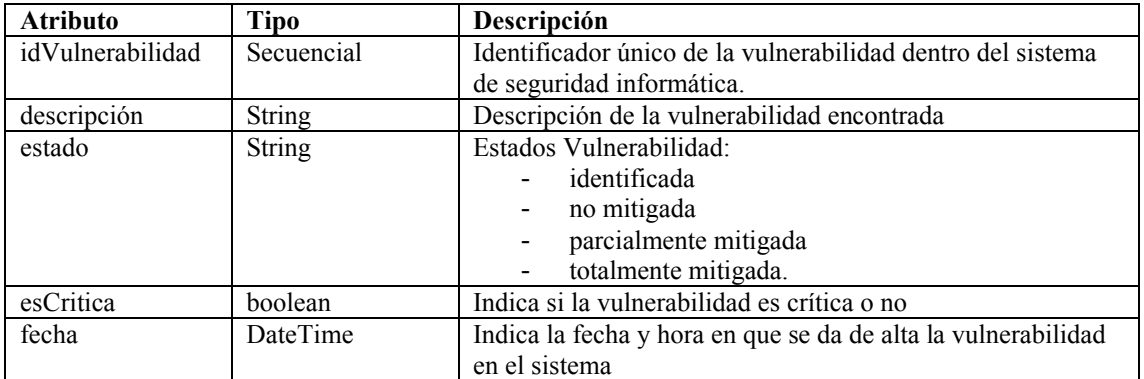

Relaciones**:**

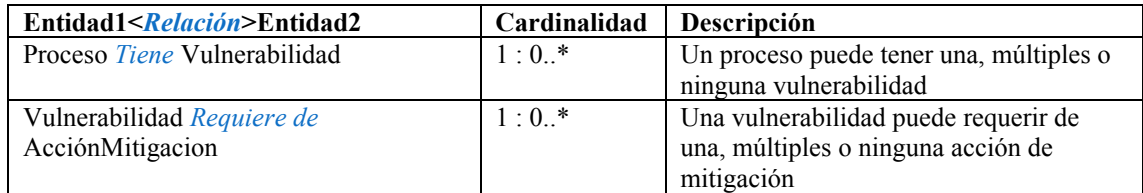

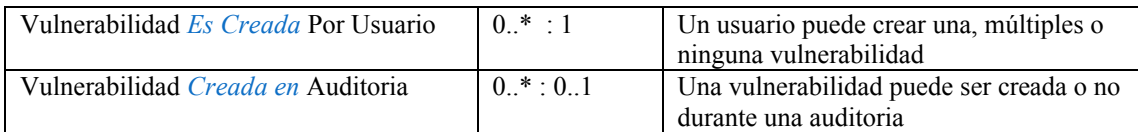

## **3. AcciónMitigación**

En esta entidad se almacenan cada una de las Acciones de Mitigación creadas para las distintas vulnerabilidades detectadas. Estas acciones se deben identificar de forma única e inequívoca.

Atributos**:**

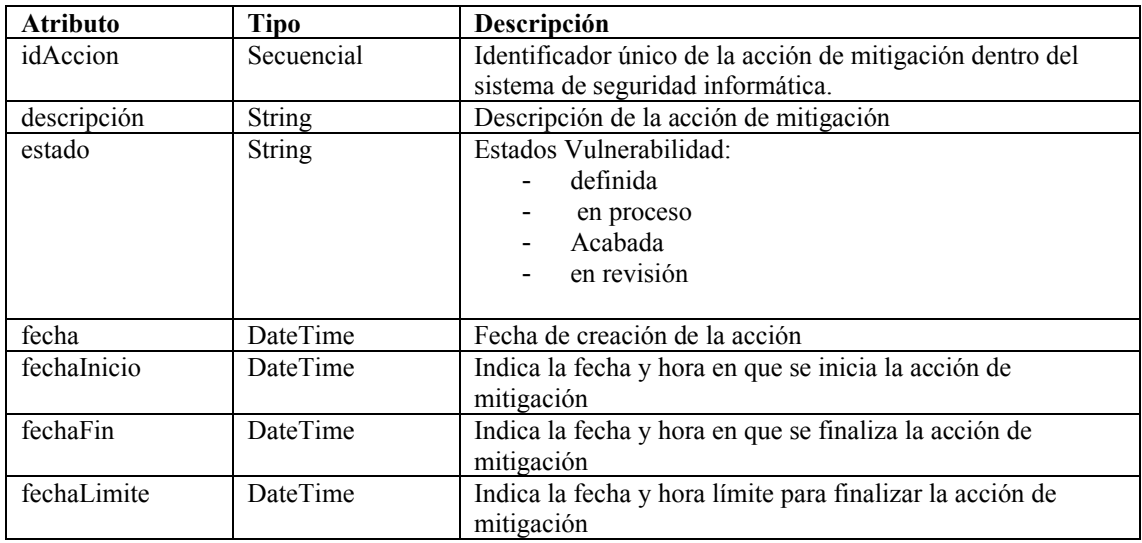

Relaciones:

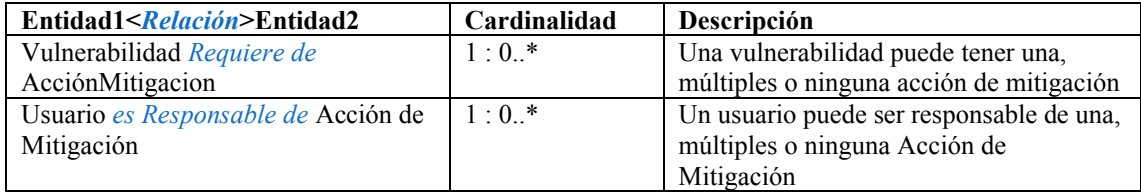

## **4. PolíticaSeguridad**

Esta entidad representa las políticas de seguridad que se crean en la empresa. El cumplimiento de estas políticas será evaluado para la detección de incumplimientos. Cada una de estas políticas se debe identificar de forma única e inequívoca.

Atributos:

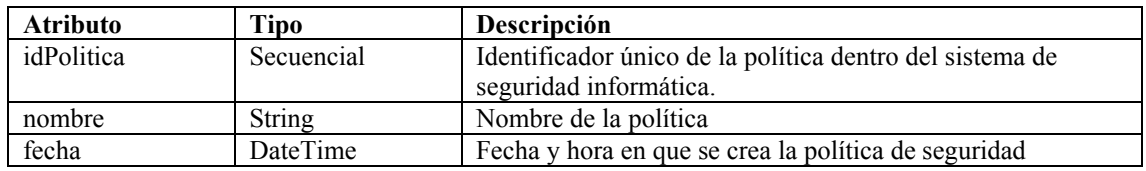

Relaciones:

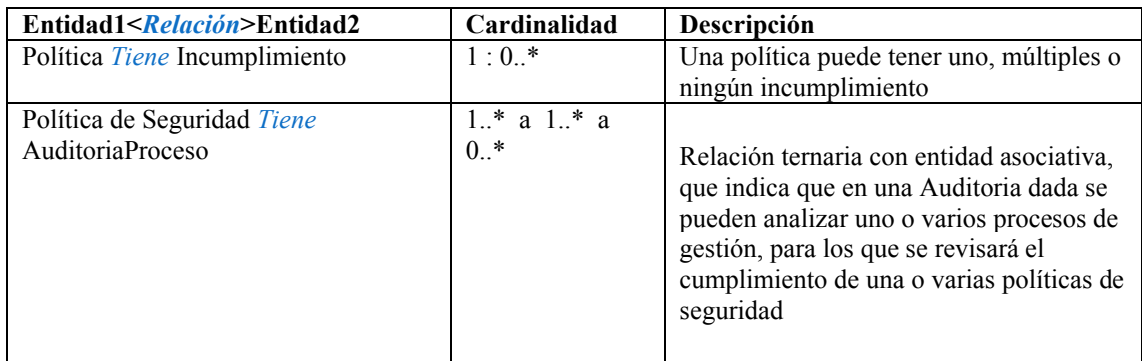

## **5. Auditoria**

Esta entidad representa las auditorias, tanto internas como externas, que se realizan a los procesos de gestión y políticas de seguridad de la empresa. Cada una de estas Auditorias se debe identificar de forma única e inequívoca.

Atributos:

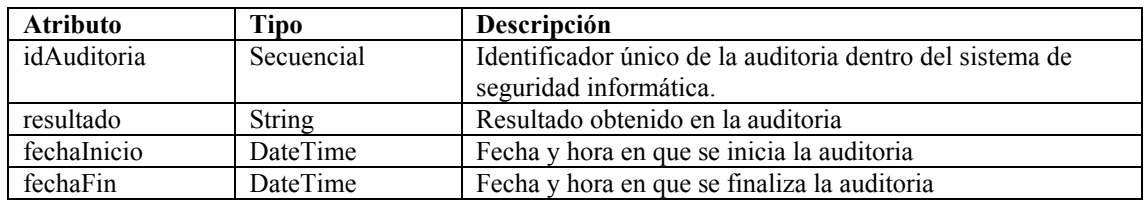

Relaciones:

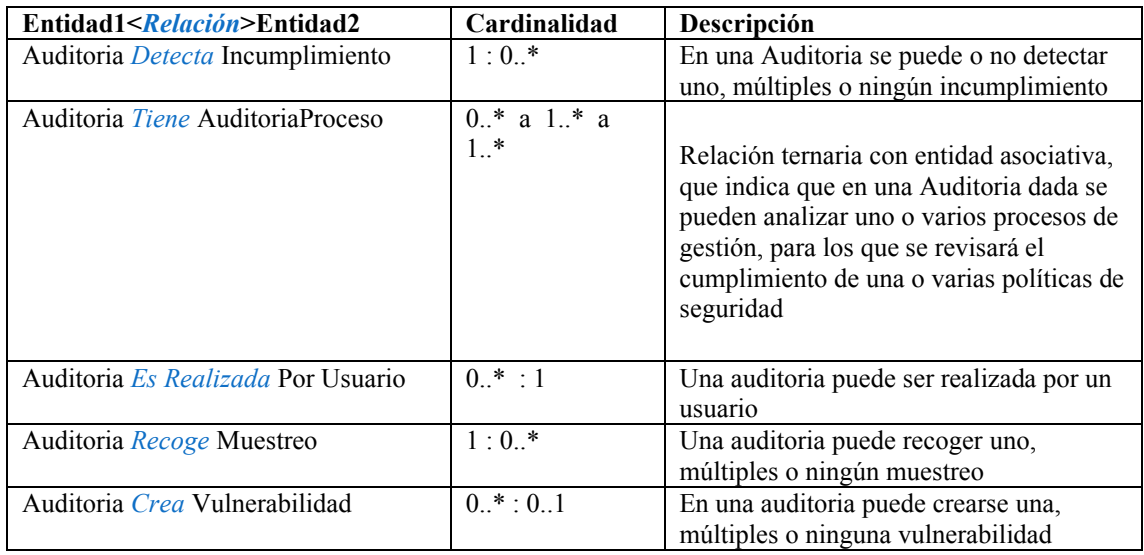

## **6. AuditoriaProceso**

Esta entidad asociativa se crea para representar la relación ternaria entre las auditorias, los procesos de gestión y las políticas de seguridad de la empresa. Se opta por una entidad asociativa debido a la cardinalidad múltiple de las distintas entidades que participan en la relación.

Atributos: *Sin atributos*

Relaciones:

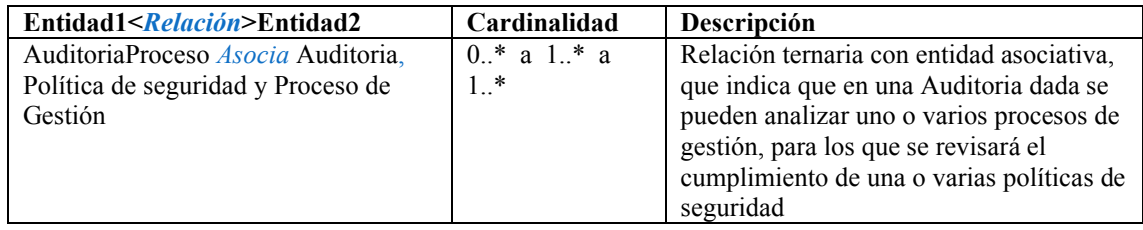

#### **7. Muestreo**

Esta entidad representa los muestreos que son recogidos durante las auditorias realizadas en la empresa. Cada uno de estos muestreos se debe identificar de forma única e inequívoca.

Atributos:

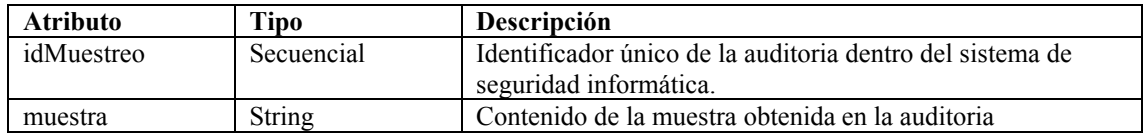

Relaciones:

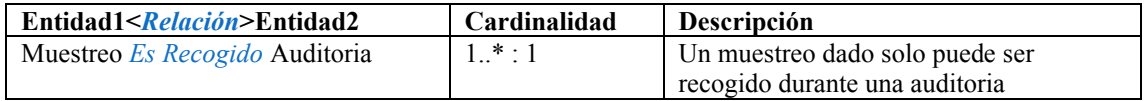

#### **8. Incumplimiento**

Esta entidad representa los incumplimientos de la política de seguridad que se detectan en la empresa. Cada instancia de esta entidad representa un hecho/incumplimiento concreto. Cada una de estos incumplimientos se debe identificar de forma única e inequívoca.

Atributos:

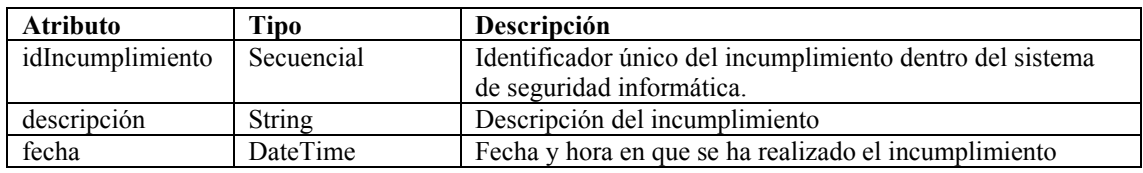

Relaciones:

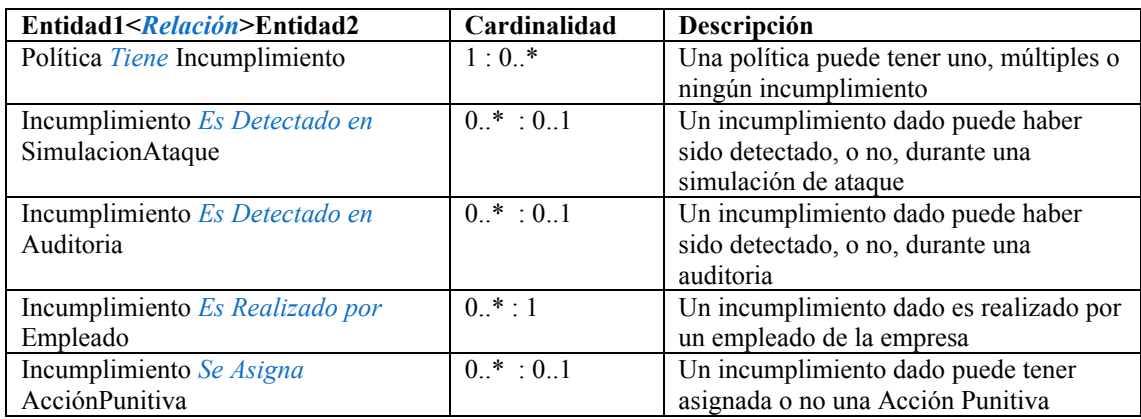

## **9. SimulaciónAtaque**

Esta entidad representa las simulaciones de ataques que se envían a un grupo de usuarios de la empresa. Cada una de estas simulaciones se debe identificar de forma única e inequívoca.

Atributos:

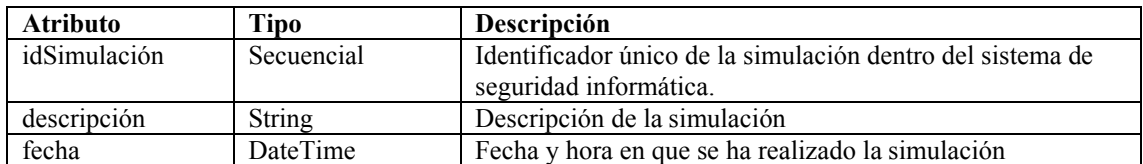

Relaciones:

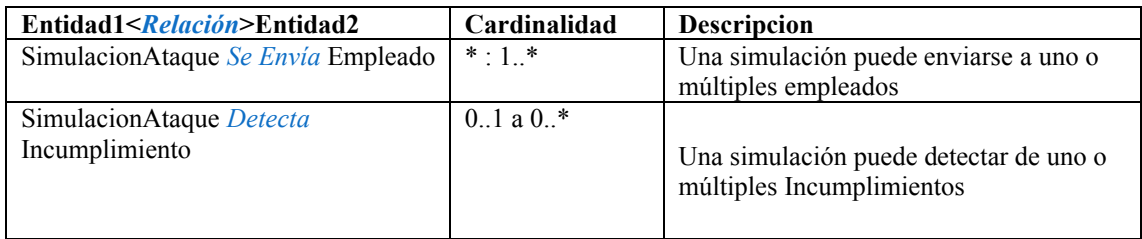

## **10. AccionPunitiva**

Esta entidad representa las acciones punitivas que se pueden asignar a los empleados tras haber detectado algún incumplimiento de las políticas de seguridad de la empresa. Cada una de estas acciones se debe identificar de forma única e inequívoca.

Atributos:

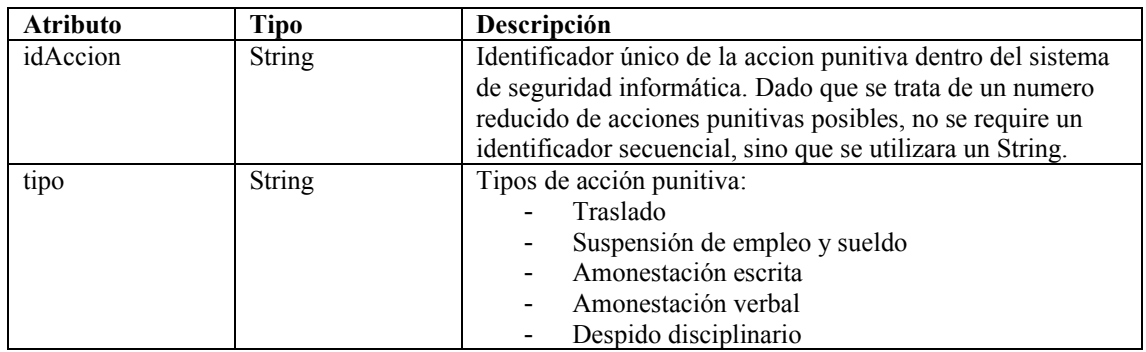

#### Relaciones:

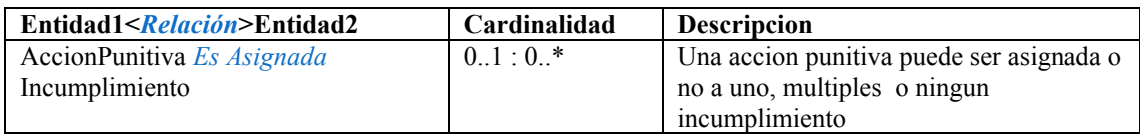

## **11. Usuario**

Esta entidad representa el conjunto de todos los usuarios que pueden utilizar el sistema informatico de la empresa, sean usuarios internos o externos. Cada uno de estos usuarios se debe identificar de forma única e inequívoca. Debido a las restricciones de confidencialidad de la empresa, no debemos registrar información personal de los usuarios.

#### Atributos:

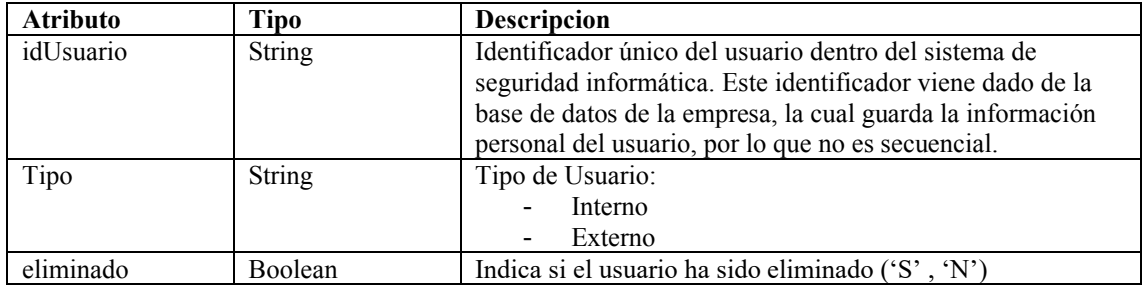

Relaciones:

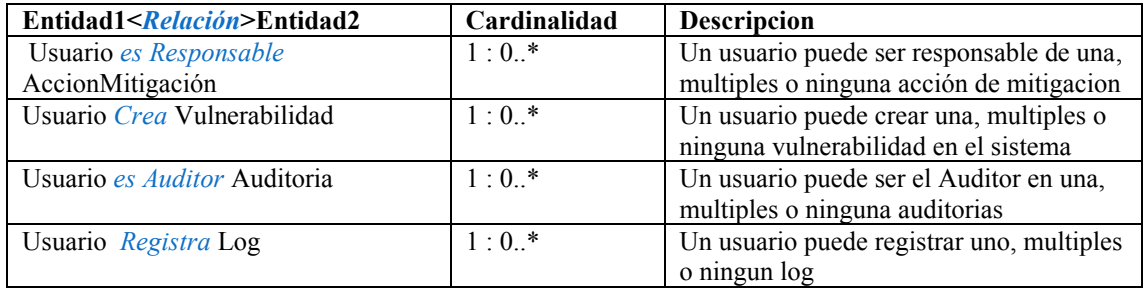
## **12. Empleado**→Usuario

Esta entidad representa el conjunto de empleados de la empresa, sean internos o externos. Todos los empleados son a su vez usuarios, de manera que la entidad Empleado hereda de la entidad Usuario, y por ende, mantiene los mismos atributos y relaciones.

La principal diferencia entre un empleado y un usuario, es que todos los empleados deben pertenecer a algún departamento, mientras que los usuarios no. Un ejemplo de estos últimos podrían ser los usuarios externos que analizan el sistema de forma inicial para buscar vulnerabilidades, o incluso aquellos que realizan acciones correctivas.

Atributos: *Todas los de la entidad "Usuario"*.

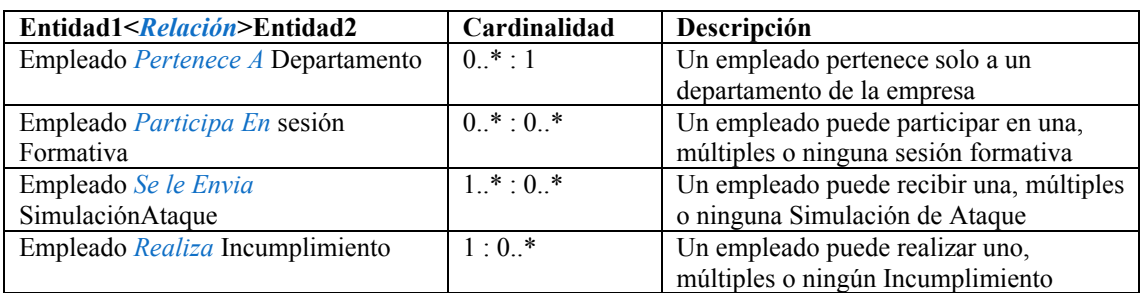

Relaciones: Todas las de la entidad "Usuario", además de :

## **13. Departamento**

Esta entidad representa todos los departamentos que existen dentro de la empresa. Cada uno de estos departamentos se debe identificar de forma única e inequívoca.

Atributos:

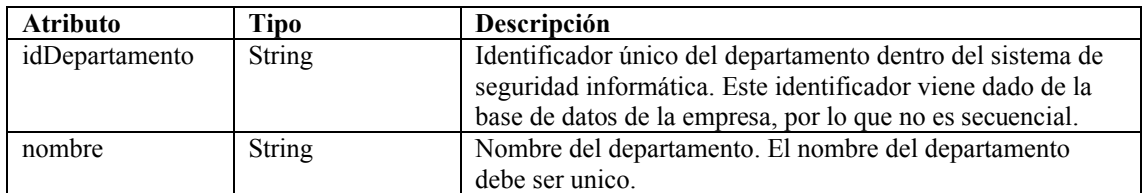

Relaciones:

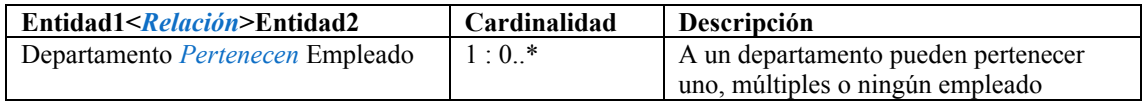

#### **14. SesionFormativa**

Esta entidad representa todas las sesiones formativas en políticas de seguridad realizadas en la empresa. Cada una de estas sesiones se debe identificar de forma única e inequívoca.

#### Atributos:

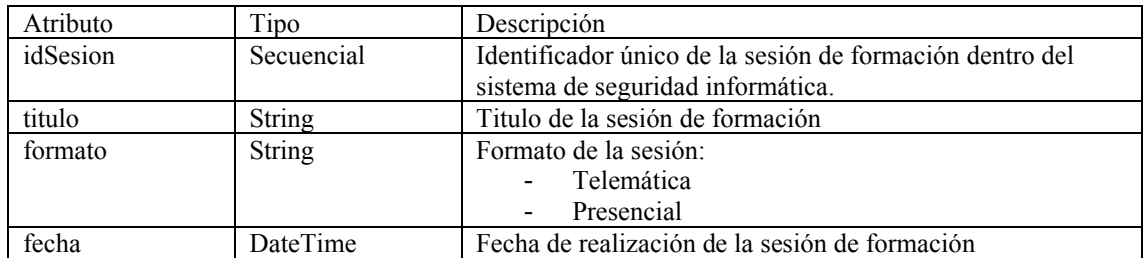

#### Relaciones:

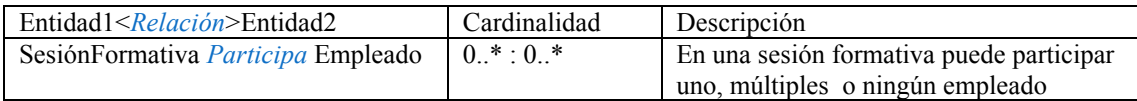

#### **15. Participacion**

Esta entidad asociativa se crea para representar la relación entre las sesiones formativas y los empleados que se inscriben a la misma. Se opta por una entidad asociativa debido a la cardinalidad múltiple de las distintas entidades que participan en la relación.

Atributos:

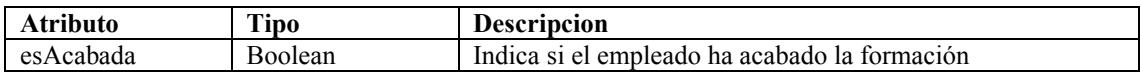

Relaciones:

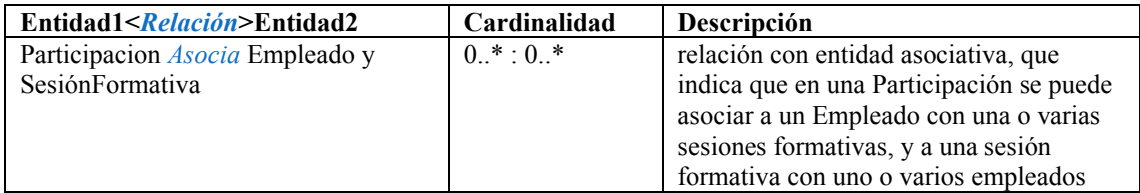

#### *3.1.2.2 Auditoria del Sistema*

Aquí se muestran las entidades creadas para almacenar los registros de los eventos o *logs* de todas las operaciones que se realizan, y que sirven para auditar el sistema.

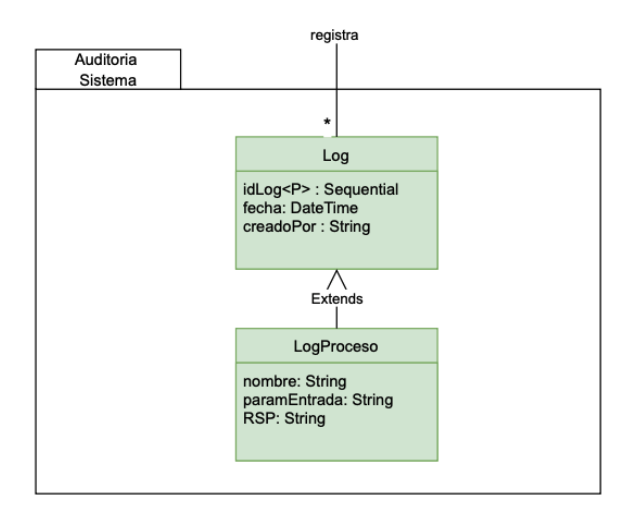

## **1. Log**

Esta entidad representa todos los *logs* que se guardan en el sistema. Un log es un registro que guarda un acontecimiento o evento sucedido en un sistema informático, y que se utiliza como evidencia del comportamiento que tiene el sistema. El Log es útil para los procesos de auditorias de sistema y para la localización de fallos y errores. Cada Log se debe identificar de forma única e inequívoca.

Atributos:

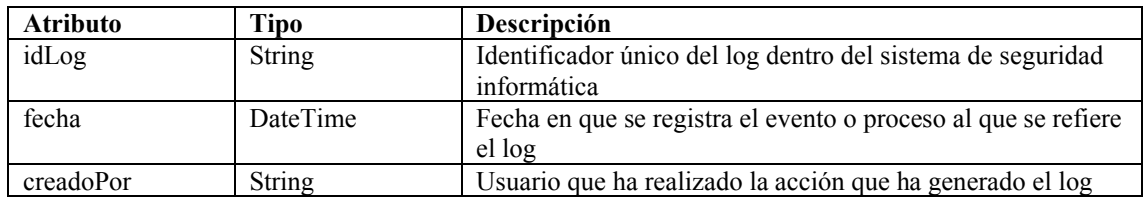

Relaciones:

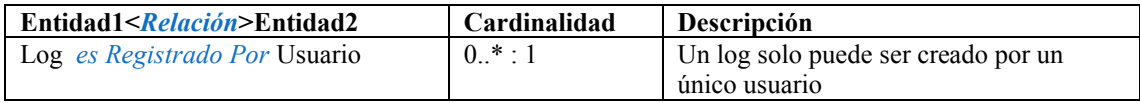

## **2.** LogProceso→Log

Esta entidad representa los logs de los procesos creados en el sistema. Como se puede observar en el diagrama conceptual, esta entidad hereda de Log, por lo que recibe los mismos atributos y relaciones.

| <b>Atributo</b> | Tipo          | Descripción                                                   |
|-----------------|---------------|---------------------------------------------------------------|
| nombre          | <b>String</b> | Nombre que recibe el proceso que se registra en el sistema    |
| paramEntrada    | <b>String</b> | Indica los parámetros de entrada que se reciben para ejecutar |
|                 |               | el proceso.                                                   |
| <b>RSP</b>      | <b>String</b> | Indica el parámetro de salida o respuesta recibida tras la    |
|                 |               | ejecución del proceso. Si la ejecución ha finalizado          |
|                 |               | correctamente se guardará el valor 'OK', pero si ha           |

Atributos: Todos los de la entidad "Log", además de:

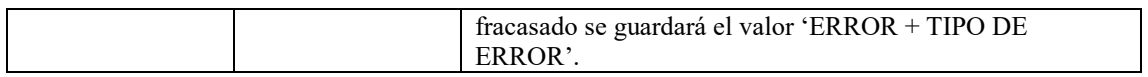

Relaciones:

Todas las de la entidad "Log".

## *3.1.2.3 Repositorio Estadístico*

En este grupo se incluyen las entidades necesarias para guardar los datos históricos que se consultaran como parte del repositorio estadístico.

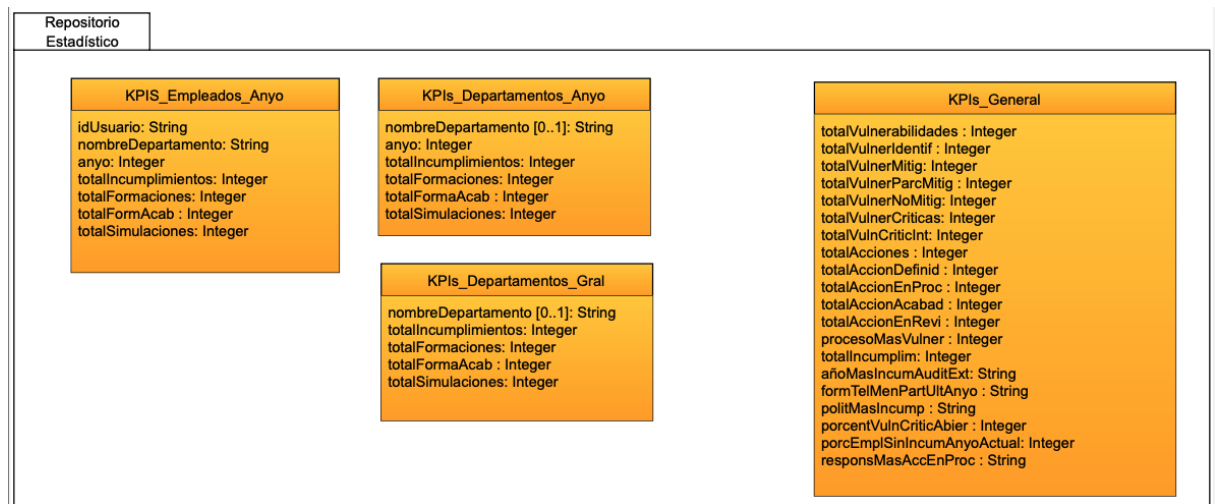

## **1. KPIs\_Empleados\_Anyo**

Esta entidad representa varios indicadores clave de negocio asociados a los empleados del sistema, agrupados por año. Se entiende por "Empleados" aquellos usuarios que están asociados a un departamento de la empresa; se excluyen por tanto aquellos usuarios que no forman parte de ningún departamento de la empresa (ejemplo, Auditores Externos).

En esta entidad se guardará un registro por cada empleado y año, con sus principales indicadores.

Nota: A pesar de que en los requisitos del enunciado no se solicitan tantos indicadores asociados a cada empleado, nos parece útil proporcionar esta información en una misma tabla/histórico, por si en el futuro fuese necesario incorporar otras consultas al repositorio estadístico.

Atributos:

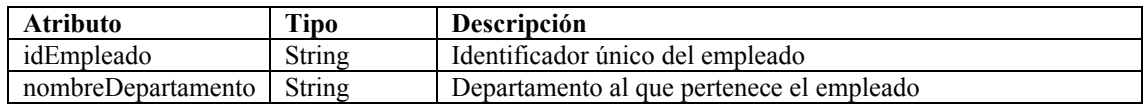

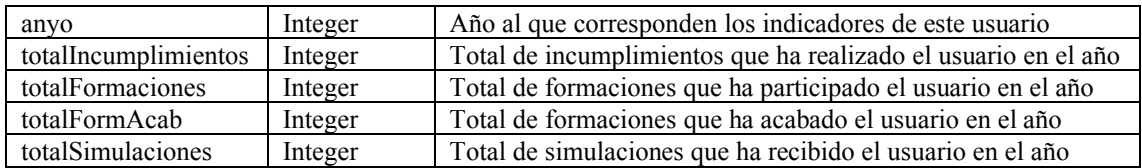

## **2. KPI\_Departamentos\_Anyo**

Esta entidad representa los indicadores clave de negocio asociados a los departamentos de la empresa, agrupados por año. Existe un registro por cada departamento y año, con sus principales indicadores.

Nota: A pesar de que en los requisitos del enunciado no se solicitan tantos indicadores asociados a cada departamento, nos parece útil proporcionar esta información en una tabla/histórico, por si en el futuro fuese necesario incorporar otras consultas al repositorio estadístico.

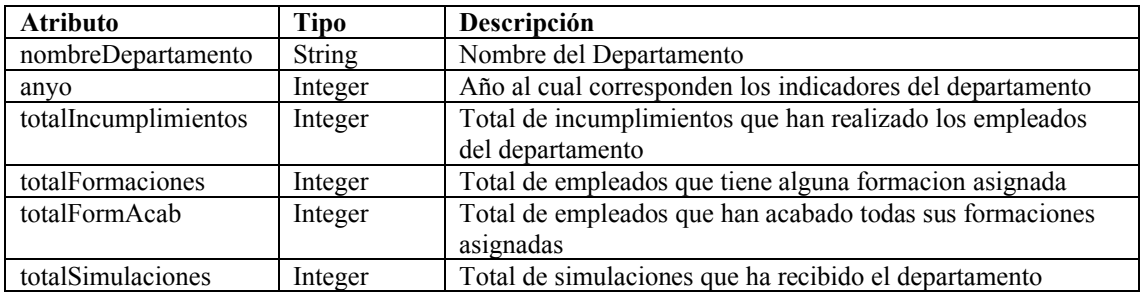

Atributos:

## **3. KPI\_Departamentos\_Gral**

Esta entidad representa los indicadores clave de negocio asociados a los departamentos de la empresa, teniendo en cuenta toda la información que se encuentra en la Base de datos. Existe un registro por cada departamento, con sus principales indicadores.

Nota: A pesar de que en los requisitos del enunciado no se solicitan tantos indicadores asociados a cada departamento, nos parece útil proporcionar esta información en una tabla/histórico, por si en el futuro fuese necesario incorporar otras consultas al repositorio estadístico.

Atributos:

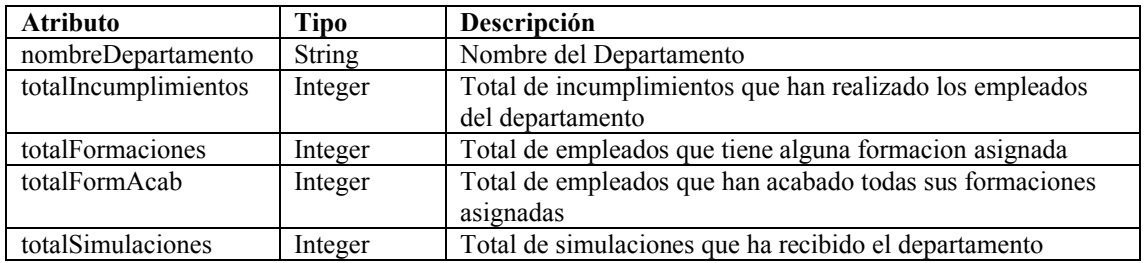

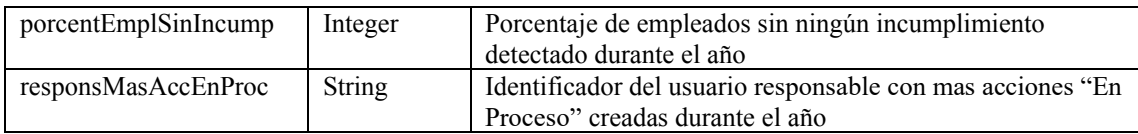

## **4. KPIs\_General**

Esta entidad representa una variedad de indicadores clave de negocio, obtenidos de todos los datos históricos del sistema. En esta tabla se guardará solo un único registro, con todos los indicadores.

Nota: A pesar de que en los requisitos del enunciado no se solicitan tantos indicadores generales, nos parece útil proporcionar esta información en una tabla/histórico, por si en el futuro fuese necesario incorporar otras consultas al repositorio estadístico.

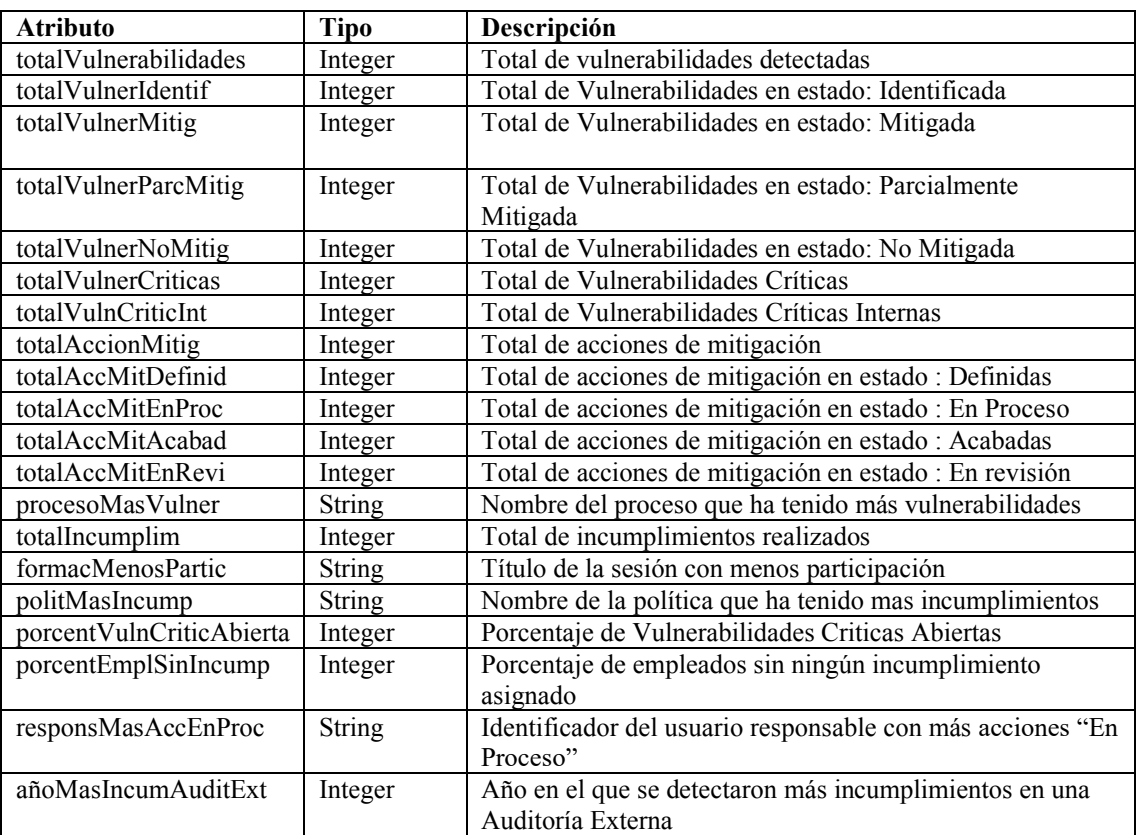

Atributos:

# 3.2 Estrategia para Repositorio estadístico - Data Warehouse

Tal como se ha solicitado en los requisitos, se debe mantener un repositorio estadístico que permita un cierto tipo de consultas en base a la información contenida en el modelo de datos. Dichas consultas estadísticas deben realizarse, como máximo en un tiempo constante (1).

Para ello, se utilizarán técnicas de data warehouse o almacenes de datos, con el objetivo de optimizar la realización de estas consultas.

Se ha decidido crear una serie de tablas, en las cuales se guardarán únicamente los datos históricos calculados utilizando los datos de las tablas de operaciones. Estas tablas serán las que se utilicen para realizar las búsquedas del repositorio estadístico.

La estrategia utilizada para modelar las entidades del repositorio estadístico ha sido la de crear, por un lado, varias entidades llamadas "KPIs Empleados anyo" y "KPIs Departamentos anyo". En cada una de estas entidades se guardan los indicadores correspondientes a los principales usuarios del Proceso de Seguridad de la empresa: Los empleados y los Departamentos, agrupados por año.

Por otro lado, se crean dos tablas más: "KPIs Departamentos Gral y "KPIs General", que tal como su nombre indica, guardan distintos indicadores, teniendo en **toda** la información guardada en el sistema hasta la fecha.

Con este mecanismo se garantiza que se puede escalar el Data Warehouse para hacer estadísticas con un mayor nivel de granularidad (se puede reducir a datos agrupados por mes o por semana), o simplemente añadiendo nuevas tablas por otro tipo de entidad.

Dado que en los requerimientos se prohíbe el uso de funciones agregadas (COUNT(); SUM(), etc.), será necesario crear una serie de procedimientos, los cuales irán calculando y actualizando cada uno de estos indicadores. Para mantener actualizadas dichas tablas, se recomienda la creación de *Jobs* o tareas programadas, las cuales ejecutaran los procedimientos del repositorio estadístico de forma periódica según las necesidades (cada día, cada hora, etc).

Por último, se han incluido muchos más indicadores que los mínimos requeridos en el enunciado, ya que se entiende que los mismos pueden ser relevantes para el repositorio estadístico, y con este enfoque, se facilita la escalabilidad del repositorio para incluir más consultas en el futuro.

## 3.3 Diseño Lógico

Esta es la segunda fase del diseño de la base de datos. El objetivo de esta etapa es transformar el esquema conceptual del paso anterior a un modelo lógico de datos, para una base de datos relacional.

A continuación se detallan de los conceptos más importantes utilizados para modelar el esquema lógico, su definición y su notación:

- Relación: es el elemento principal y está formada por un grupo de atributos que pueden expresarse dentro de un dominio concreto. Se denota con el nombre de la relación y sus atributos encerrados entre paréntesis.
- Tupla: Consiste en los valores dentro del dominio que corresponden a los distintos atributos de una relación.
- Clave Candidata: Consiste en uno o más atributos de la relación cuyos valores no pueden repetirse en dos o más tuplas diferentes; tampoco pueden contener valores nulos. Se denotan subrayando el atributo(s) con una línea continua.
- Clave Primaria: Es una clave candidata que se elige para identificar una tupla en concreto. Se identifican con la restricción *Primary Key.* Se denotan subrayando el atributo(s) con una línea continua.
- Clave Alternativa: Son aquellas claves candidatas que no han sido elegidas como clave primaria. Se identifican con la restricción *Unique.* Se denotan subrayados con línea discontinua.
- Clave Foránea: Cuando dentro de una relación (R1) se utiliza un atributo que es clave candidata en otra relación (R2) para referenciar los datos de una tupla concreta. Se identifican con la restricción *Foreign Key,* y se denota con la expresión "Atributo *is foreign key to* Relación"
- Valores obligatorios: Se utiliza para aquellos atributos mandatorios, es decir, que no pueden permitir valores nulos. Se identifican con la restricción NOT NULL. Se denotan resaltándolos en **negrita**

#### 3.3.1 Estrategia diseño lógico

Respecto a la estrategia que se ha utilizado para definir las relaciones del esquema lógico, teniendo en cuenta su cardinalidad y tipo de la relación, se puede resumir a continuación:

- Cardinalidad de 1 a 1: clave foránea en alguna de las entidades de la relación
- Cardinalidad de 1 a \*: clave foránea en la entidad con cardinalidad \*
- Cardinalidad de \* a \*: se crea una nueva entidad incluyendo las claves foráneas de todas las demas entidades
- Cardinalidad de 1 a 0..1: se crea una nueva entidad incluyendo las claves foráneas de ambas entidades, para evitar la presencia de valores nulos (NULL)
- Cardinalidad de \* a 0..1 a: se crea una nueva entidad incluyendo las claves foráneas de ambas entidades, para evitar la presencia de valores nulos (NULL)
- Relaciones de Composición: clave foránea en la entidad dependiente.

Finalmente, se detalla a continuación el esquema lógico del sistema:

#### 3.3.2 Procesos Seguridad:

- 1. ProcesoGestion (idProceso, nombre, **fecha, eliminado**)
- 2. Vulnerabilidad (idVulnerabilidad,**idProceso descripción**, **estado, esCritica, fecha, creadaPor**) {idProceso} is foreign key to ProcesoGestion {creadaPor} is foreign key to Usuario
- 3. AccionMitigacion (idAccion, **idVulnerabilidad**, **descripción, fechaLimite**, fechaInicio, fechaFin, **fecha**, **estado, responsable**) {idVulnerabilidad} is foreign key to Vulnerabilidad {responsable} is foreign key to Usuario Check(fechaFin >= fechaInicio)
- 4. PoliticaSeguridad (idPolitica, nombre, **fecha**)
- 5. Incumplimiento (idIncumplimiento, **idPolitica**, **descripción, fecha, realizadoPor**) {idPolitica} is foreign key to PoliticaSeguridad {realizadoPor} is foreign key to Empleado
- 6. AccionPunitiva (idAccion, **tipo**)
- 7. IncumplimientoAccion (idIncumplimiento, idAccionPunit) {idIncumplimiento} is foreign key to Incumplimiento {idAccionPunit} is foreign key to AccionPunitiva
- 8. Auditoria (idAuditoria, **fechaInicio**, fechaFin, **resultado**, **creadaPor**) {creadaPor} is foreign key to Usuario Check(fechaFin IS NULL OR fechaFin >= fechaInicio)
- 9. Muestreo (idMuestra, **idAuditoria**, **muestra**) {idAuditoria} is foreign key to Auditoria
- 10. IncumplimientoAuditoria (idIncumplimiento, idAuditoria) {idIncumplimiento} is foreign key to Incumplimiento {idAuditoria} is foreign key to Auditoria
- 11. VulnerabilidadAuditoria (idVulnerabilidad, idAuditoria) {idVulnerabilidad} is foreign key to Vulnerabilidad {idAuditoria} is foreign key to Auditoria
- 12. AuditoriaProceso (idAuditoria, idPolitica, idProceso) {idAuditoria} is foreign key to Auditoria {idPolitica} is foreign key to Politica {idProceso} is foreign key to Proceso
- 13. SimulacionAtaque (idSimulacion, **descripción, fecha**)
- 14. IncumplimientoSimulacion (idIncumplimiento, idSimulacion)

{idSimulacion} is foreign key to Simulacion {idIncumplimiento} is foreign key to Incumplimiento

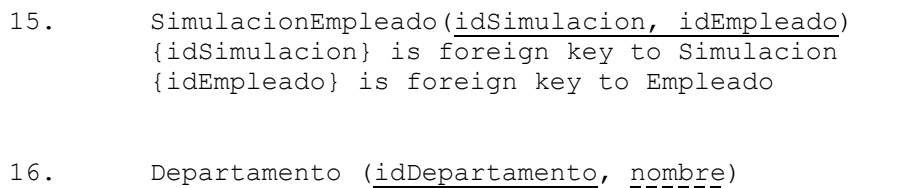

- 17. Empleado (idEmpleado, **idDepartamento**) {idDepartamento} is foreign key to Departamento {idEmpleado} is foreign key to Usuario
- 18. Usuario (idUsuario, **tipoUsuario, eliminado**)
- 19. SesionFormativa (idSesion, **titulo, formato, fecha**)
- 20. Participacion (idEmpleado, idSesion, **esAcabada**) {idEmpleado} is foreign key to Empleado {idSesion} is foreign key to SesionFormativa

Como se ha podido observar, tras realizar el esquema lógico y aplicar la estrategia de crear nuevas relaciones (en algunos casos) según la cardinalidad y el tipo de relación, nuestro esquema ha pasado de tener 16 entidades en el modelo conceptual a tener 20 relaciones en el modelo lógico.

#### 3.3.3 Auditoria Sistema

- 1. Log (idLog, **fecha, creadoPor**) {idUsuario} is foreign key to Usuario
- 2. LogProceso (idLog, **nombre, paramEntrada,** paramSalida, **RSP**) {idLog} is foreign key to Log

#### 3.3.4 Repositorio Estadístico

- 1. KPIs Empleados Anyo (idEmpleado, nombreDepartamento, anyo, totalIncumplimientos, totalFormaciones, totalFormAcab, totalSimulaciones)
- 2. KPIs Departamentos Anyo (idDepartamento, nombreDepartamento, anyo, totalIncumplimientos, totalFormaciones, totalFormAcab, totalSimulaciones)
- 3. KPIs Departamentos Gral (idDepartamento, nombreDepartamento, totalIncumplimientos, totalFormaciones, totalFormAcab, totalSimulaciones)
- 4. KPIs General (totalVulnerabilidades, totalVulnerIdentif, totalVulnerMitig, totalVulnerParcMitig, totalVulnerNoMitig, totalVulnerCriticas, totalVulnCriticInt, totalAcciones, totalAccionDefinid, totalAccionEnProc, totalAccionAcabad, totalAccionEnRevi, procesoMasVulner, totalIncumplim,

añoMasIncumAuditExt, formacMenosPartic, politMasIncump, porcentEmplSinIncump, responsMasAccEnProc)

# 3.4 Diseño Físico

Esta es la tercera y última fase del diseño de la BD. Se trata adaptar el esquema lógico obtenido en la fase anterior al Sistema Gestor de Base de Datos (SGBD).

Tal como se ha comentado en el apartado de "Recursos del Proyecto", se utiliza el SGBD de *Oracle*, versión *Express Edition 11g R2*, así como la IDE de *Oracle SQL Developer* para mayor comodidad en la visualización de datos y manejo de los Scripts.

#### 3.4.1 Creación de la Base de Datos en el SGBD

Tras la instalación del software necesario, se ejecutan los primeros pasos para la creación del proyecto de Base de Datos en el SGBD, los cuales se resumen a continuación:

- 1. Creación de *tablespaces*: Se trata de los espacios virtuales donde se almacenarán los datos de la base de datos, distribuidos en tablas. Se ha creado un espacio virtual para almacenar los datos de "Procesos de Seguridad" y "Auditoria Sistema". En este mismo espacio, también se guardan los datos del "Repositorio Estadístico" o Data warehouse. Esto último NO es la práctica habitual, ya que se deberían guardar en un espacio separado, utilizando otro espacio temporal para el tratamiento de datos. Sin embargo se tomó esta decisión bajo recomendación del profesor (En el apartado *1.4.8 Desviaciones en la planificación* de la Entrega final, se explica el motivo de esta decisión).
- 2. Creación de usuarios y asignación de permisos: Se trata de crear los usuarios que podrán acceder a la BD y otorgarles los permisos necesarios que les permitan realizar las operaciones requeridas para crear la estructura del *tablespace* y los datos (visualización, creación, borrado...).
- 3. Creación de Tablas: Las tablas son las estructuras donde finalmente se almacenan los datos. Las tablas son el equivalente a las relaciones obtenidas en el modelo lógico, por lo que en esta etapa se debe crear una tabla para cada relación. En este paso, también se incluye la creación de los distintos atributos, sus claves y restricciones correspondientes a cada tabla.

Los pasos anteriores se realizan con una serie de *Scripts* en el lenguaje SQL, los cuales se incluirán adjuntos como parte del producto/entregable final.

#### 3.4.2 Tipos de Datos Utilizados

Este SGBD permite múltiples tipos de datos, aunque para la creación de las tablas solo se han requerido los tipos siguientes:

- NUMBER(precisión): Utilizado para almacenar valores numéricos fijos o con punto flotante.

- TIMESTAMP : Utilizado para almacenar una fecha y hora concreta
- CHAR (tamaño) : Utilizado para almacenar caracteres de longitud fija.
- VARCHAR2 (tamaño) : Utilizado para almacenar caracteres de longitud Variable.

#### 3.4.3 Diagrama Entidad Relación

A continuación mostramos una captura del *SQL Developer* con la vista de todas las tablas creadas para el tablespace "Procesos Seguridad", seguido del Diagrama ER, realizado con el *Data Modeler* de Oracle:

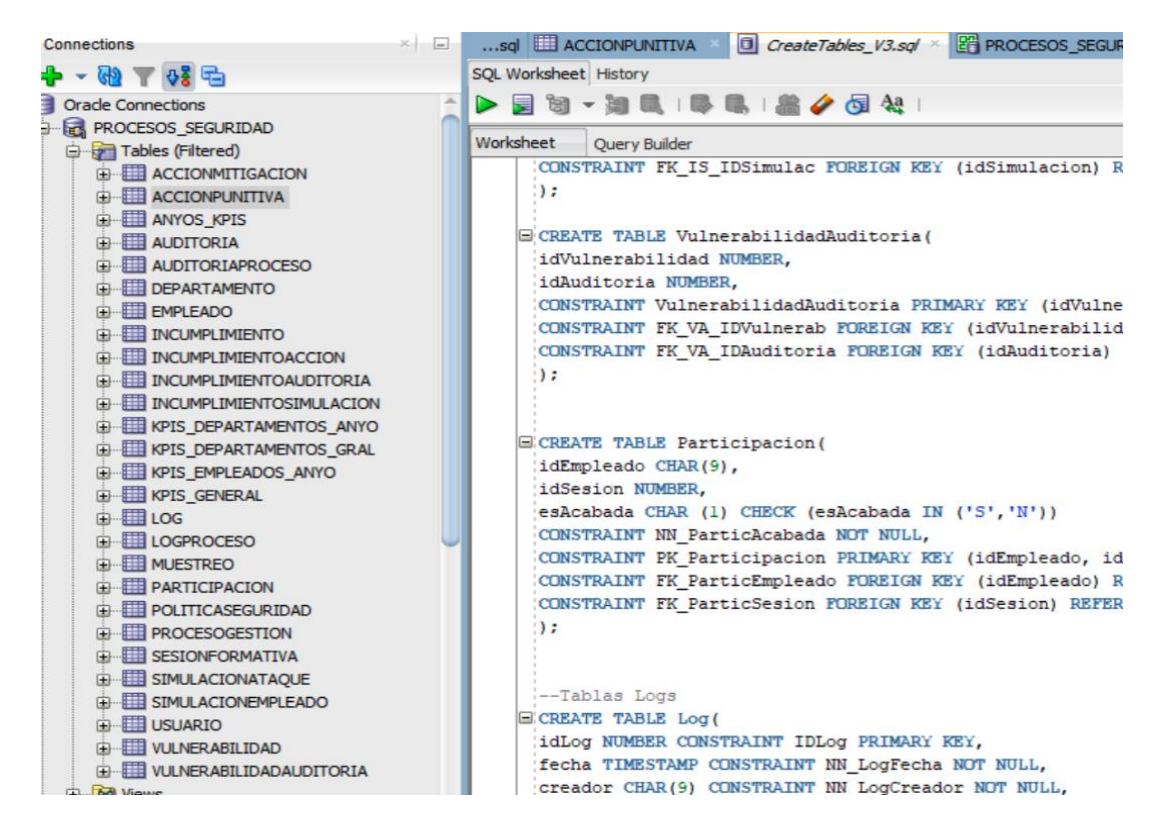

*Vista tablas Procesos\_Seguridad* 

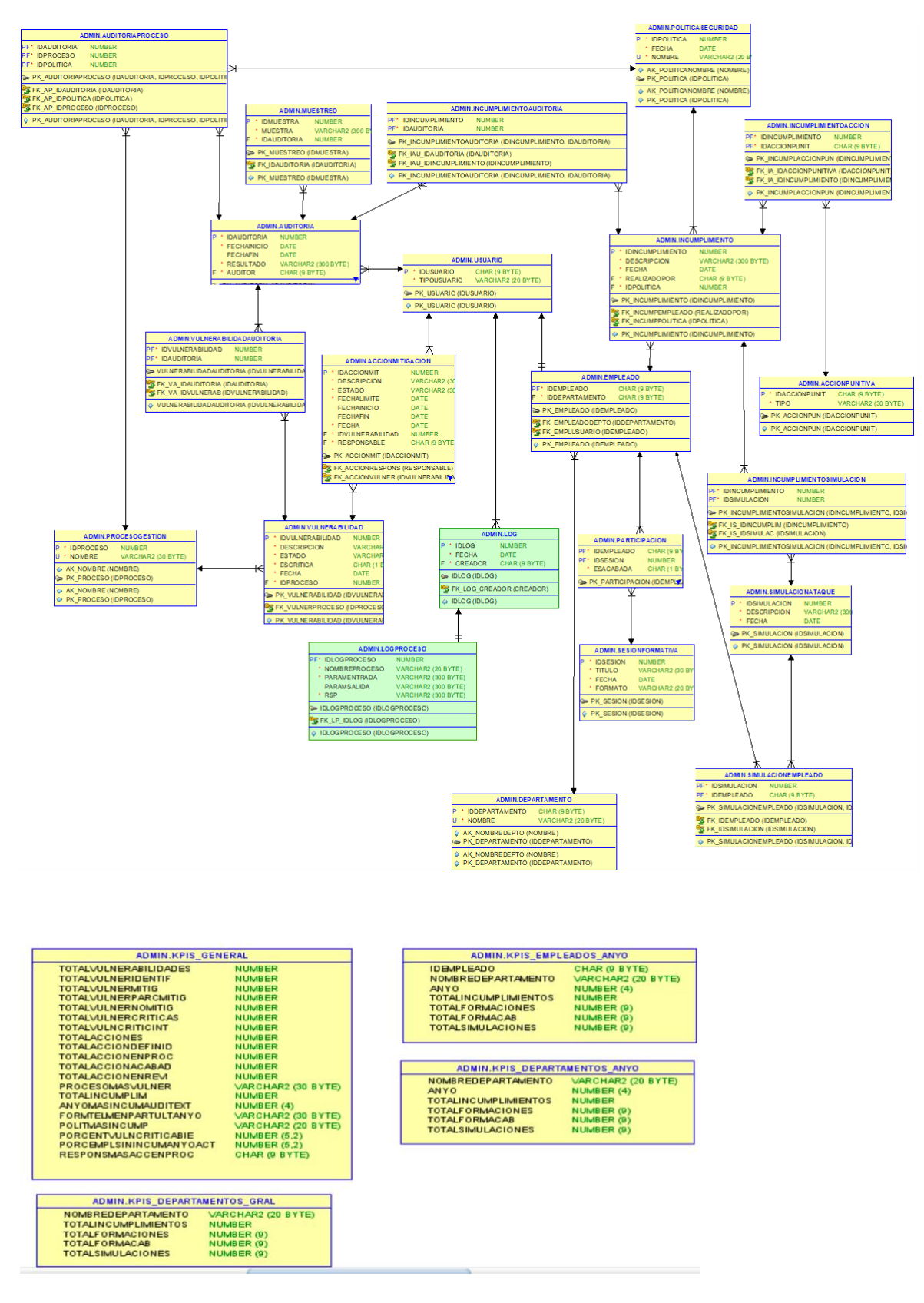

*Modelo ER de la Base de Datos*

#### 3.4.4 Tablas Proceso de Seguridad

## **1. ProcesoGestion**

Esta tabla representa el cúmulo de todos los procesos de gestión de la empresa. Dichos procesos de gestión serán objeto de análisis para la detección de posibles vulnerabilidades a nivel informático. Cada uno de estos procesos se debe identificar de forma única e inequívoca.

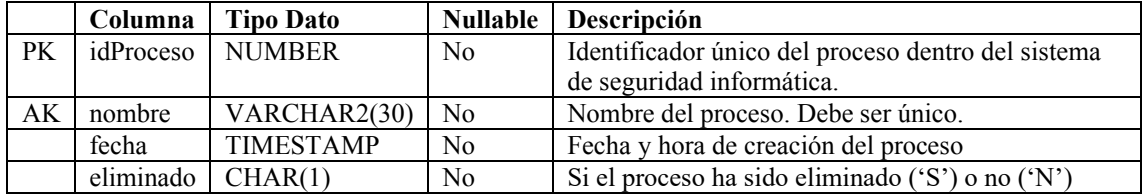

#### **2. Vulnerabilidad**

En esta tabla se almacenan cada una de las vulnerabilidades identificadas en los distintos procesos de gestión de la empresa. Estas vulnerabilidades se deben identificar de forma única e inequívoca.

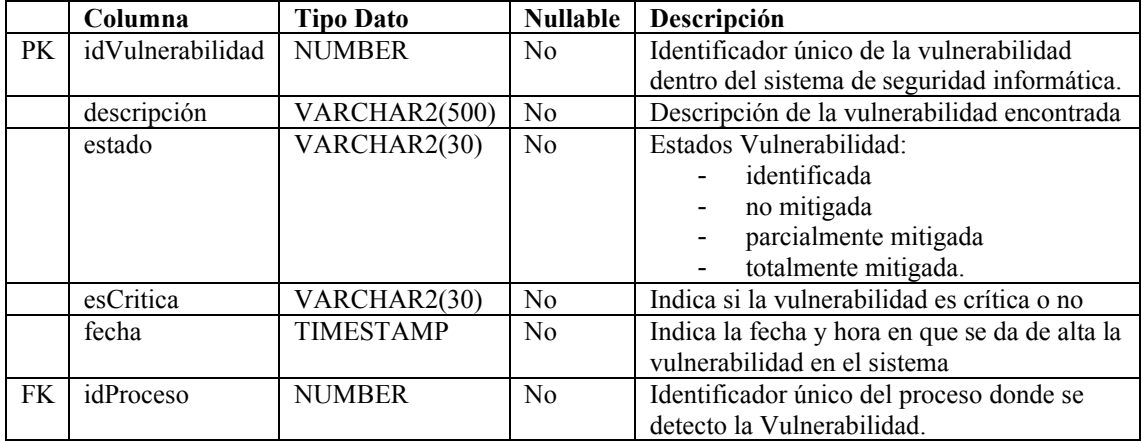

#### **3. AccionMitigacion**

En esta tabla se almacenan cada una de las Acciones de Mitigación creadas para las distintas vulnerabilidades detectadas. Estas acciones se deben identificar de forma única e inequívoca.

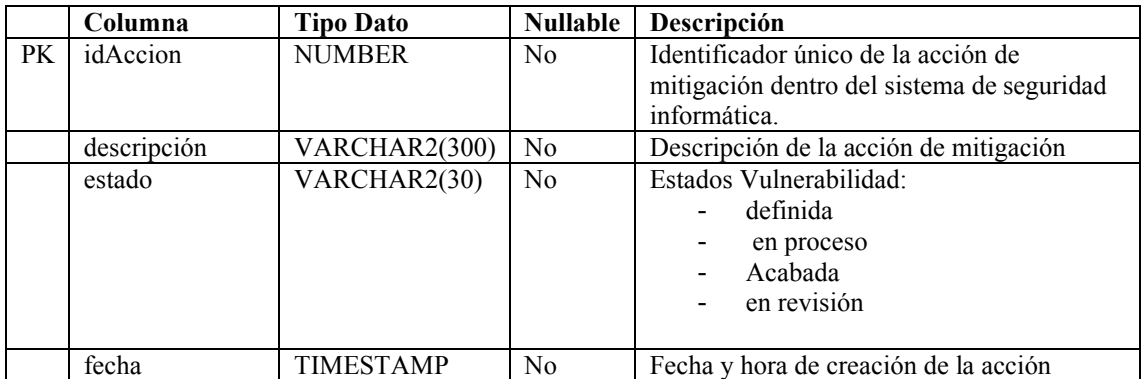

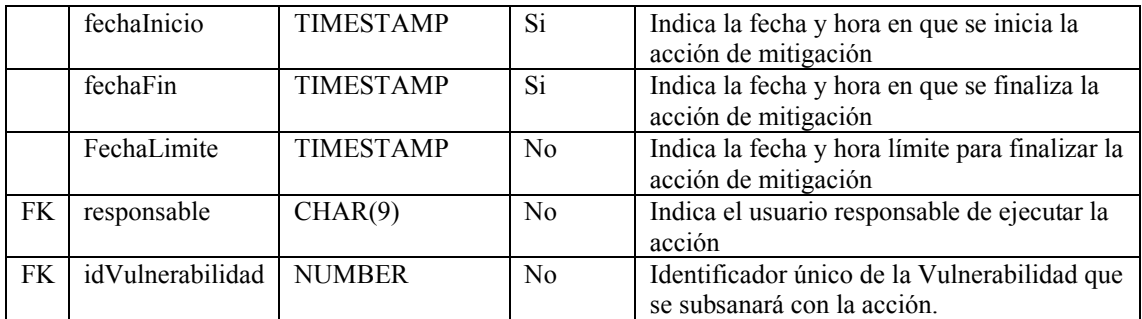

#### **4. PoliticaSeguridad**

Esta tabla representa las políticas de seguridad que se crean en la empresa. El cumplimiento de estas políticas será evaluado para la detección de incumplimientos. Cada una de estas políticas se debe identificar de forma única e inequívoca.

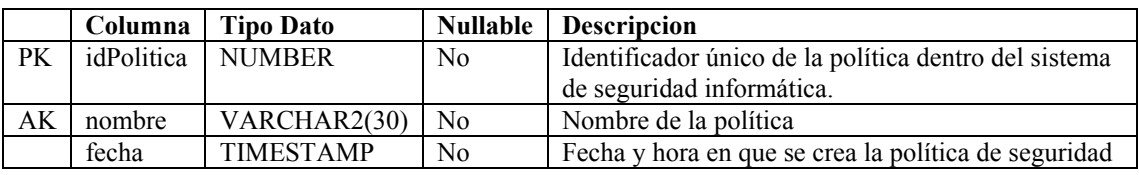

#### **5. Auditoria**

Esta tabla representa las auditorias, tanto internas como externas, que se realizan a los procesos de gestión y políticas de seguridad de la empresa. Cada una de estas Auditorias se debe identificar de forma única e inequívoca.

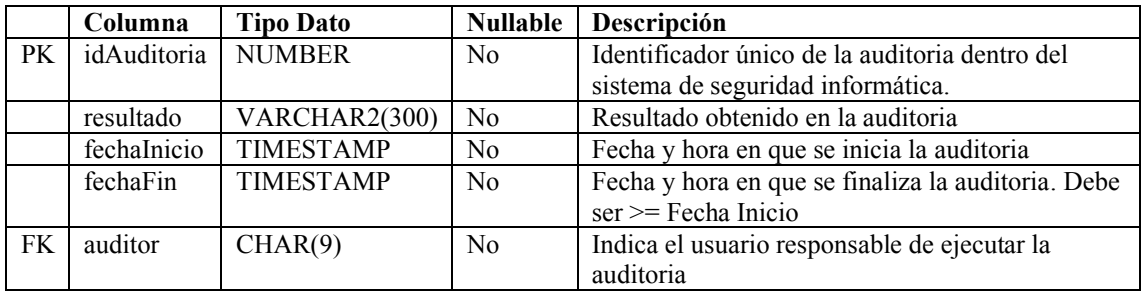

#### **6. AuditoriaProceso**

Esta tabla se representa la relación entre las auditorias, los procesos de gestión y las políticas de seguridad de la empresa. Se opta por una tabla asociativa debido a la cardinalidad múltiple de las distintas entidades que participan en la relación.

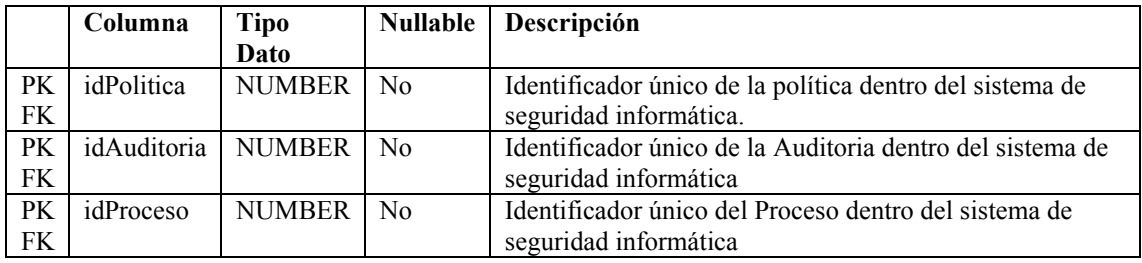

#### **7. Muestreo**

Esta tabla representa los muestreos que son recogidos durante las auditorías realizadas en la empresa. Cada uno de estos muestreos se debe identificar de forma única e inequívoca.

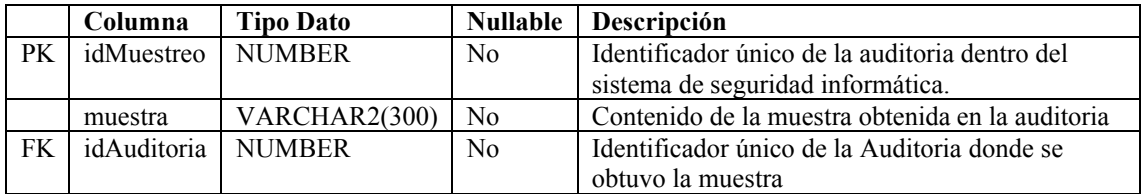

#### **8. Incumplimiento**

Esta entidad representa los incumplimientos de las políticas de seguridad que se detectan en la empresa. Cada instancia de esta entidad representa un hecho/incumplimiento concreto. Cada una de estos incumplimientos se debe identificar de forma única e inequívoca.

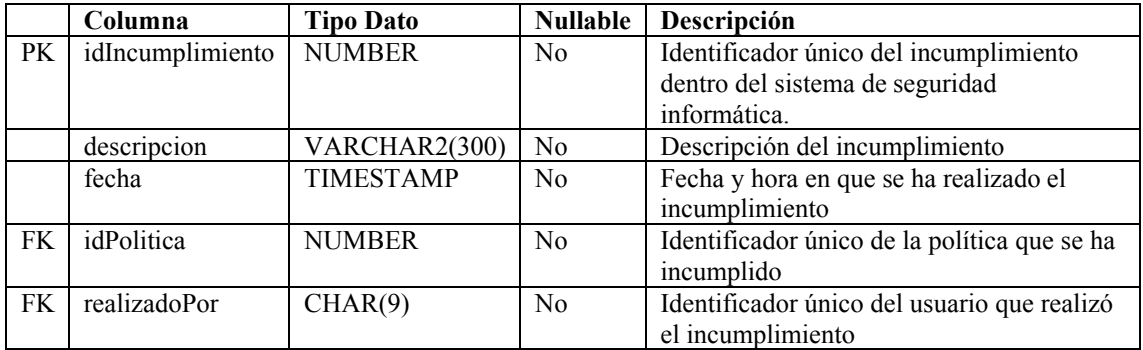

#### **9. VulnerabilidadAuditoria**

En esta tabla se almacenan las distintas vulnerabilidades encontradas durante una auditoria. Se registrará una tupla por cada relación Vulnerabilidad-Auditoria.

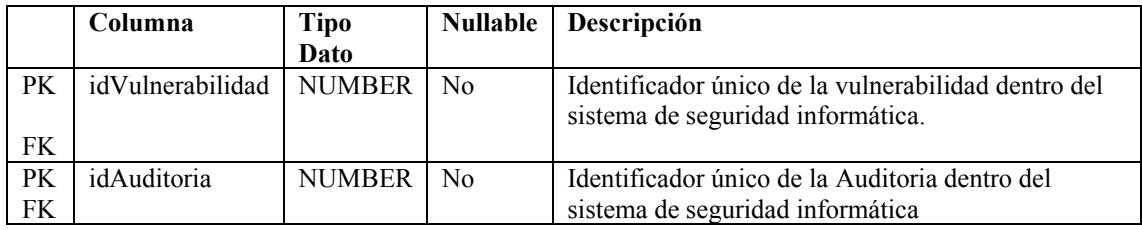

#### **10. IncumplimientoAuditoria**

En esta tabla se almacenan los distintos incumplimientos encontrados durante una auditoria. Se registrará una tupla por cada relación Incumplimiento-Auditoria.

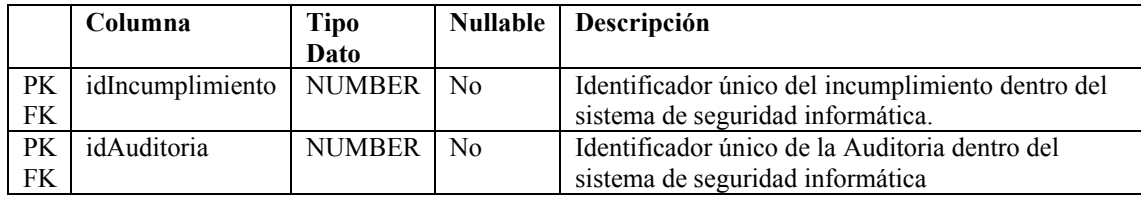

#### **11. SimulaciónAtaque**

Esta tabla representa las simulaciones de ataques que se envían a un grupo de usuarios de la empresa. Cada una de estas simulaciones se debe identificar de forma única e inequívoca.

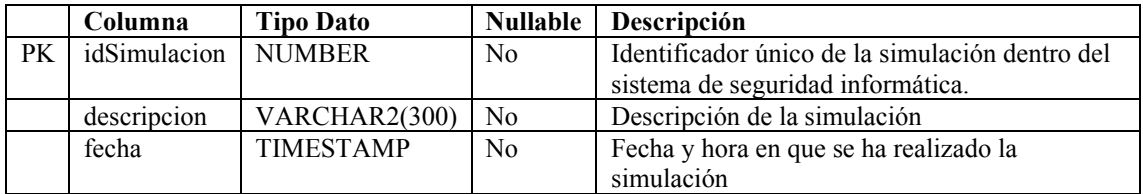

#### **12. IncumplimientoSimulacion**

En esta tabla se almacenan los distintos incumplimientos encontrados durante una simulación de ataque. Se registrará una tupla por cada relación Incumplimiento-Simulación.

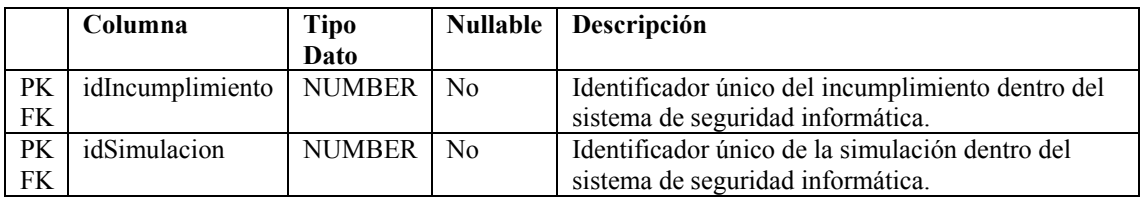

#### **13. SimulaciónEmpleado**

En esta tabla se almacenan las distintas simulaciones de ataques y los empleados a los que han sido enviadas dentro la empresa. Se registrará una tupla por cada relación Simulación-Empleado.

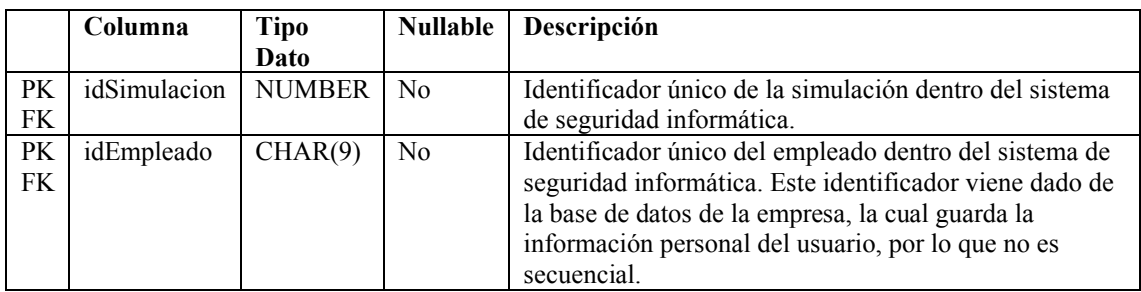

## **14. AccionPunitiva**

Esta tabla representa las acciones punitivas que se pueden asignar a los empleados tras haber detectado algún incumplimiento de las políticas de seguridad de la empresa. Cada una de estas acciones se debe identificar de forma única e inequívoca.

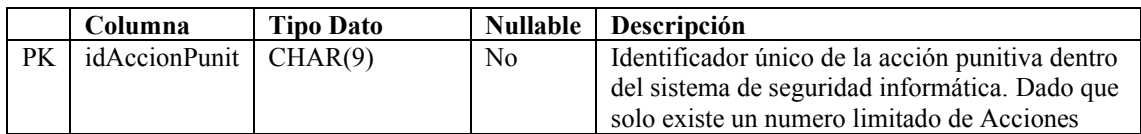

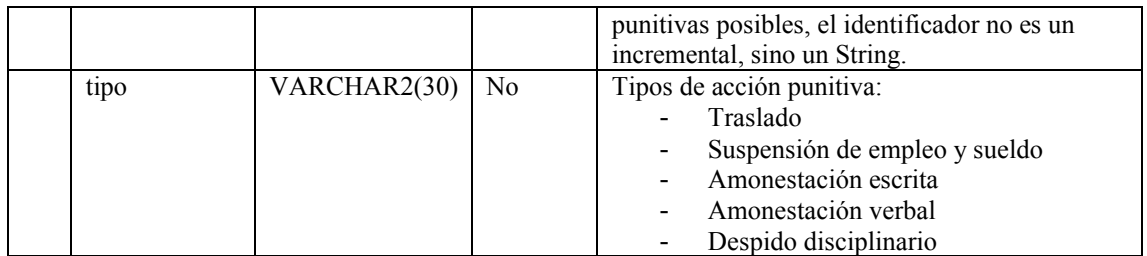

#### **15. IncumplimientoAccion**

En esta tabla se almacenan las acciones punitivas asignadas por motivo de un incumplimiento. Se registrará una tupla por cada relación Incumplmiento-Accion.

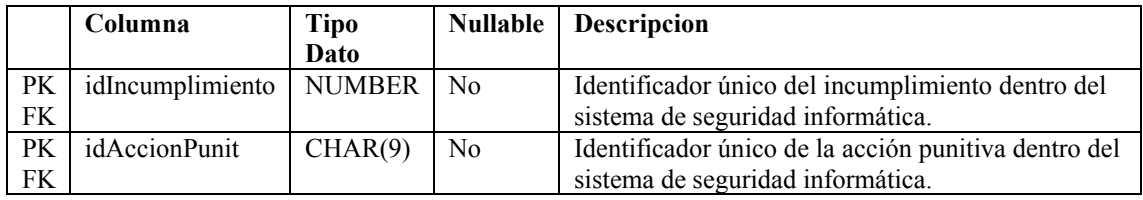

#### **16. Usuario**

Esta tabla representa el conjunto de todos los usuarios que pueden utilizar el sistema informático de la empresa, sean usuarios internos o externos. Cada uno de estos usuarios se debe identificar de forma única e inequívoca. Debido a las restricciones de confidencialidad de la empresa, no debemos registrar información personal de los usuarios.

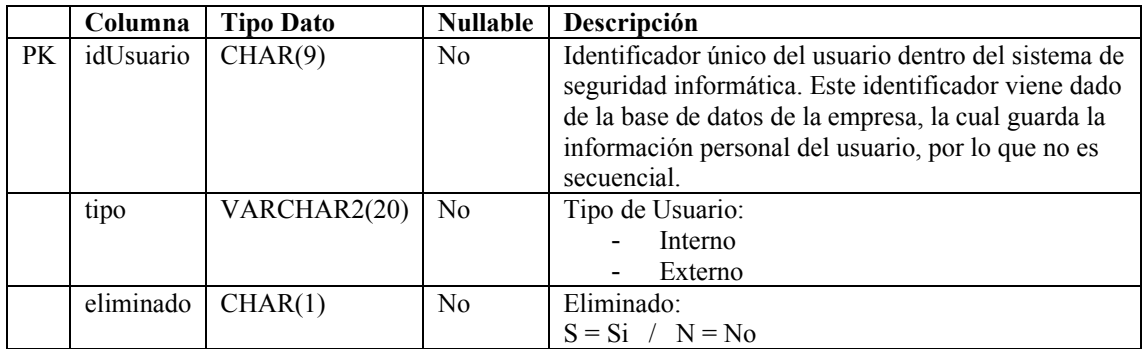

#### **17. Empleado**

Esta tabla representa el conjunto de empleados de la empresa, sean internos o externos. Todos los empleados son a su vez usuarios, de manera que la entidad Empleado hereda de la entidad Usuario, y por ende, mantiene los mismos atributos y relaciones. La principal diferencia entre un empleado y un usuario, es que todos los empleados deben pertenecer a algún departamento, mientras que los usuarios no. Un ejemplo de estos últimos podrían ser los usuarios externos que analizan el sistema de forma inicial para buscar vulnerabilidades, o incluso aquellos que realizan acciones correctivas.

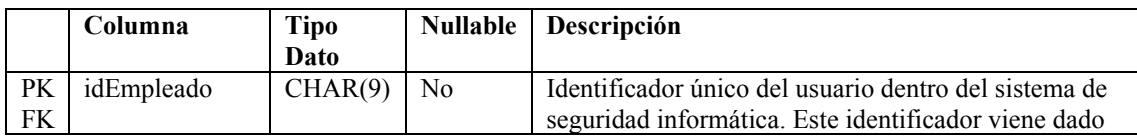

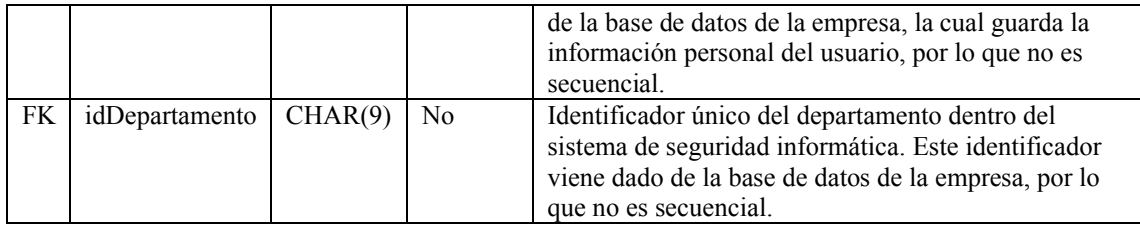

#### **18. Departamento**

Esta tabla representa todos los departamentos que existen dentro de la empresa. Cada uno de estos departamentos se debe identificar de forma única e inequívoca.

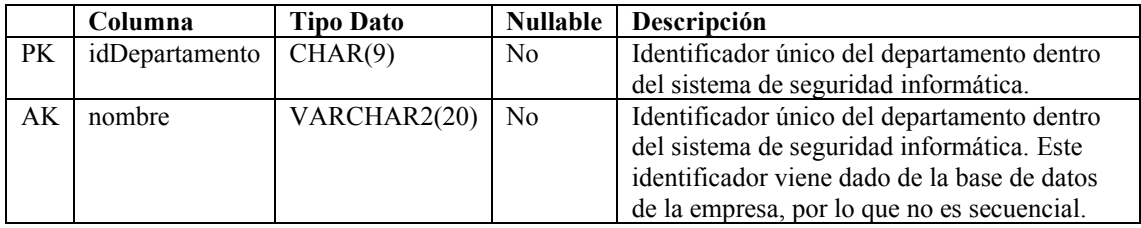

#### **19. SesiónFormativa**

Esta tabla representa todas las sesiones formativas en políticas de seguridad realizadas en la empresa. Cada una de estas sesiones se debe identificar de forma única e inequívoco.

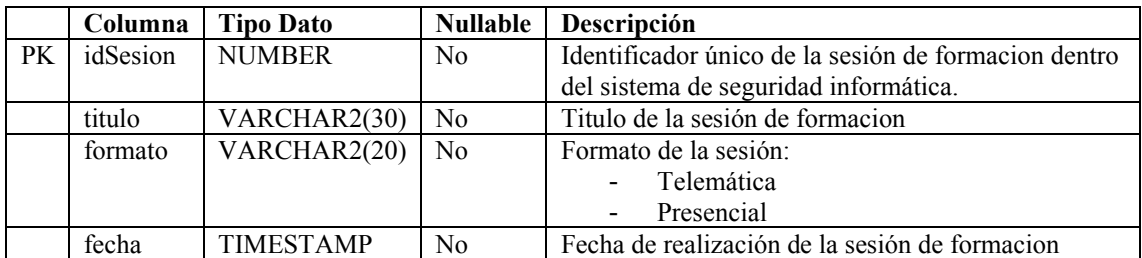

#### **20. Participacion**

Esta tabla asociativa se crea para representar la relación entre las sesiones formativas y los empleados que se incriben a la misma. Se opta por una entidad asociativa debido a la cardinalidad múltiple de las distintas entidades que participan en la relación.

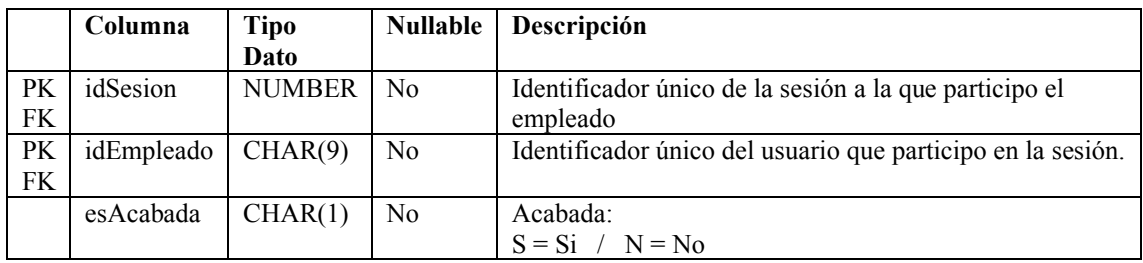

#### 3.4.5. Tablas Auditoria del Sistema

## **1. Log**

Esta tabla representa todos los logs que se guardan en el sistema. Un log es un registro que guarda un acontecimiento o evento sucedido en un sistema informático, y que se utiliza como evidencia del comportamiento que tiene el sistema. El Log es útil para los procesos de auditorias de sistema y para la localización de fallos y errores. Cada Log se debe identificar de forma única e inequívoco.

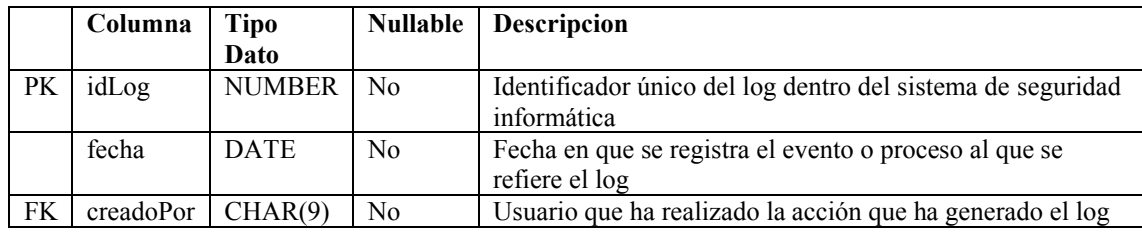

#### **2. LogProceso**

Esta tabla representa los logs de los procesos creados en el sistema. Como se puede observar en el diagrama conceptual, esta entidad hereda de Log, por lo que para cada Log de proceso se registrará una entrada en tanto en la tabla *Log* y como en *LogProceso*. Representamos la relación incluyendo el identificador del *Log* correspomndiente como clave foránea.

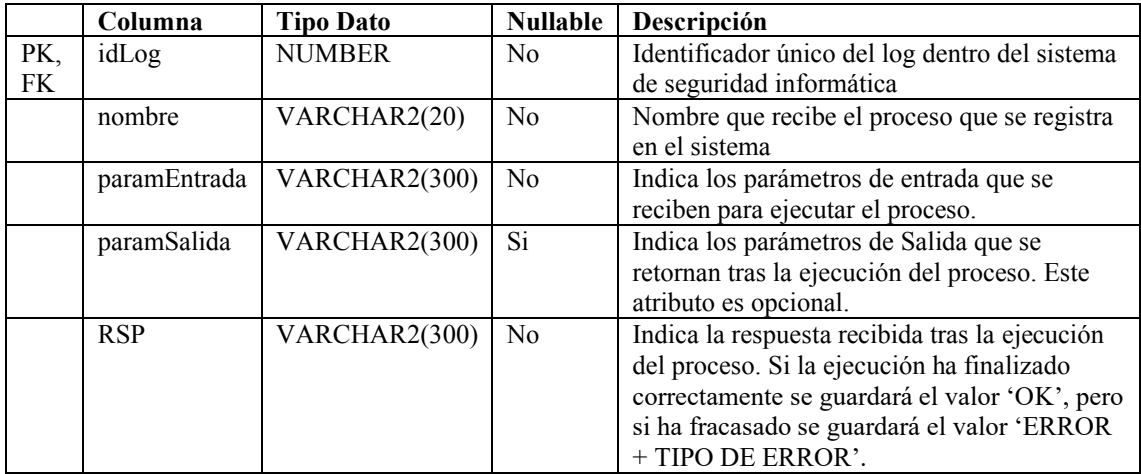

#### 3.4.6. Tablas Repositorio Estadistico

#### **1. KPIs\_Empleados\_Anyo**

Esta tabla almacena los indicadores clave de negocio asociados a los empleados del sistema, agrupada por año. Existe una tupla por cada empleado/año, con sus principales indicadores.

Nota: A pesar de que en los requisitos del enunciado no se solicitan tantos indicadores asociados a cada usuario, nos parece útil proporcionar esta información en una

tabla/histórico, por si en el futuro fuese necesario incorporar otras consultas al repositorio estadístico.

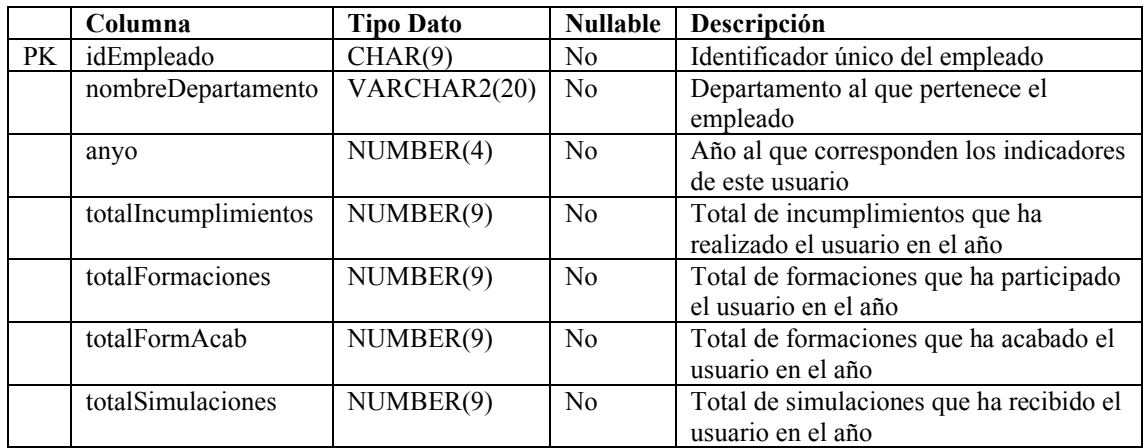

## **2. KPI\_Departamentos\_Anyo**

Esta tabla almacena los indicadores clave de negocio asociados a los departamentos de la empresa, agrupados por año. Existe un registro por cada departamento/año, con sus principales indicadores.

Nota: A pesar de que en los requisitos del enunciado no se solicitan tantos indicadores asociados a cada departamento, nos parece útil proporcionar esta información en una tabla/histórico, por si en el futuro fuese necesario incorporar otras consultas al repositorio estadístico.

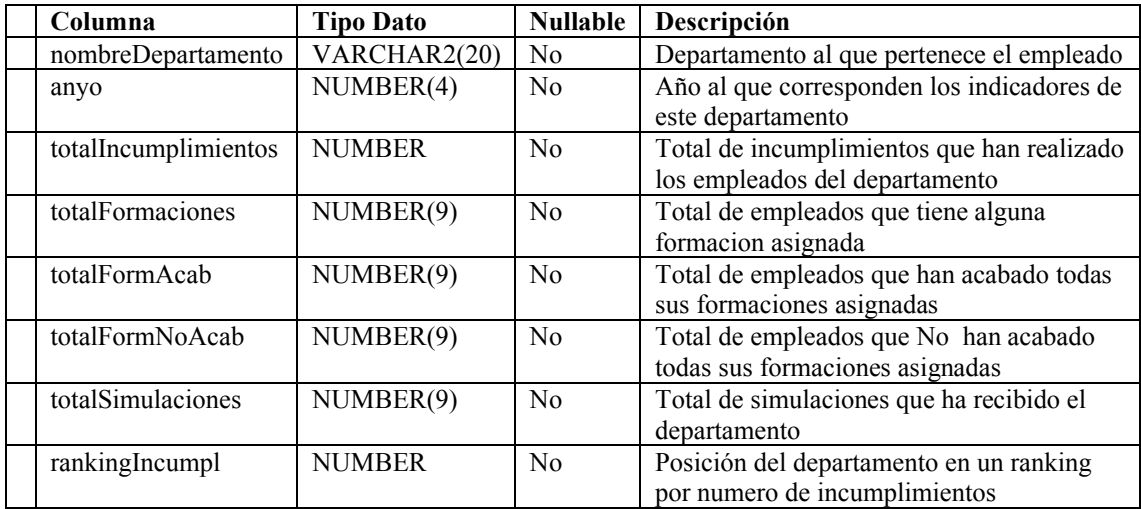

## **3. KPI\_Departamentos\_Gral**

Esta tabla almacena los indicadores clave de negocio asociados a los departamentos de la empresa. Existe un registro por cada departamento, con sus principales indicadores.

Nota: A pesar de que en los requisitos del enunciado no se solicitan tantos indicadores asociados a cada departamento, nos parece útil proporcionar esta información en una tabla/histórico, por si en el futuro fuese necesario incorporar otras consultas al repositorio estadístico.

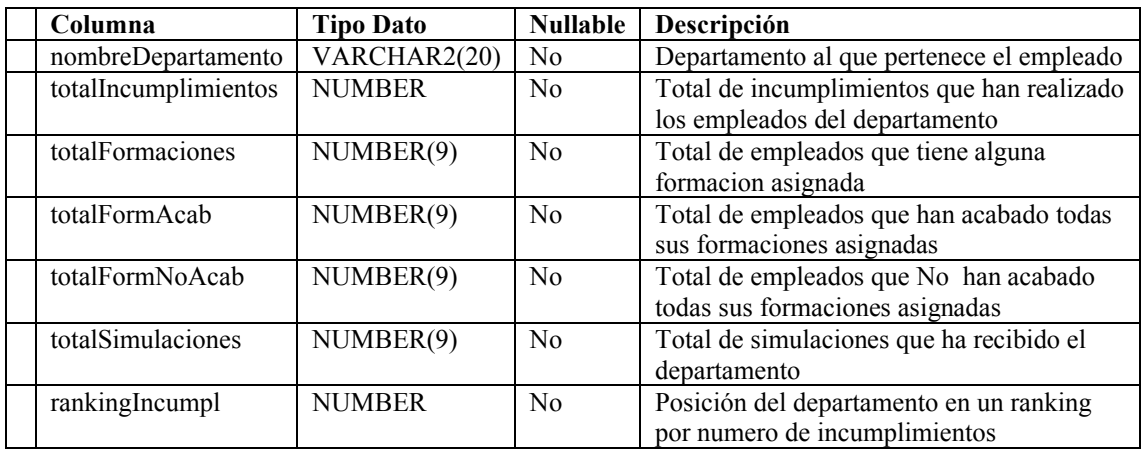

#### **4. KPIs\_General**

Esta tabla almacena una variedad de indicadores clave de negocio, obtenidos de todos los datos históricos del sistema. Existe solo un registro en esta tabla, con todos los indicadores.

Nota: A pesar de que en los requisitos del enunciado no se solicitan tantos indicadores generales, nos parece útil proporcionar esta información en una tabla/histórico, por si en el futuro fuese necesario incorporar otras consultas al repositorio estadístico.

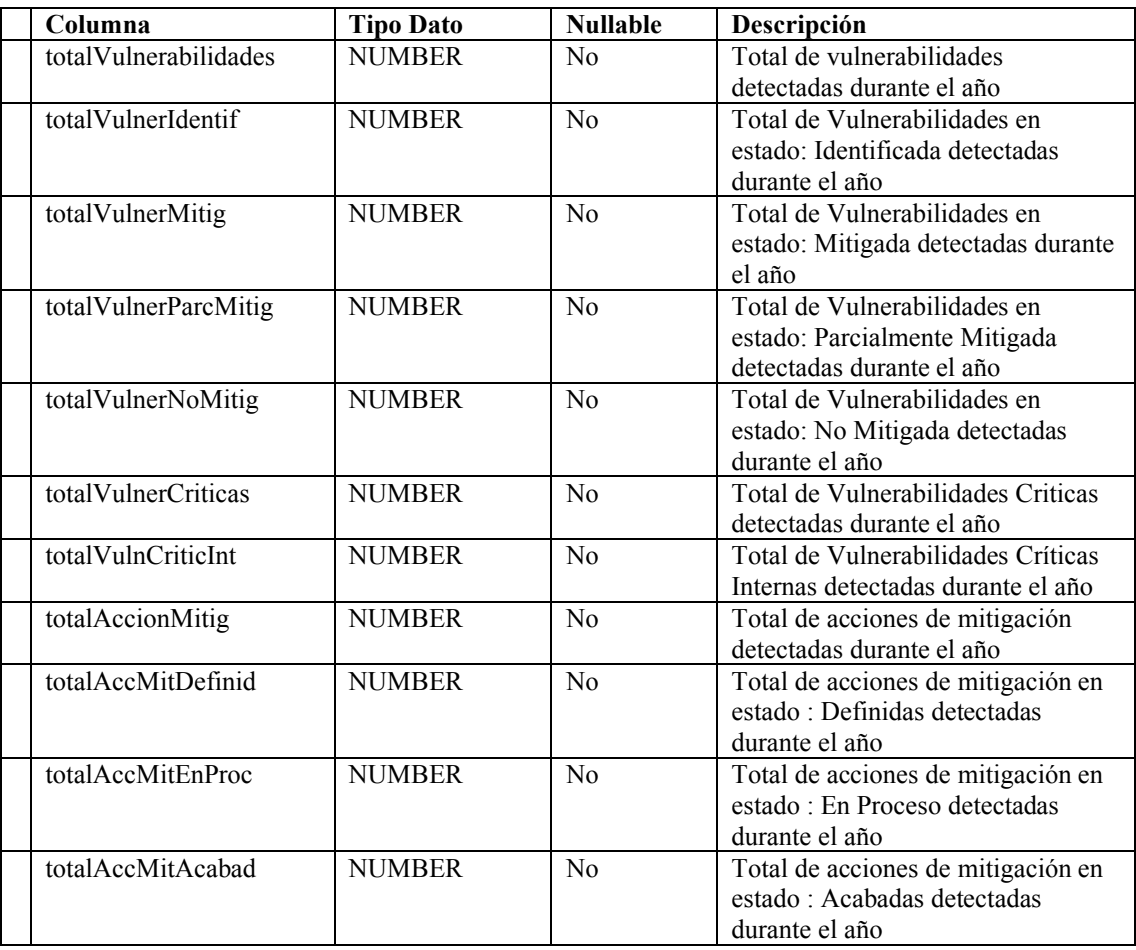

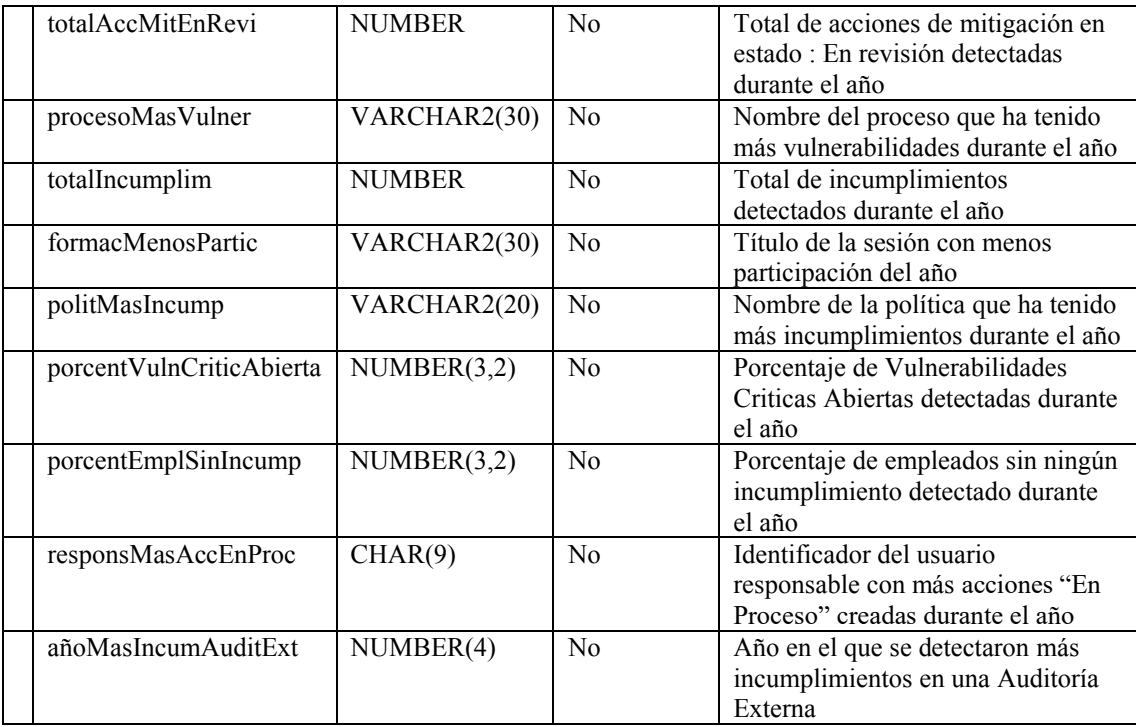

# 4 Implementación de la Base de Datos

Durante esta etapa, se empieza a trabajar con la base de datos ya creada en la fase anterior (Diseño físico), creando los procedimientos almacenados, insertando los datos en la base de datos, y finalmente realizando las pruebas.

4.1 Scripts de Creación

#### 4.1.1 Creación de *TableSpace* y Usuarios

Se utilizan *TableSpaces* o Espacios Virtuales para el almacenamiento de las tablas que componen la base de datos. Se decide crear los siguientes espacios virtuales:

- PROCESOS\_SEGURIDAD: Para almacenar las tablas permanentes de la base de datos y el repositorio estadístico.
- PROCESOS SEGURIDAD TEMP: Que se puede utilizar para el tratamiento de los datos y en la implementación de la DW.

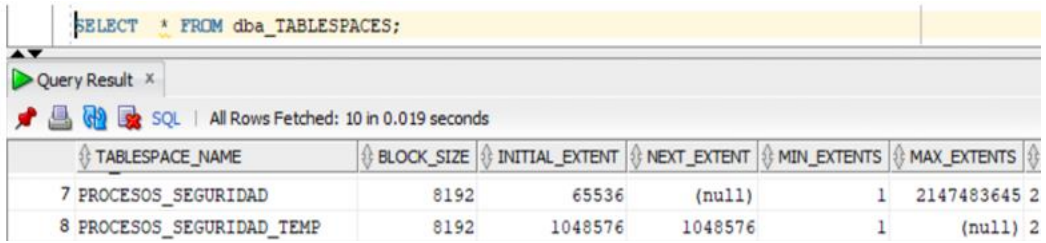

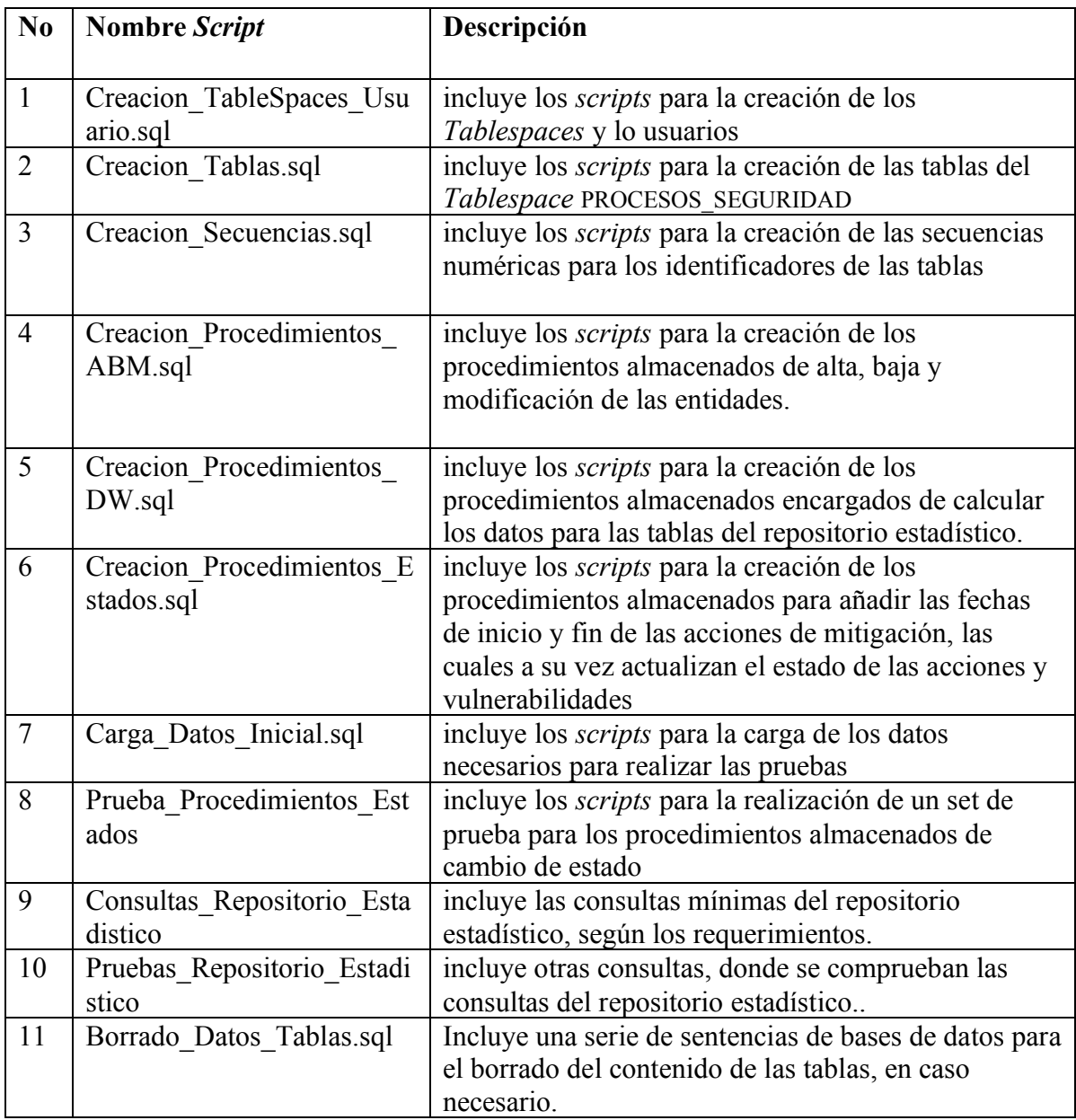

Antes de proceder a crear los usuarios, se crea un role llamado "ADMINISTRATOR", el cual tiene permisos para Crear, Alterar y Eliminar otros usuarios, procesos, tablas, secuencias, entre otros.

A continuación, se crean los usuarios para acceder a las bases de datos:

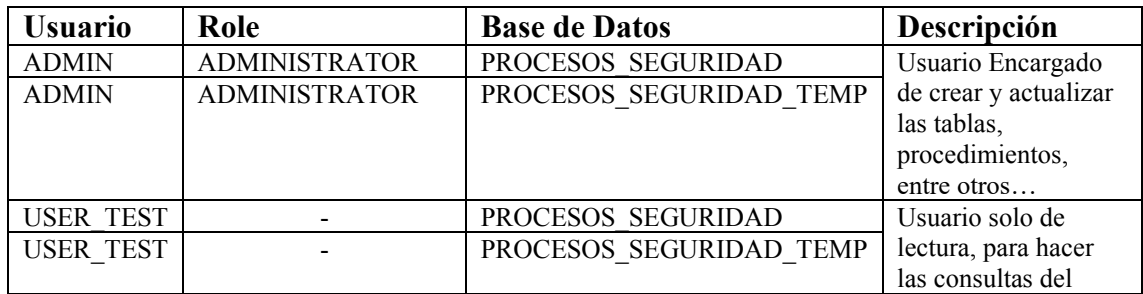

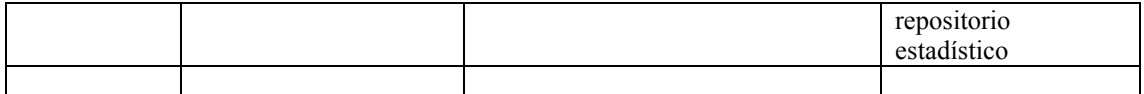

4.2 Procedimientos almacenados

Los procedimientos almacenados o "Stored Procedures" son un conjunto de instrucciones o comandos que se ejecutan en el motor de base de datos con el objetivo de ejecutar una acción o conjunto de acciones utilizando los datos guardados en el servidor base de datos.

Para este proyecto, se precisa de la creación de distintos tipos de procedimiento, los cuales clasificamos en tres tipos:

- Procedimientos ABM: Son los procedimientos de Alta, Baja y Modificación de los datos almacenados en las tablas del *tablespace* PROCESOS\_SEGURIDAD
- Procedimientos DW: Son los procedimientos para el tratamiento y carga de los datos del repositorio estadístico.
- Procedimientos cambios de Estados: Son los procedimientos para añadir fecha de inicio y fin a las acciones de mitigación. Estas actualizaciones, a su vez, provocarán un cambio en el estado de las acciones de mitigación, y de las vulnerabilidades asociadas a las mismas.

## 4.2.1. Procedimientos ABM

Estos son los procedimientos que se deben utilizar para realizar el alta, baja y modificación de los registro en las diferentes tablas de la Base de Datos.

Hay que tener en cuenta solo se han creado **procedimientos de baja y modificación** para aquellas tablas en las cuales se precisó necesario según la lógica de negocio extraída de los requerimientos.

Por ejemplo, no se crean **procedimientos de modificación y baja** para aquellas tablas creadas para indicar la relación entre varias entidades, y donde la clave primaría es una combinación de todas las claves primarias de las distintas entidades relacionadas.

Respecto a los **procedimientos de baja**, en algunos casos la baja se realiza a través de "borrado lógico", donde no se eliminan los datos del registro, sino que simplemente se cambia su estado a "Eliminado".

Finalmente, se ha llevado a cabo la gestión de excepciones, tal como se pide en los requerimientos, para los siguientes casos:

- Inserción de valores nulos en campos mandatorios
- Inserción de valores duplicados en campos únicos
- Revisión de las claves foráneas en las tablas asociadas, según corresponda
- Cualquier otro tipo de error

A continuación, se muestra el listado de los procedimientos ABM creados para cada una de las tablas:

## 1. ProcesoGestion

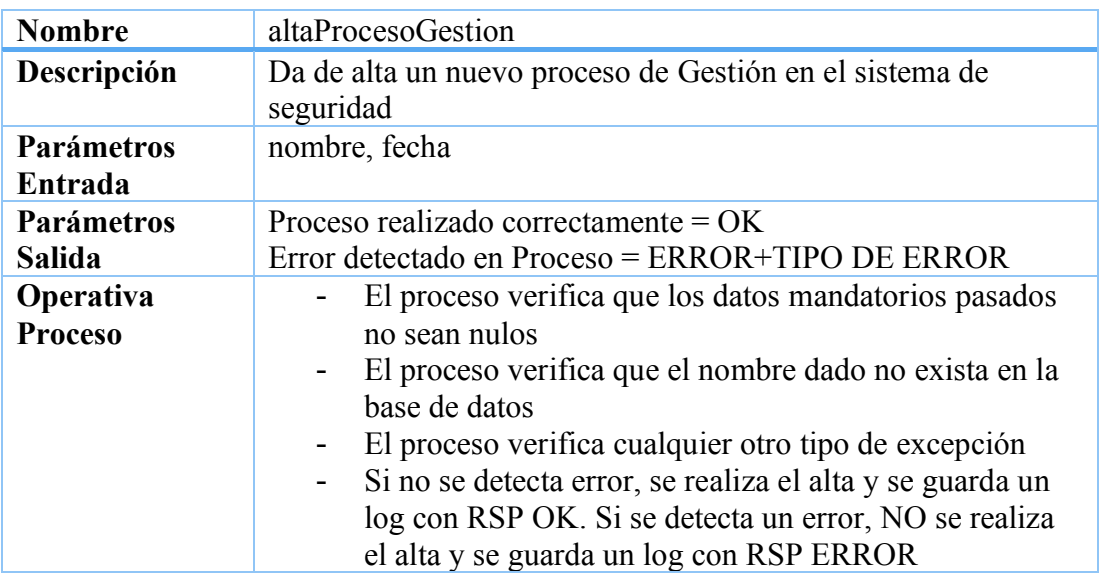

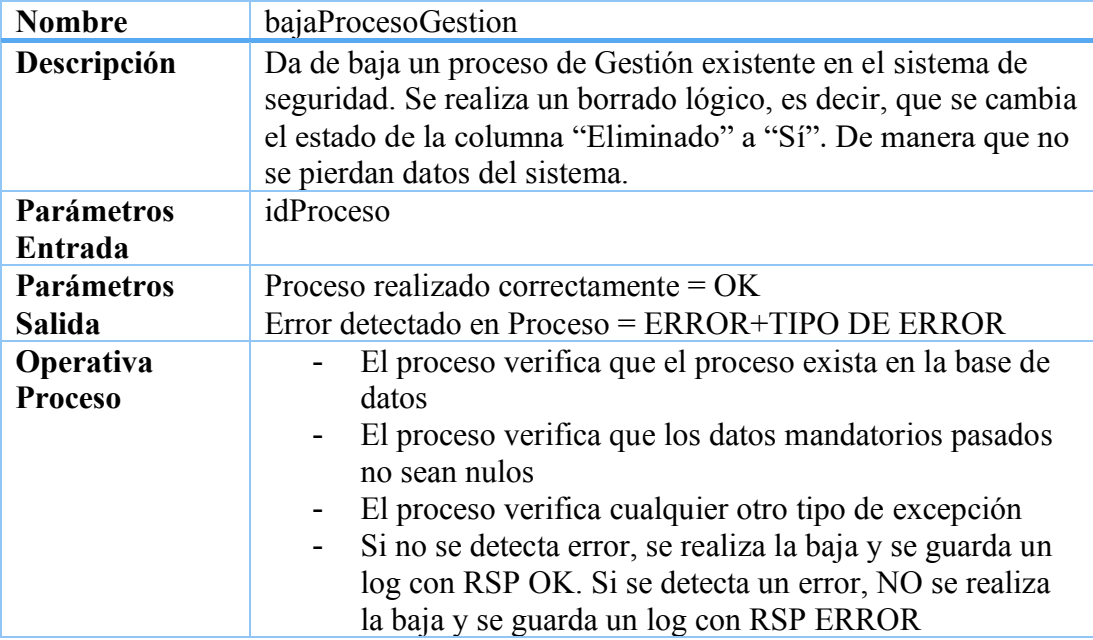

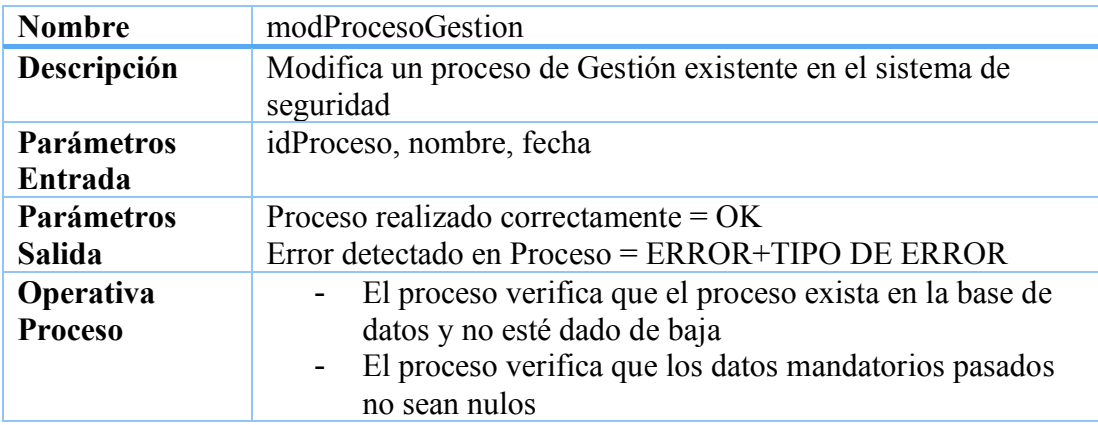

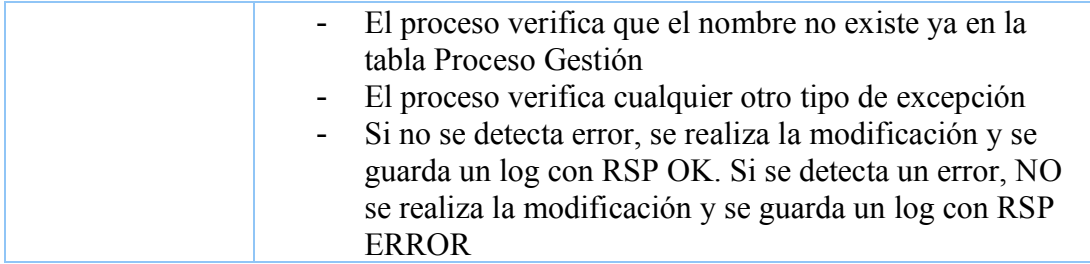

#### 2. Usuario

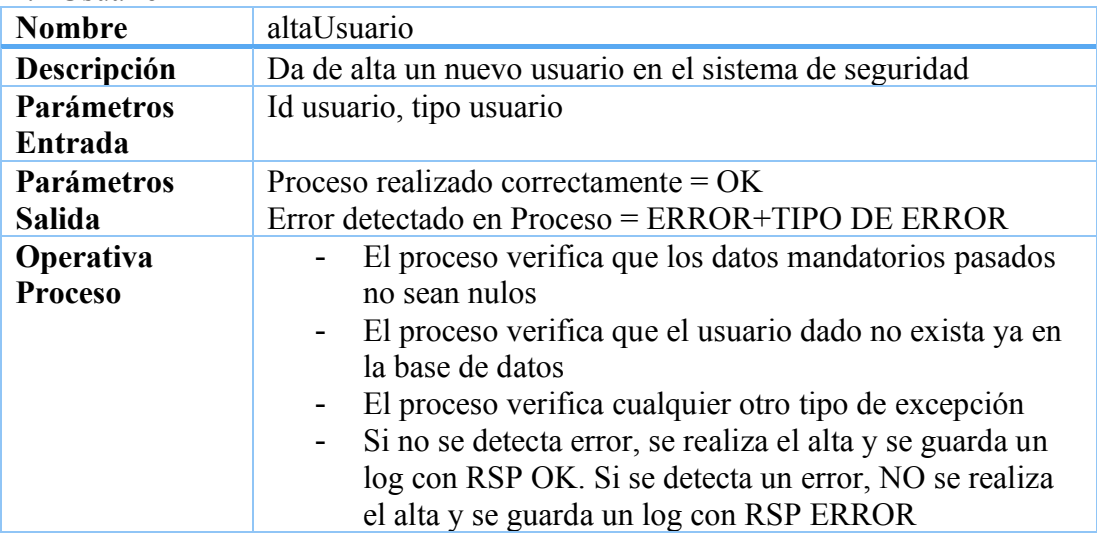

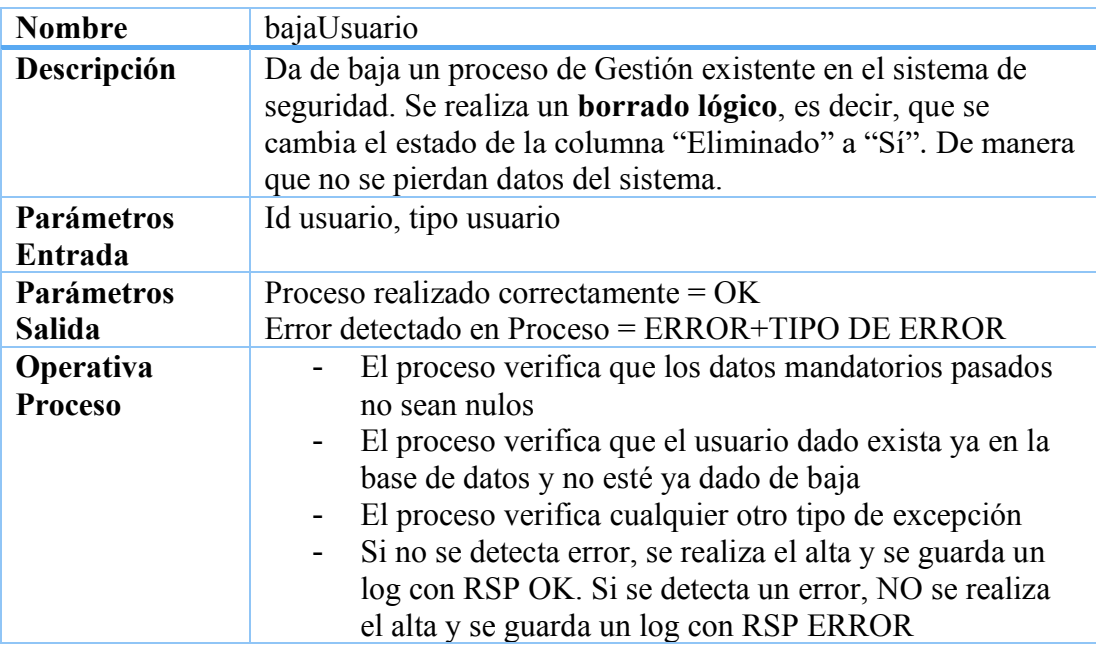

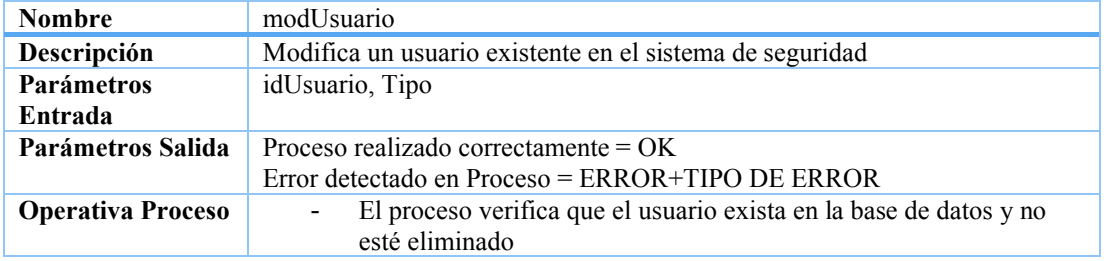

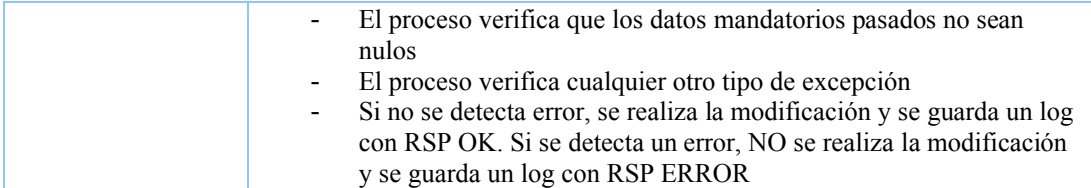

#### 3. Empleado

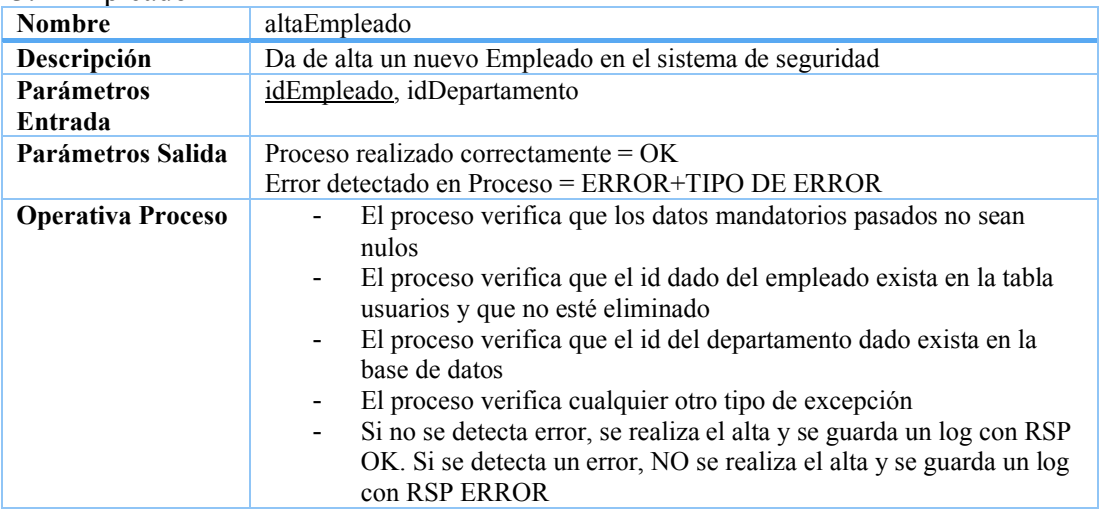

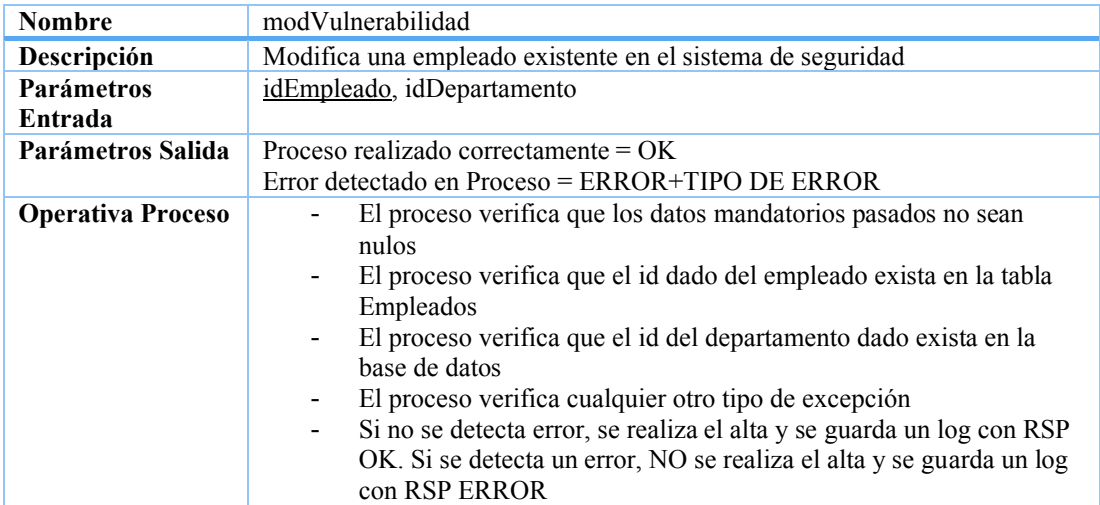

#### 4. Departamento

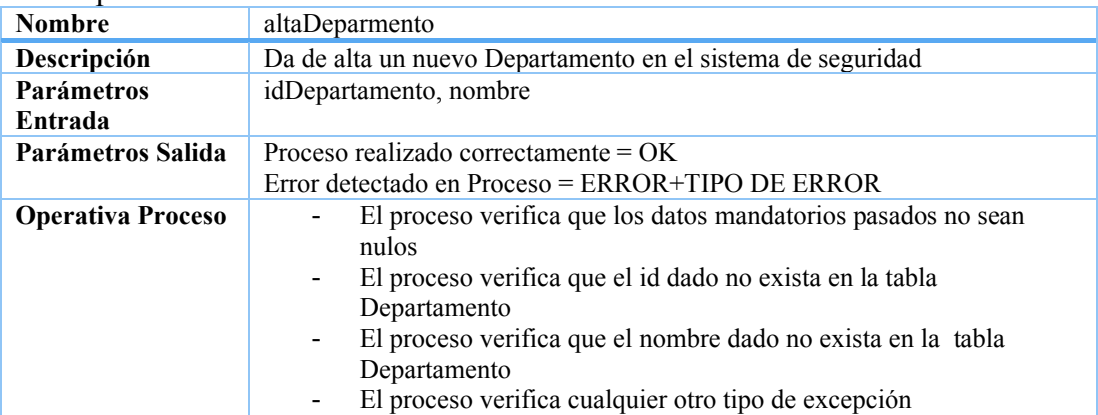

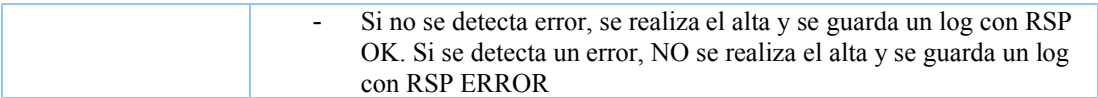

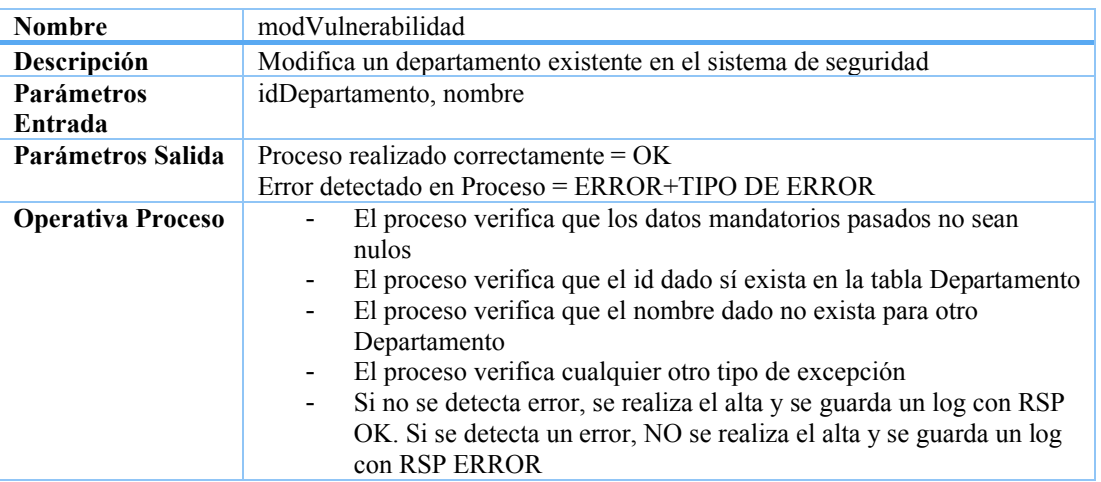

#### 5. Vulnerabilidad

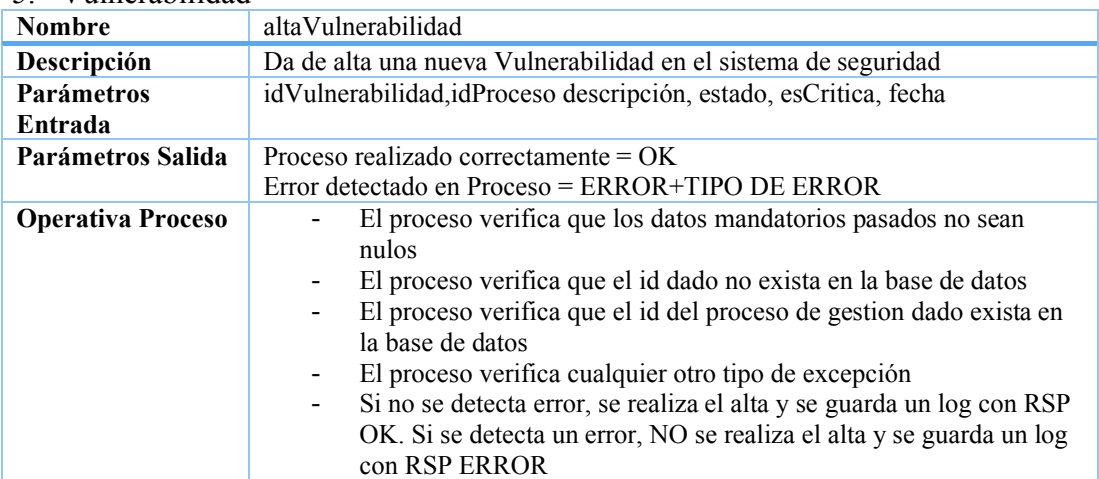

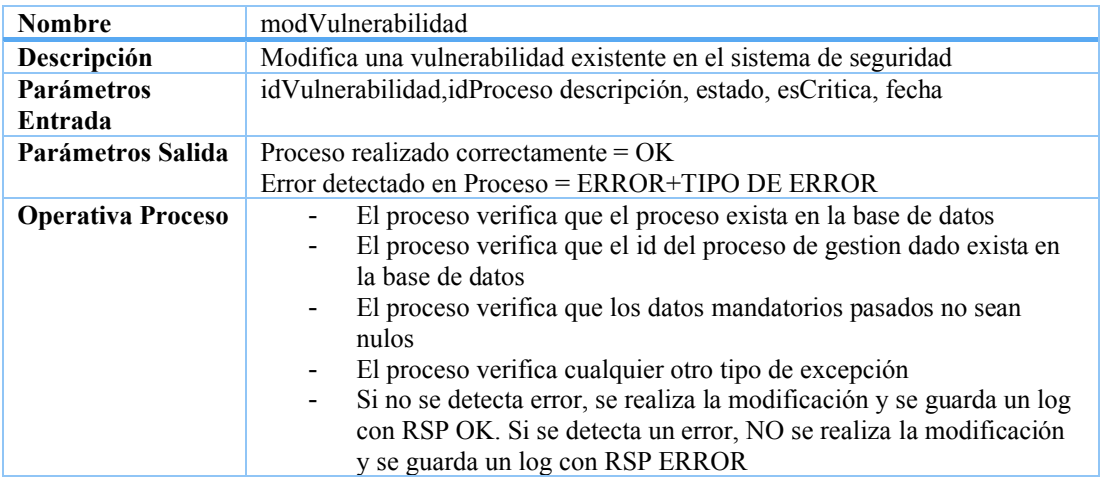

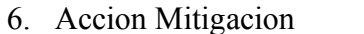

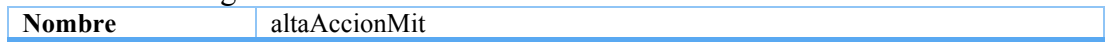

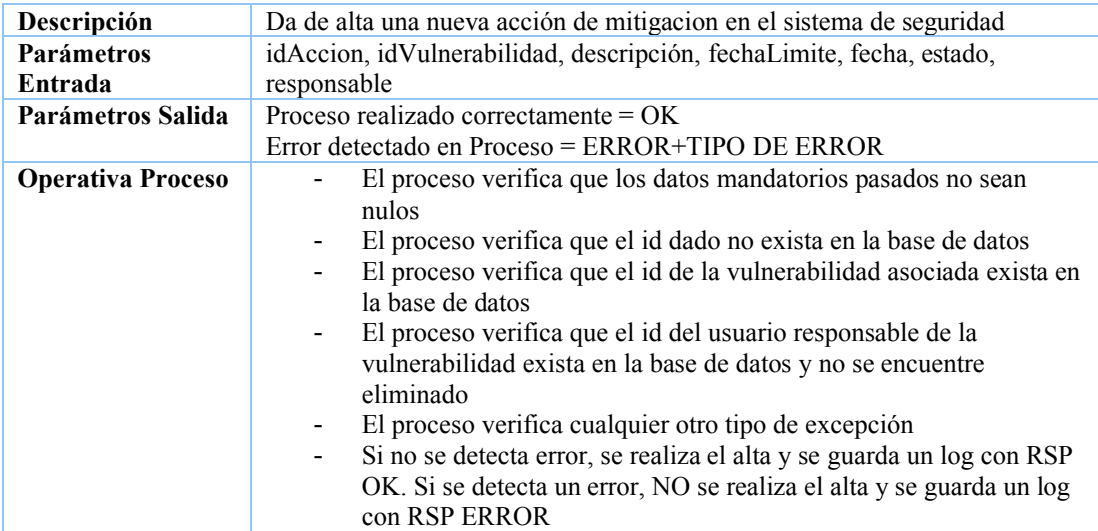

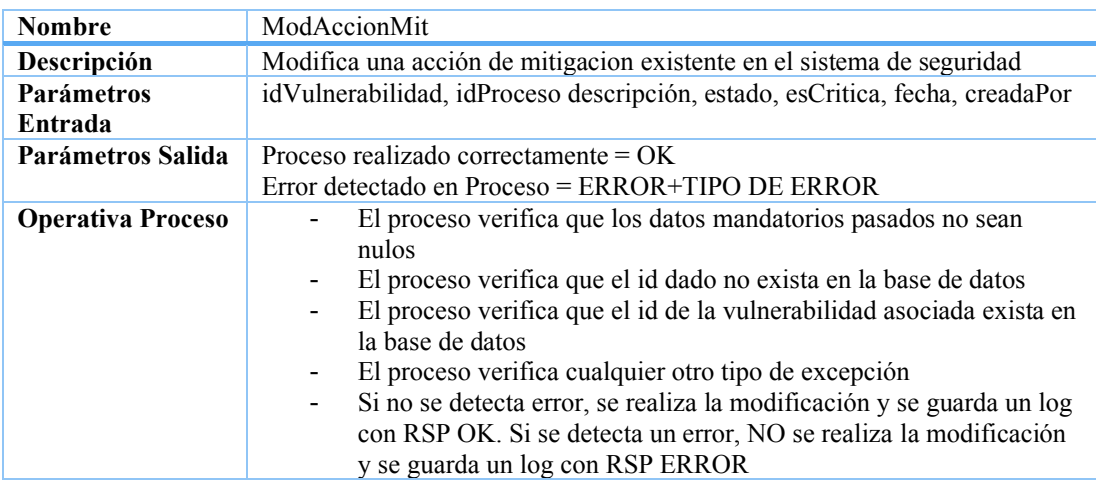

## 7. PoliticaSeguridad

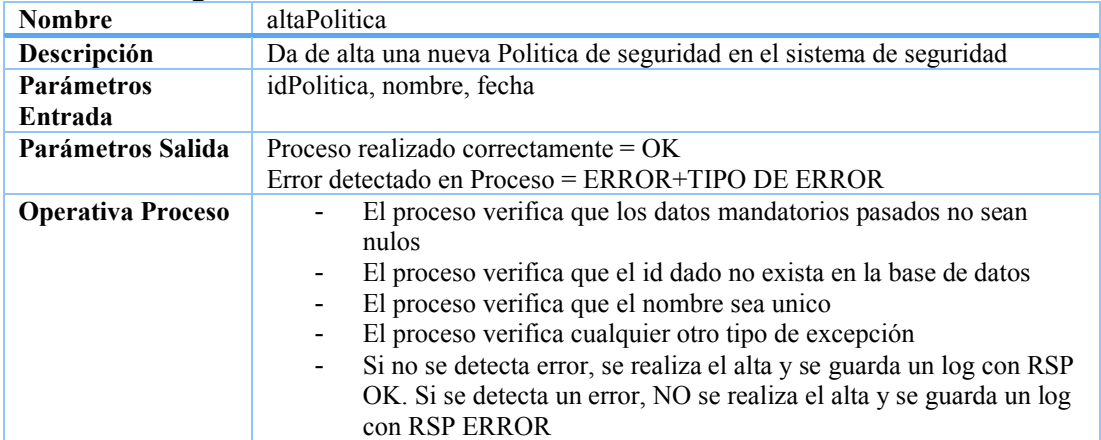

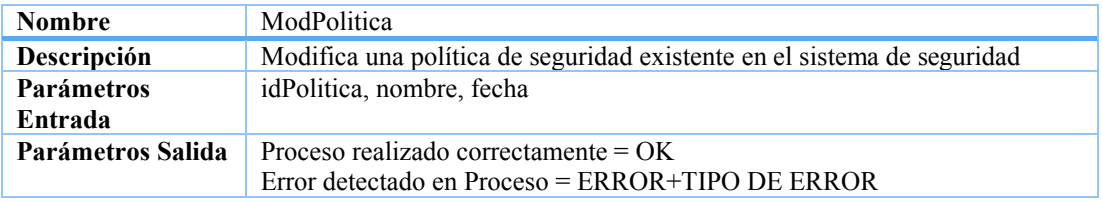

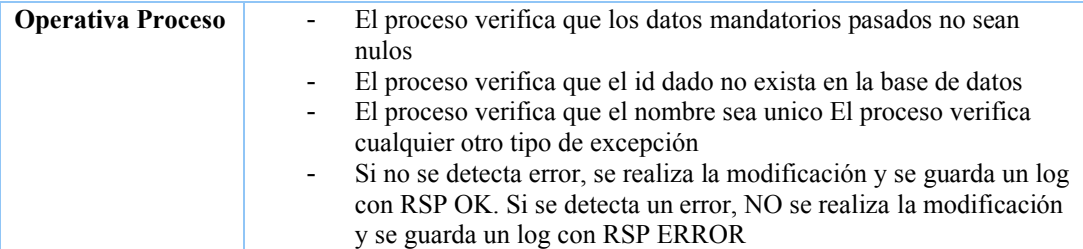

## 8. Auditoria

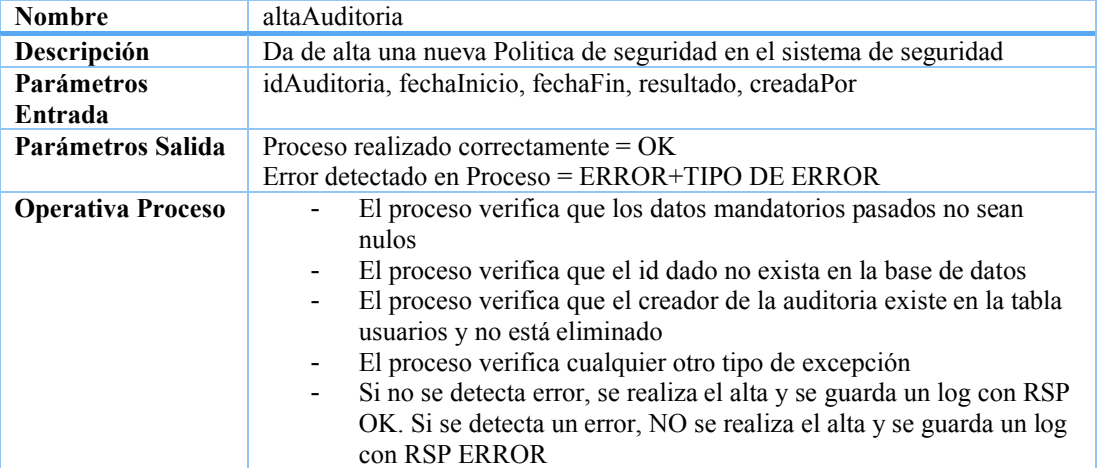

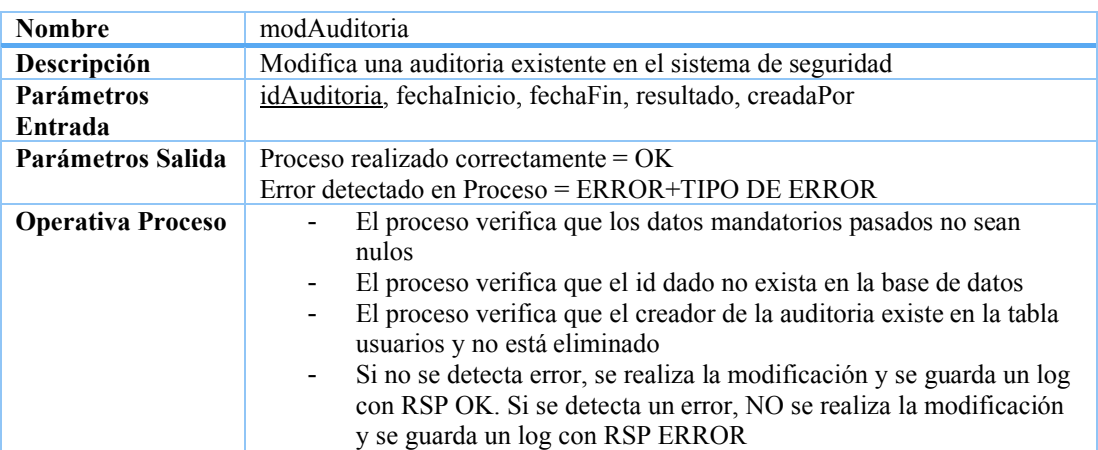

#### 9. AuditoriaProceso

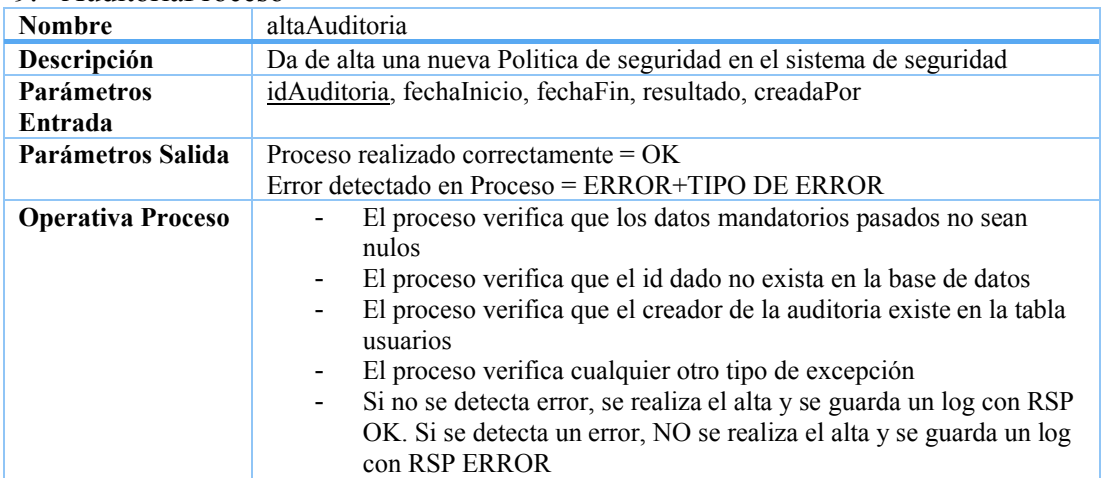

#### 10. VulnerabilidadAuditoria

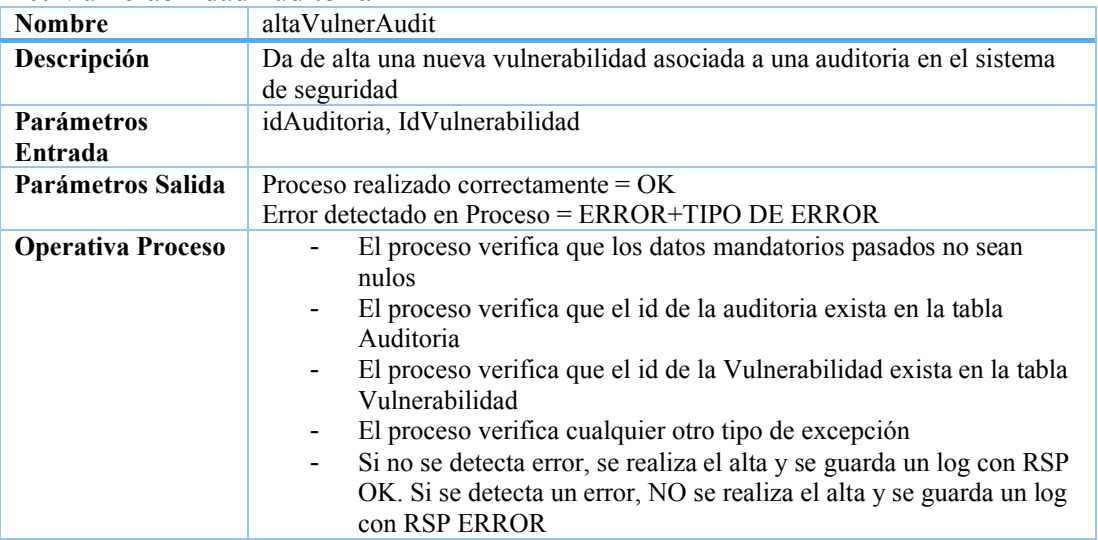

## 11. IncumplimientoAuditoria

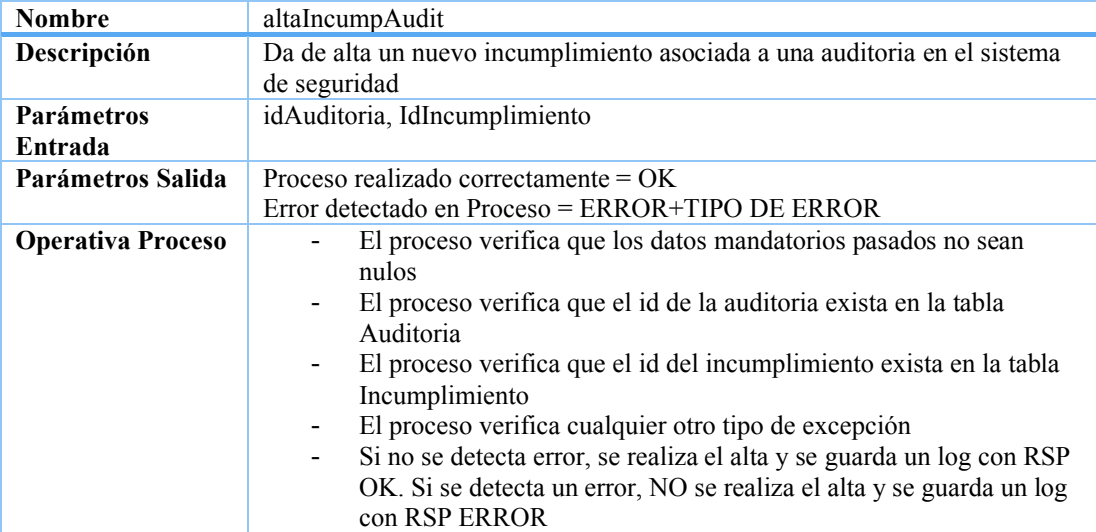

#### 12. Muestreo

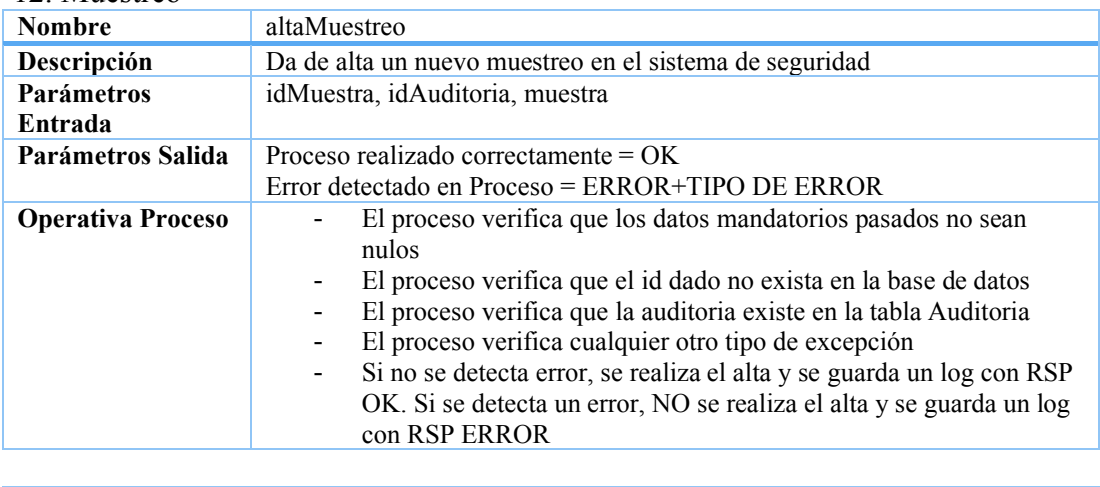

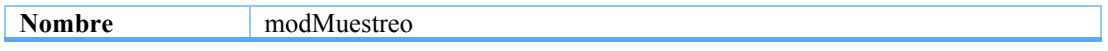

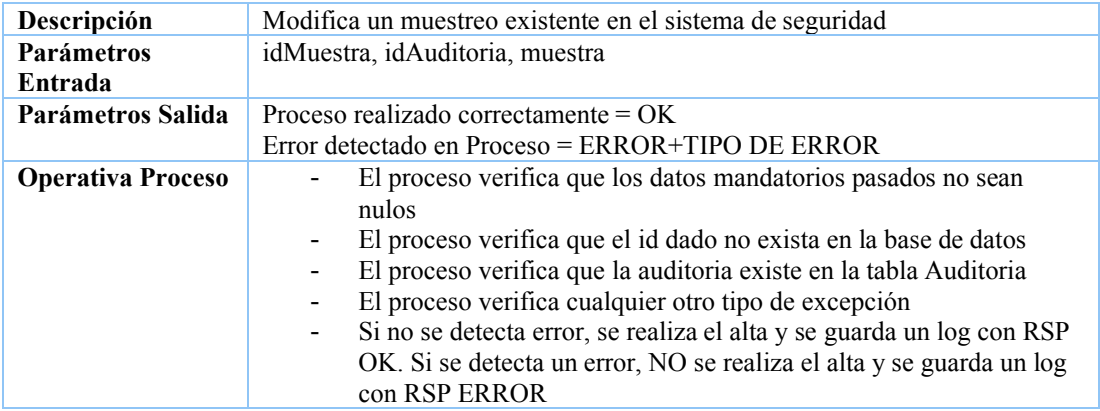

## 13. Incumplimiento

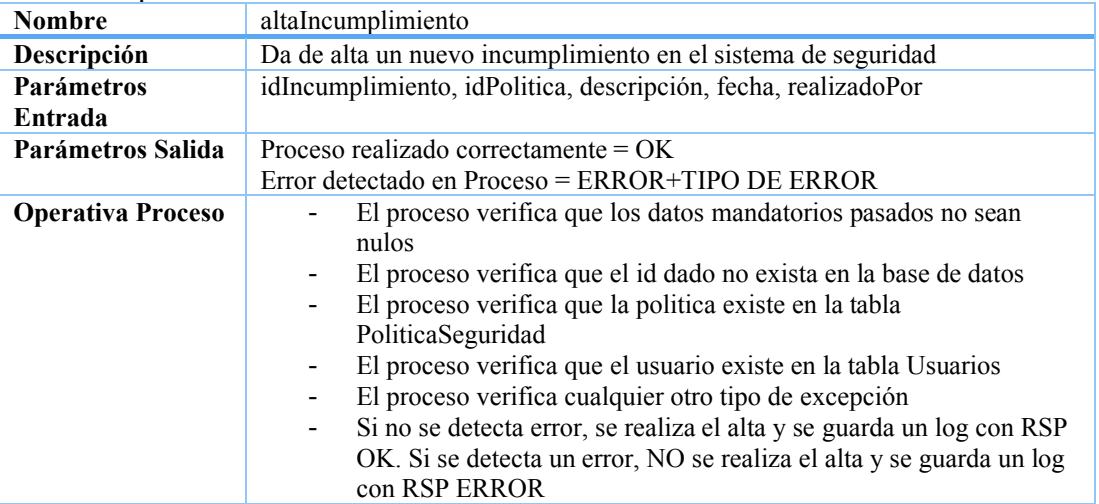

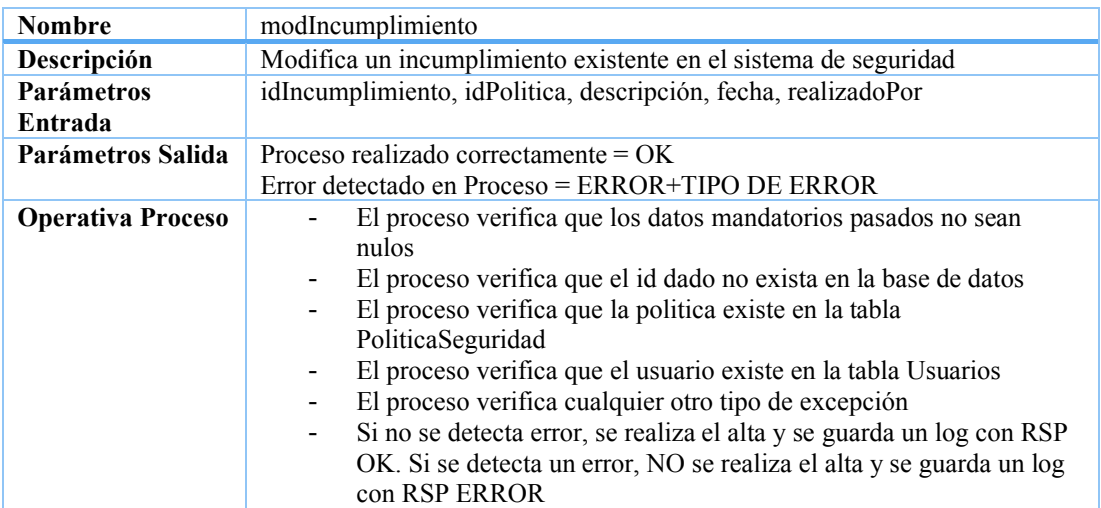

## 14. SimulaciónAtaque

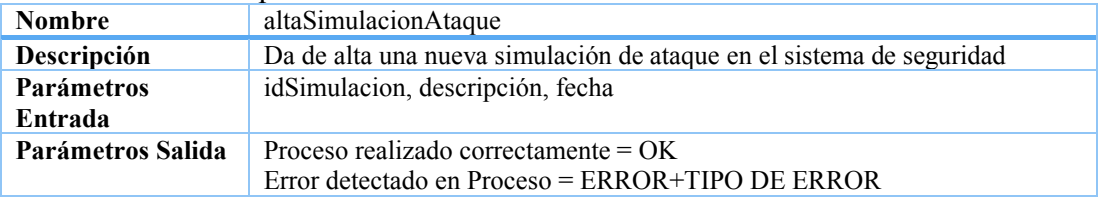

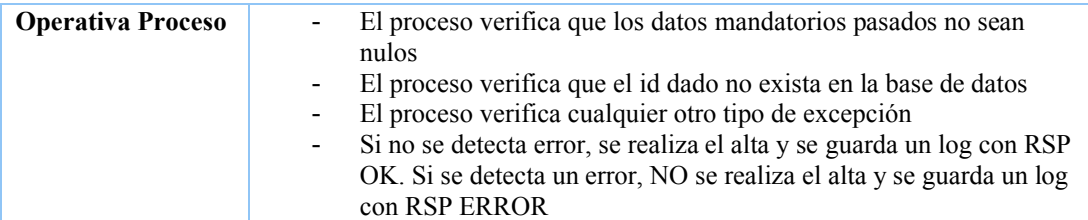

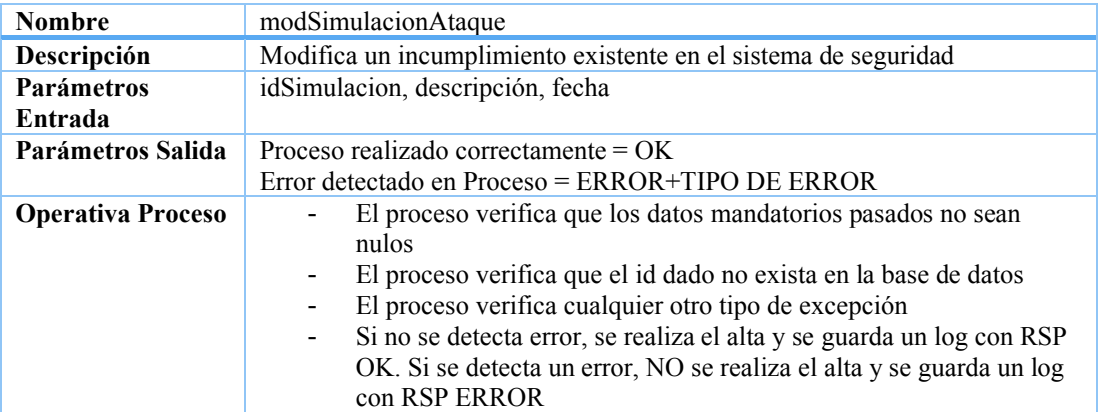

## 15. SimulaciónEmpleado

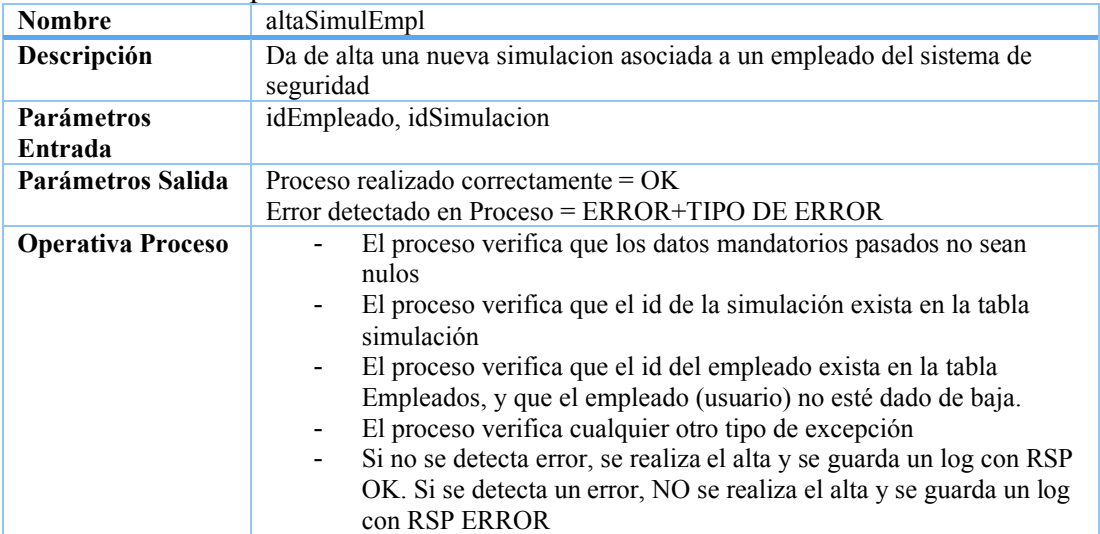

# 16. IncumplimientoSimulacion

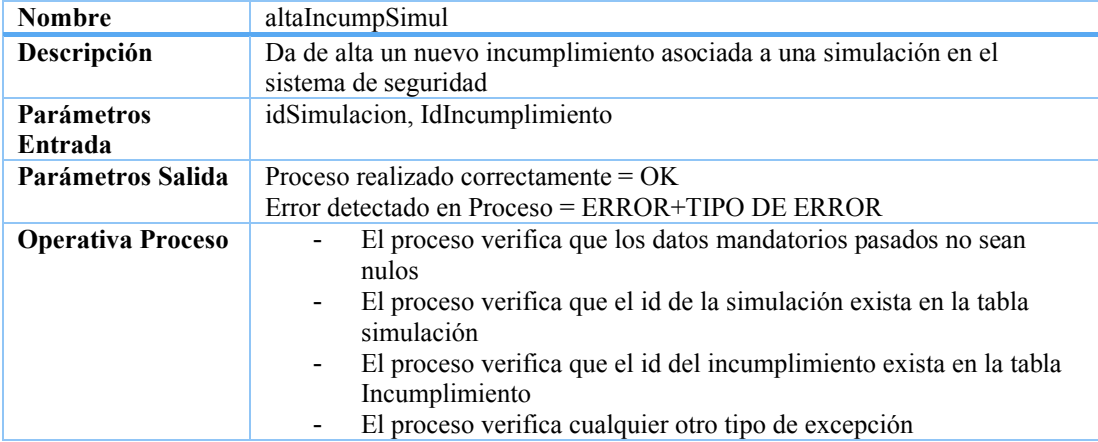

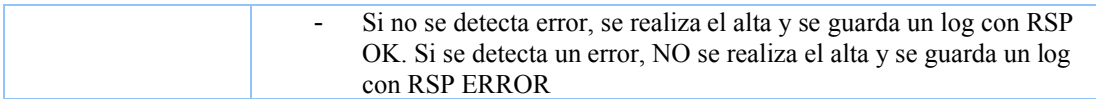

## 17. AccionPunitiva

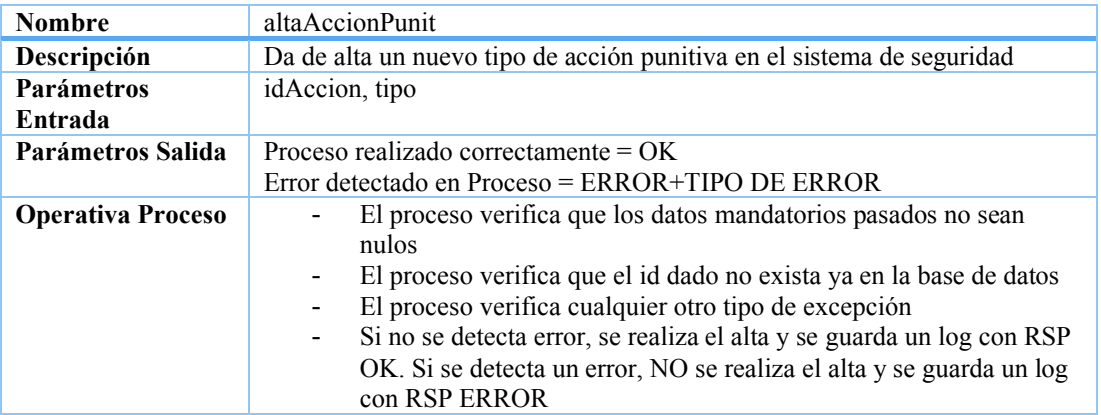

## 18. IncumplimientoAccion

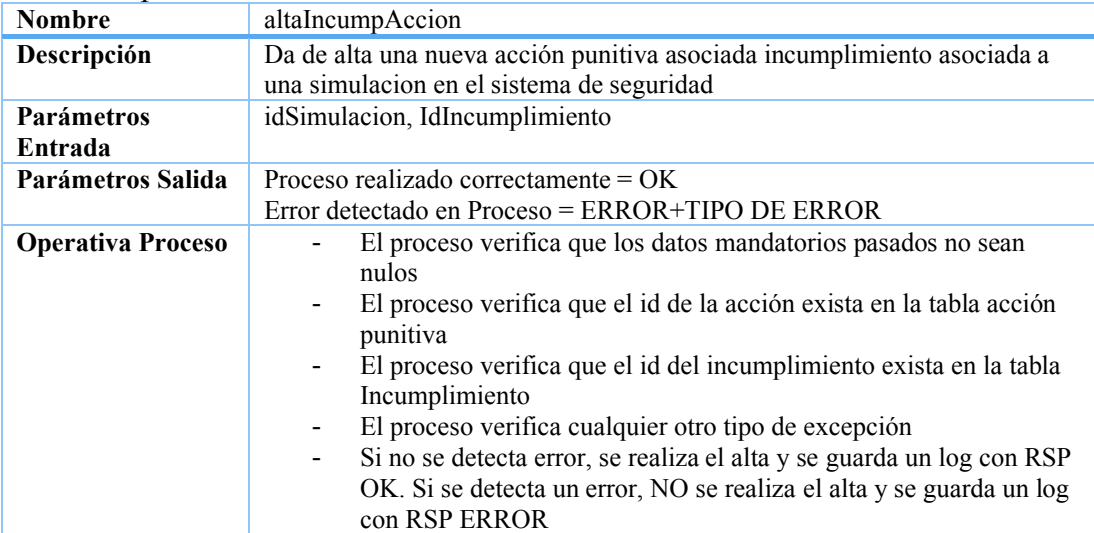

# 19. IncumplimientoSimulacion

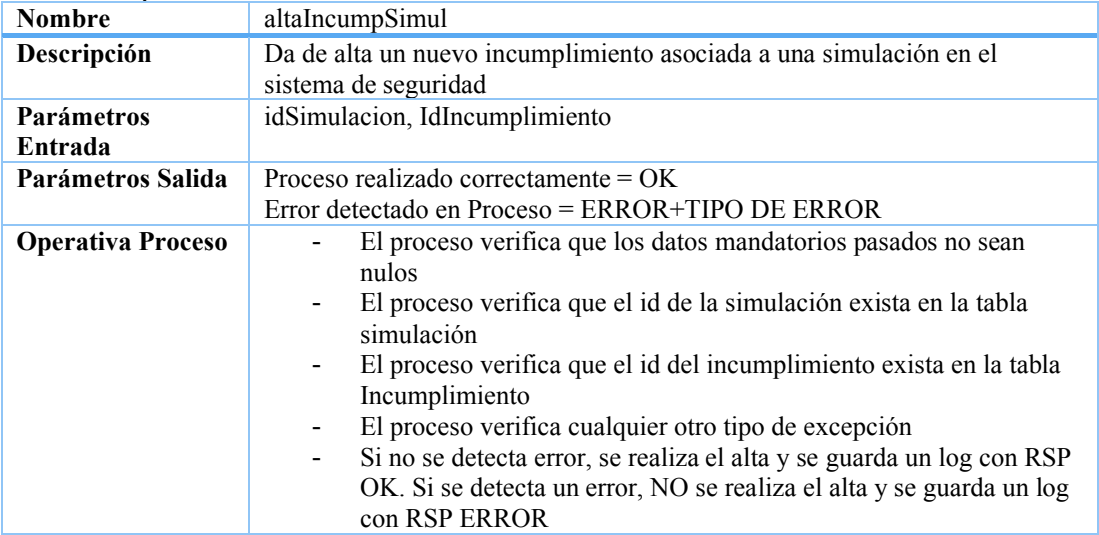

## 20. SesiónFormativa

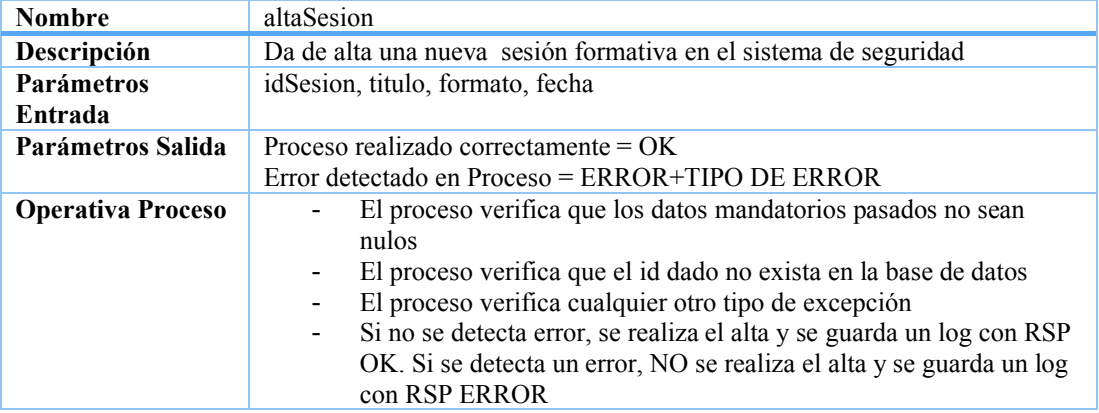

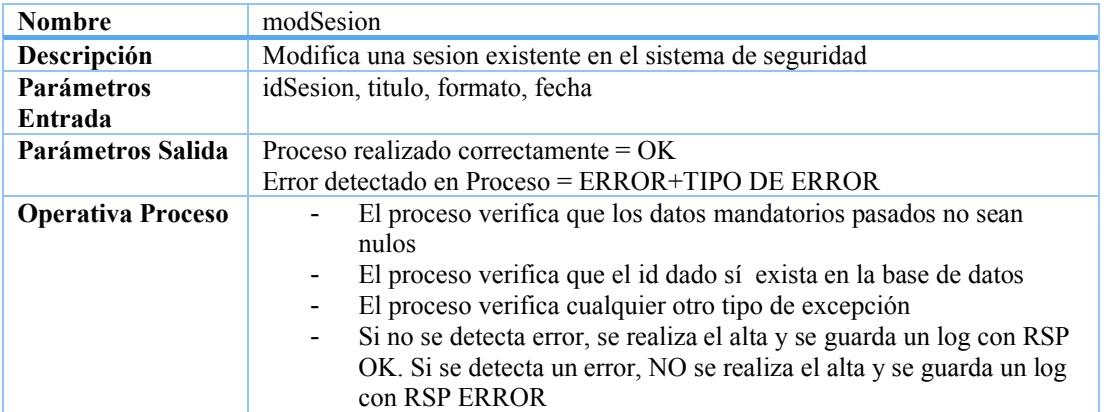

#### 21. Participacion

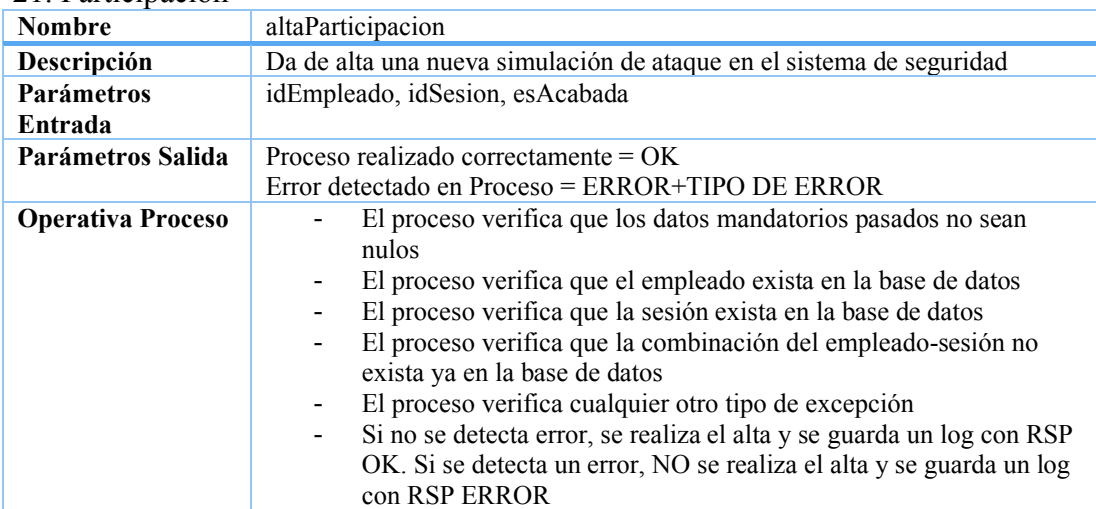

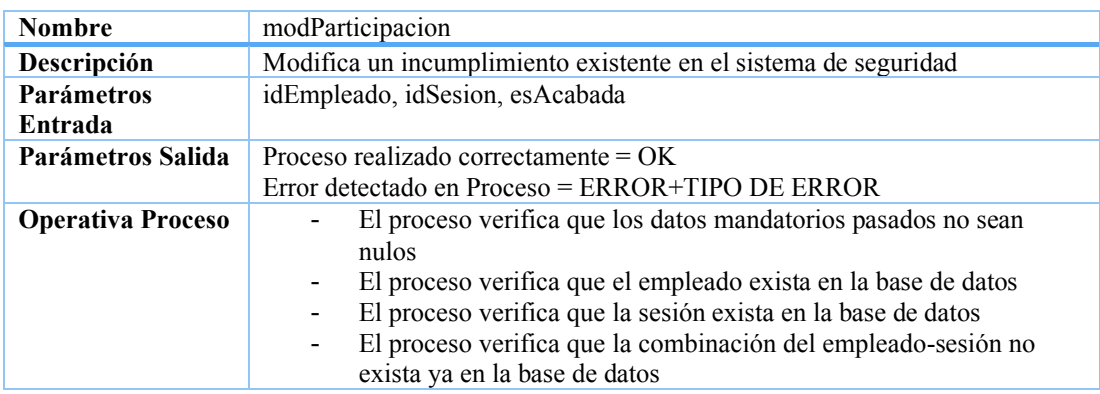
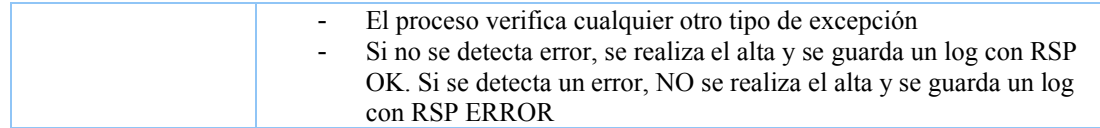

### 4.2.2. Pruebas Procedimientos ABM

Durante la creación de cada uno de los procedimientos ABM del apartado anterior, se realizaron múltiples pruebas para comprobar la inserción correcta de los datos, en caso de ingresar los datos correctos; y en caso contrario, el correspondiente mensaje de error.

#### **Pruebas realizadas**:

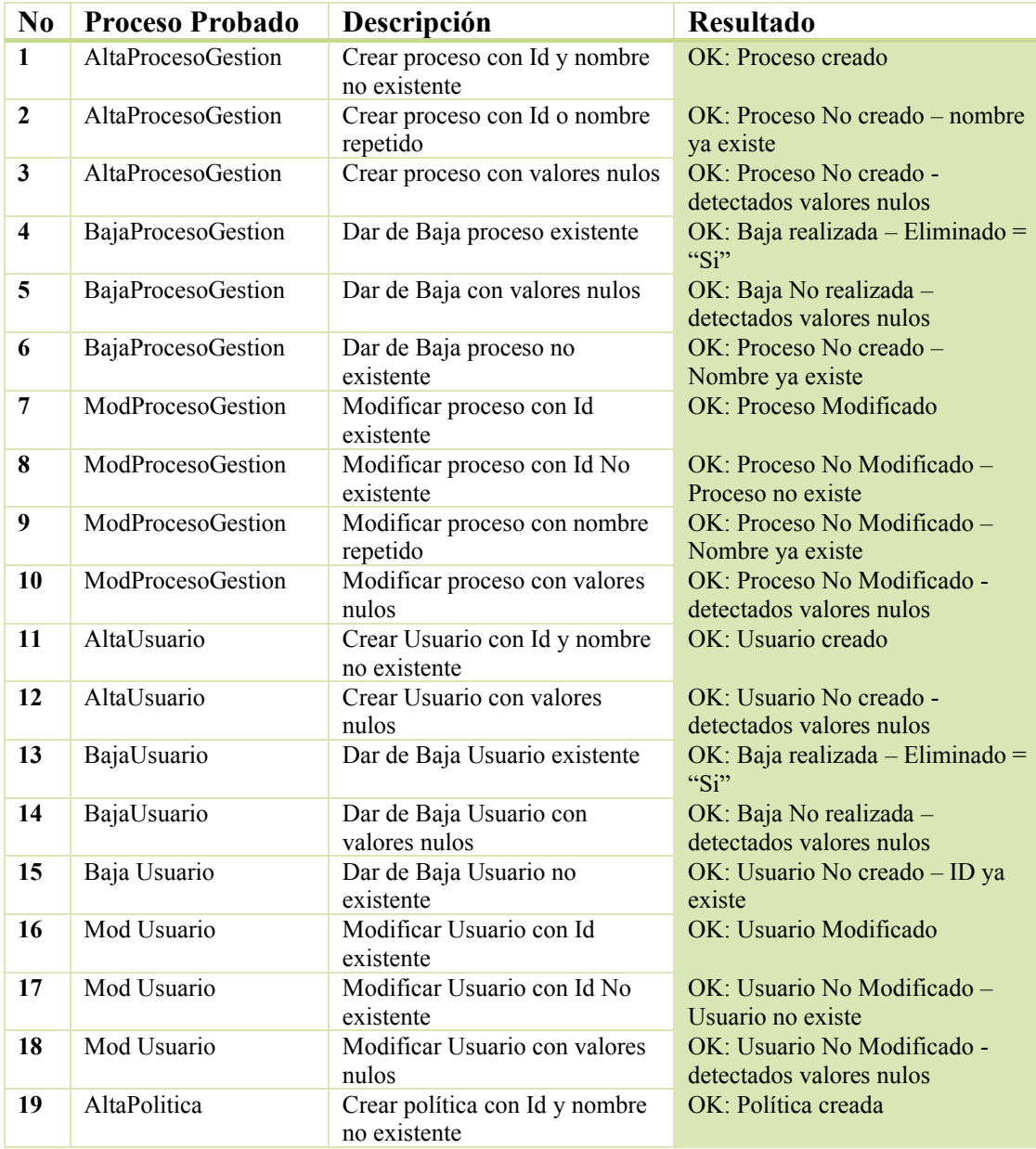

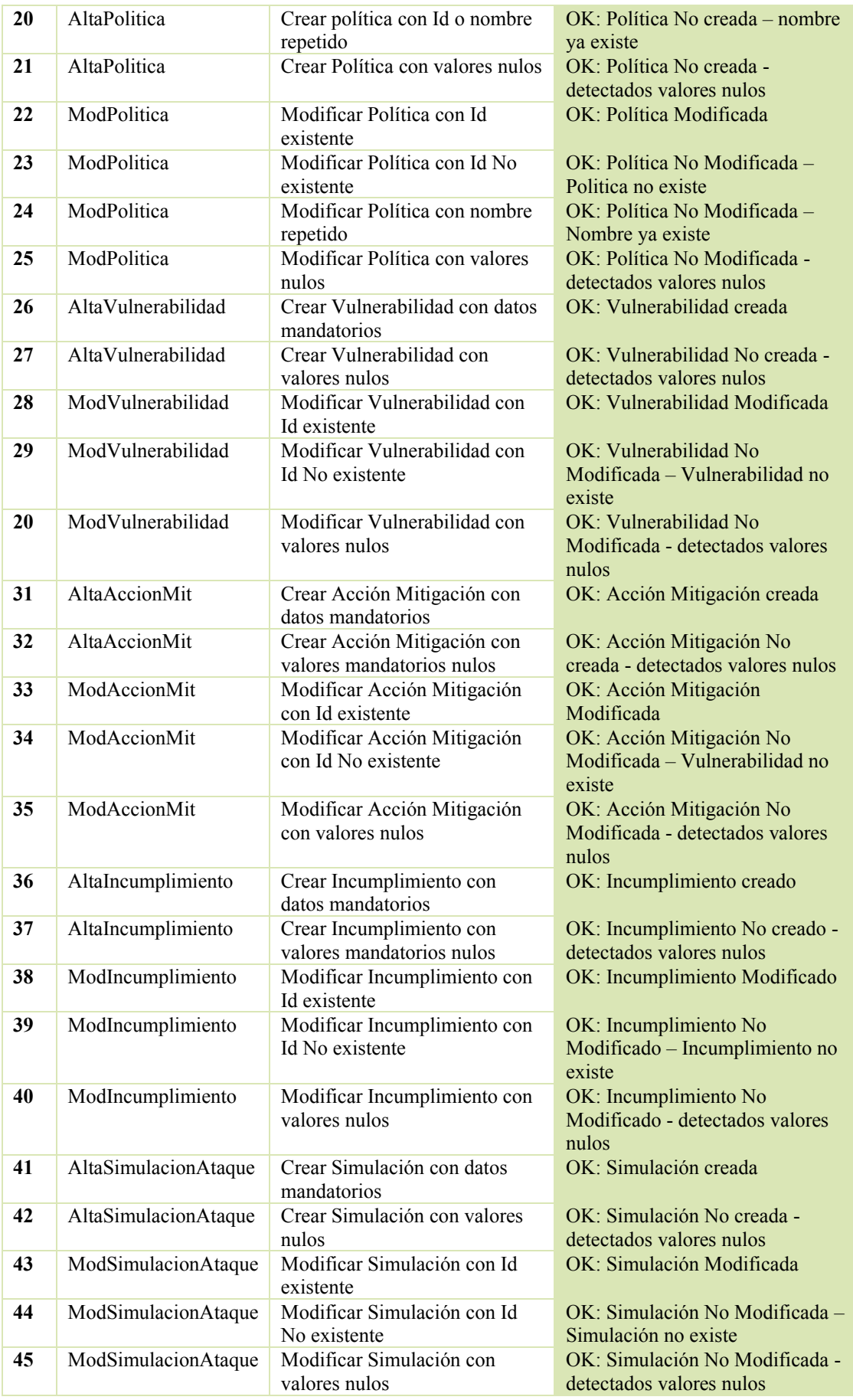

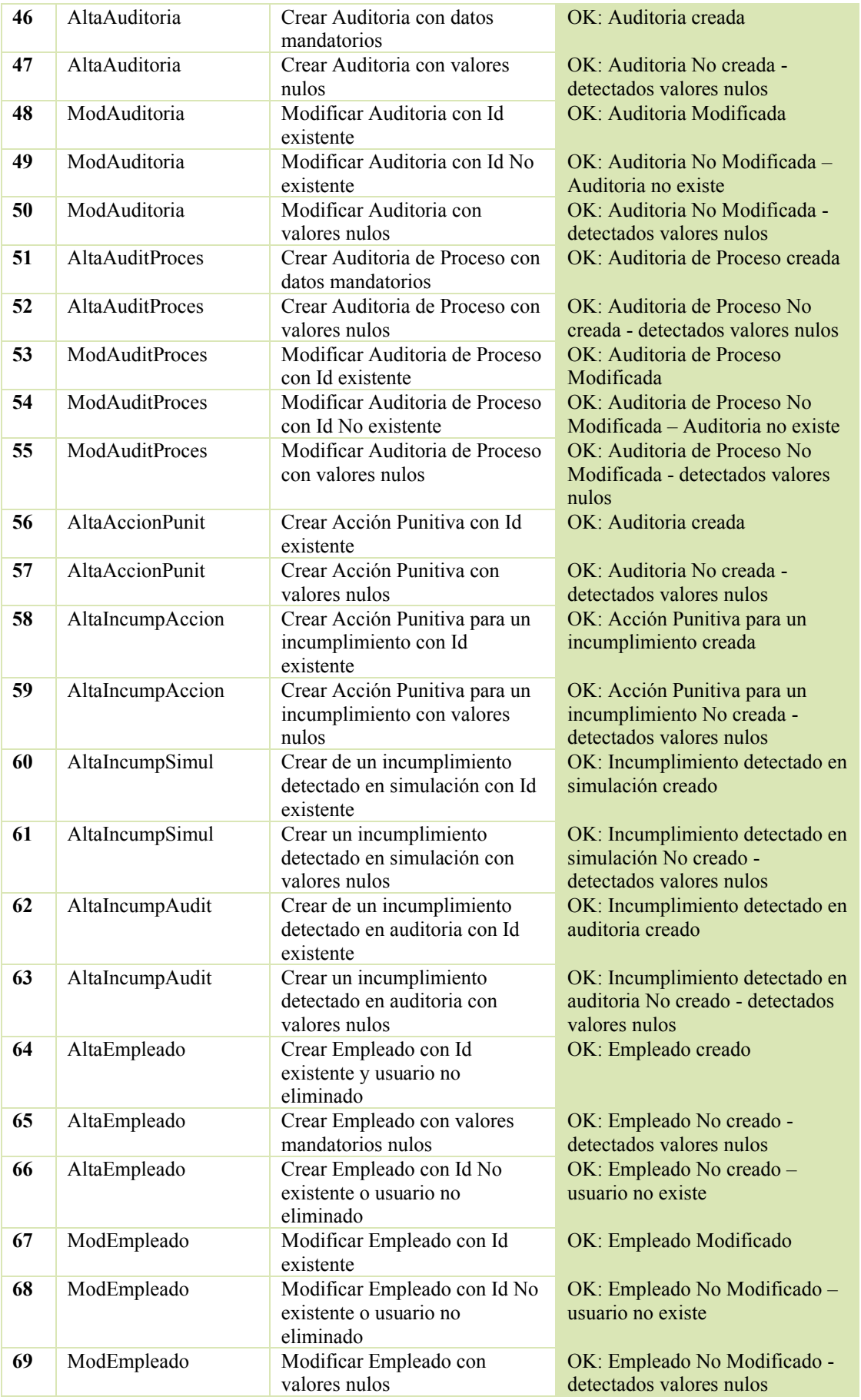

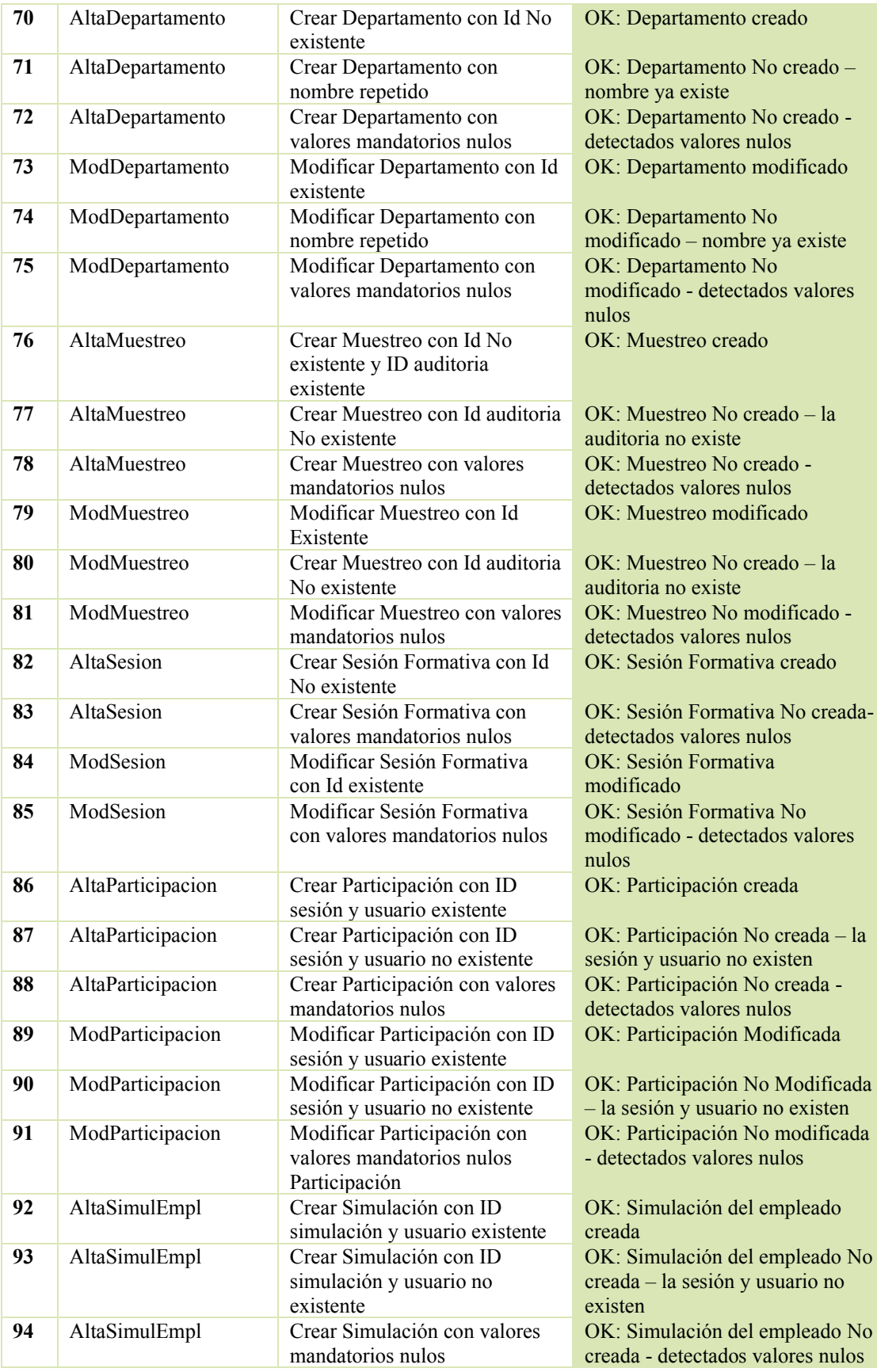

### 4.2.3. Procedimientos Cambio de Estados

Tal como se indica en el apartado de "Requerimientos", tanto las acciones de mitigación y sus vulnerabilidades pueden cambiar de un estado a otro, dependiendo de la situación en que se encuentren.

A continuación, se detallan los estados posibles para cada una, y cuándo deben actualizarse:

#### **Acciones de mitigación** :

- Definida: Estado inicial al momento de la creación de una acción.
- En proceso: Cuando se ha asignado una fecha de inicio.
- Acabada: Cuando se ha asignado una fecha de fin.
- En revisión: Cuando no se sabe cómo realizarla o no se puede realizar por limitaciones de la empresa. Este es el único estado que NO se asignará de forma automática.

### **Vulnerabilidades**:

- Identificada: Estado inicial al momento de la creación de una vulnerabilidad
- Parcialmente mitigada: En el momento en el que alguna de sus acciones de mitigación (pero no todas) se encuentra en estado "Acabada".
- Totalmente Mitigada: En el momento en el que todas sus acciones de mitigación se encuentran en estado "Acabada"

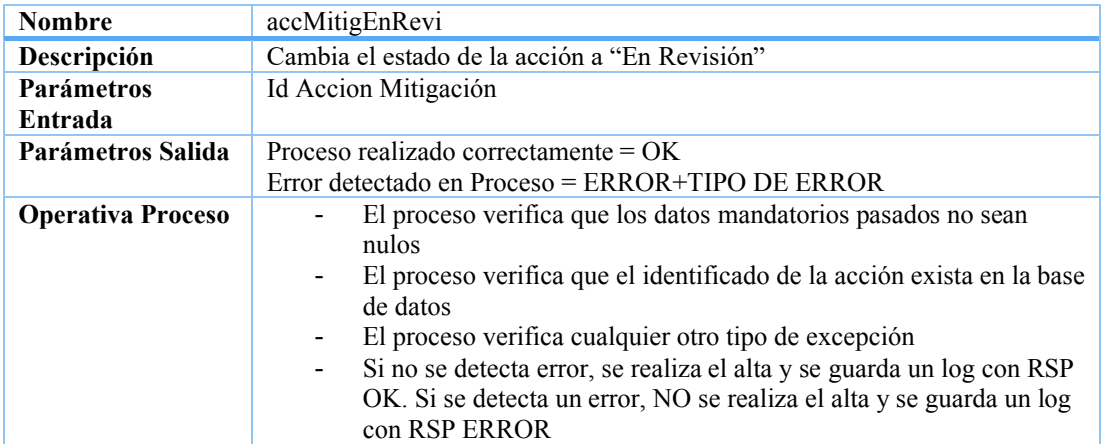

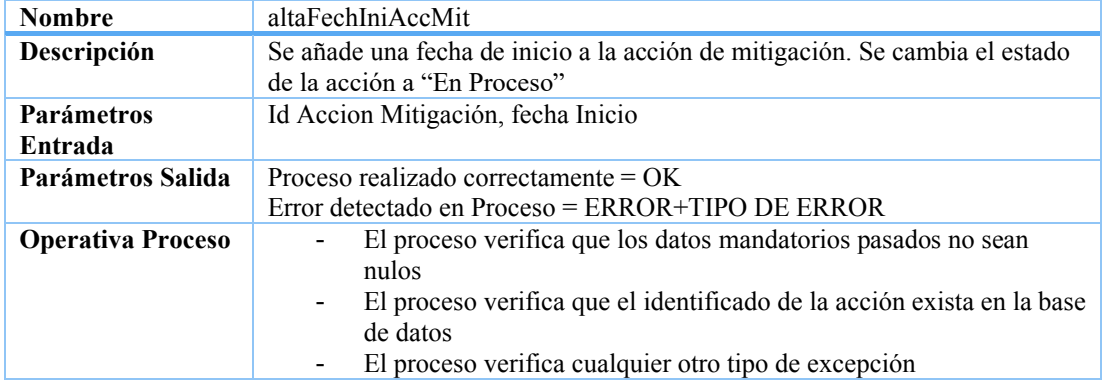

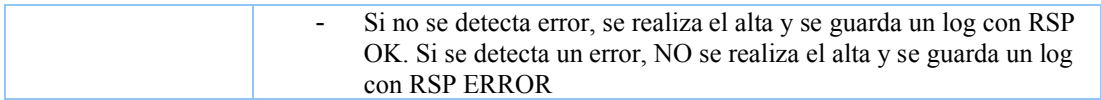

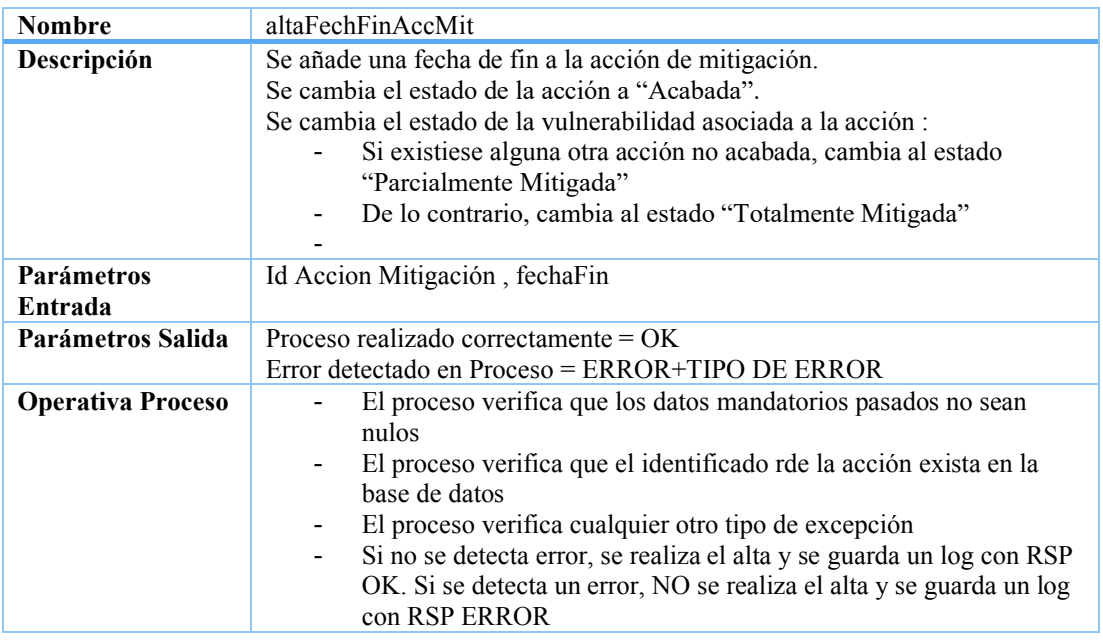

## 4.2.4. Pruebas Procedimientos Cambio de Estados

Durante la creación de cada uno de los procedimientos del apartado anterior, se realizaron algunas pruebas para comprobar la actualización correcta de los datos:

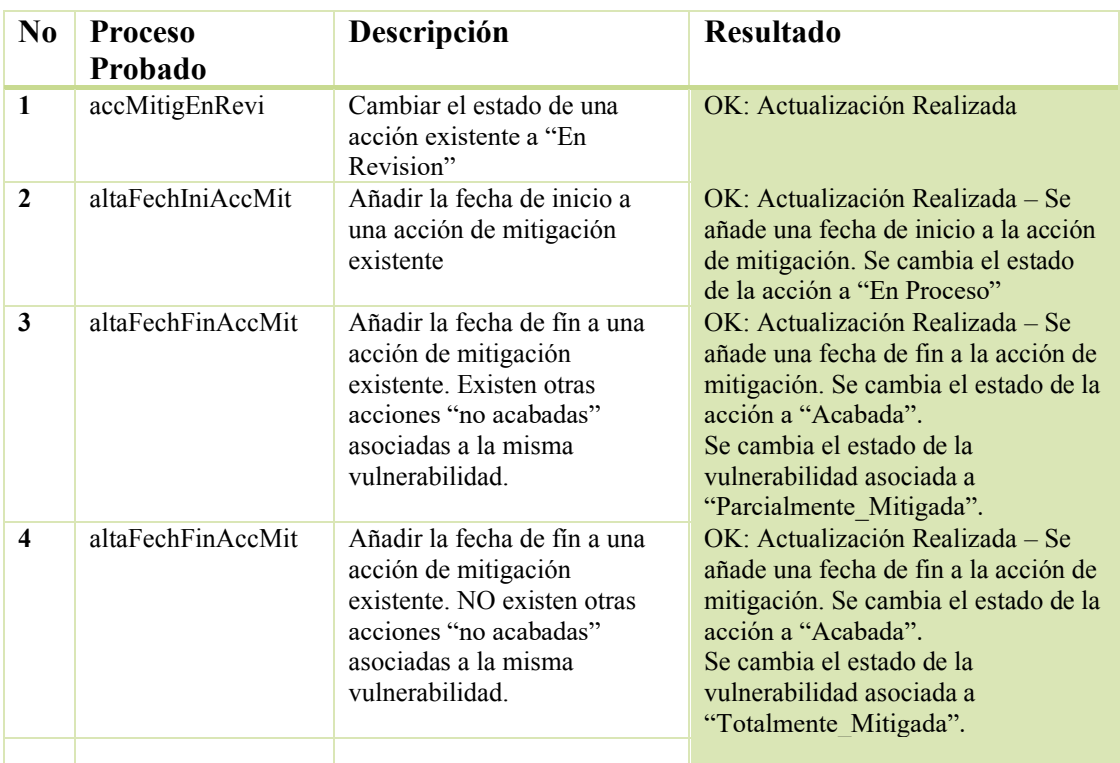

### **Pruebas realizadas**:

## 4.2.5. Procedimientos Repositorio Estadístico

Se han creado los siguientes procedimientos almacenados para el cálculo de los valores almacenados en las tablas del Repositorio Estadístico:

## KPIs\_Empleados\_Anyo

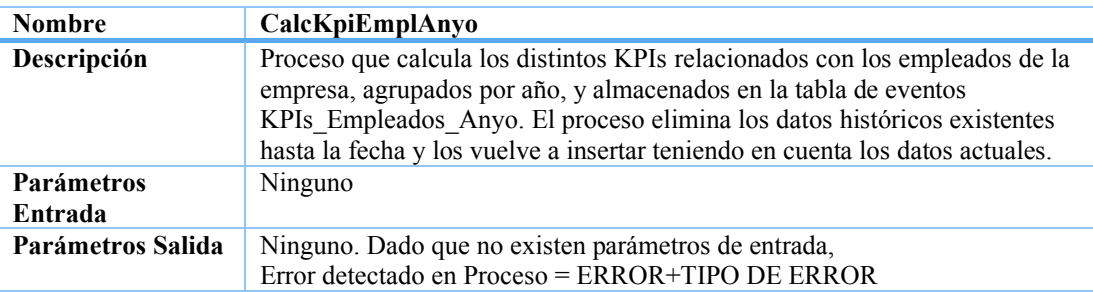

## KPIs\_Departamentos\_Anyo

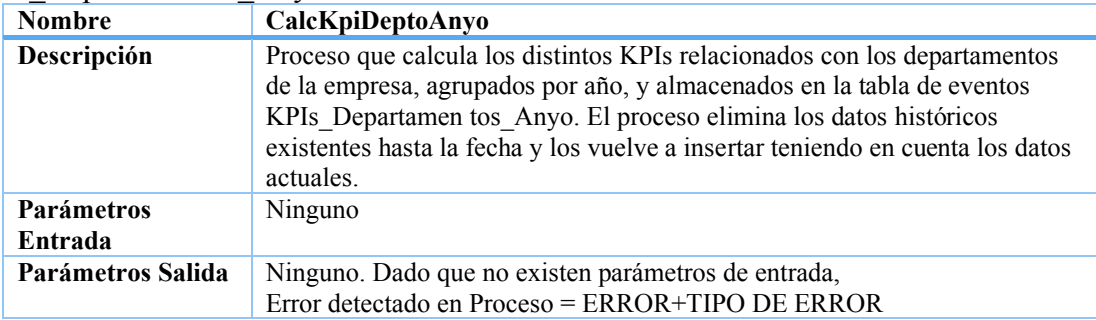

#### KPIs Departamentos Gral

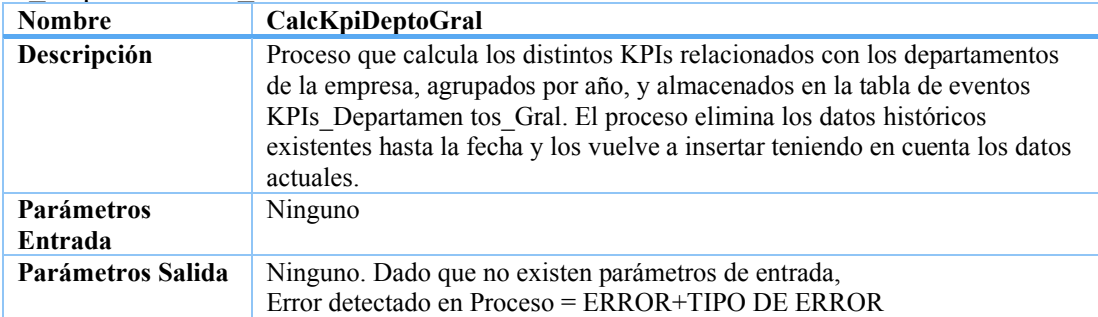

#### KPIs\_General

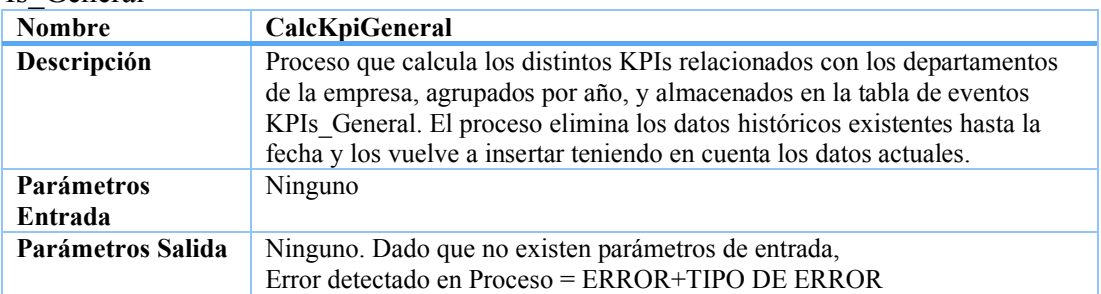

#### 4.2.6 Pruebas Consultas Repositorio Estadístico:

Se debe proporcionar un Repositorio estadístico donde se puedan realizar consultas para obtener los siguientes resultados<sup>.</sup>

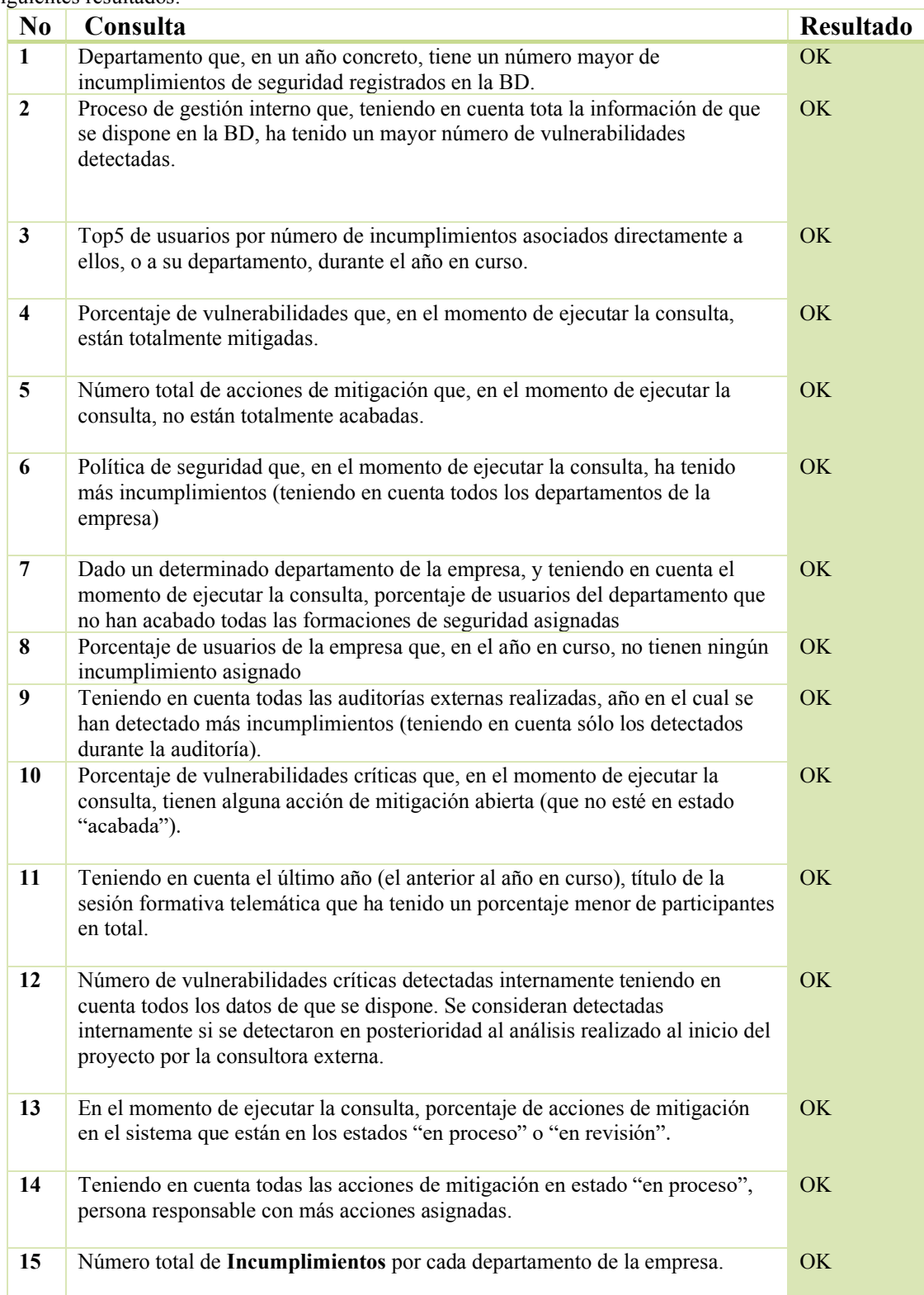

Adjunto a esta memoria, se proporciona un documento anexo con todas las pruebas realizadas a las consultas del Repositorio estadístico, utilizando el set de datos iniciales proporcionados en los scripts.

## 4.2.7 Scripts Aportados

En el anexo se incluyen los siguientes scripts para la creación de los tablespaces, tablas, procedimientos y carga de datos entre otros:

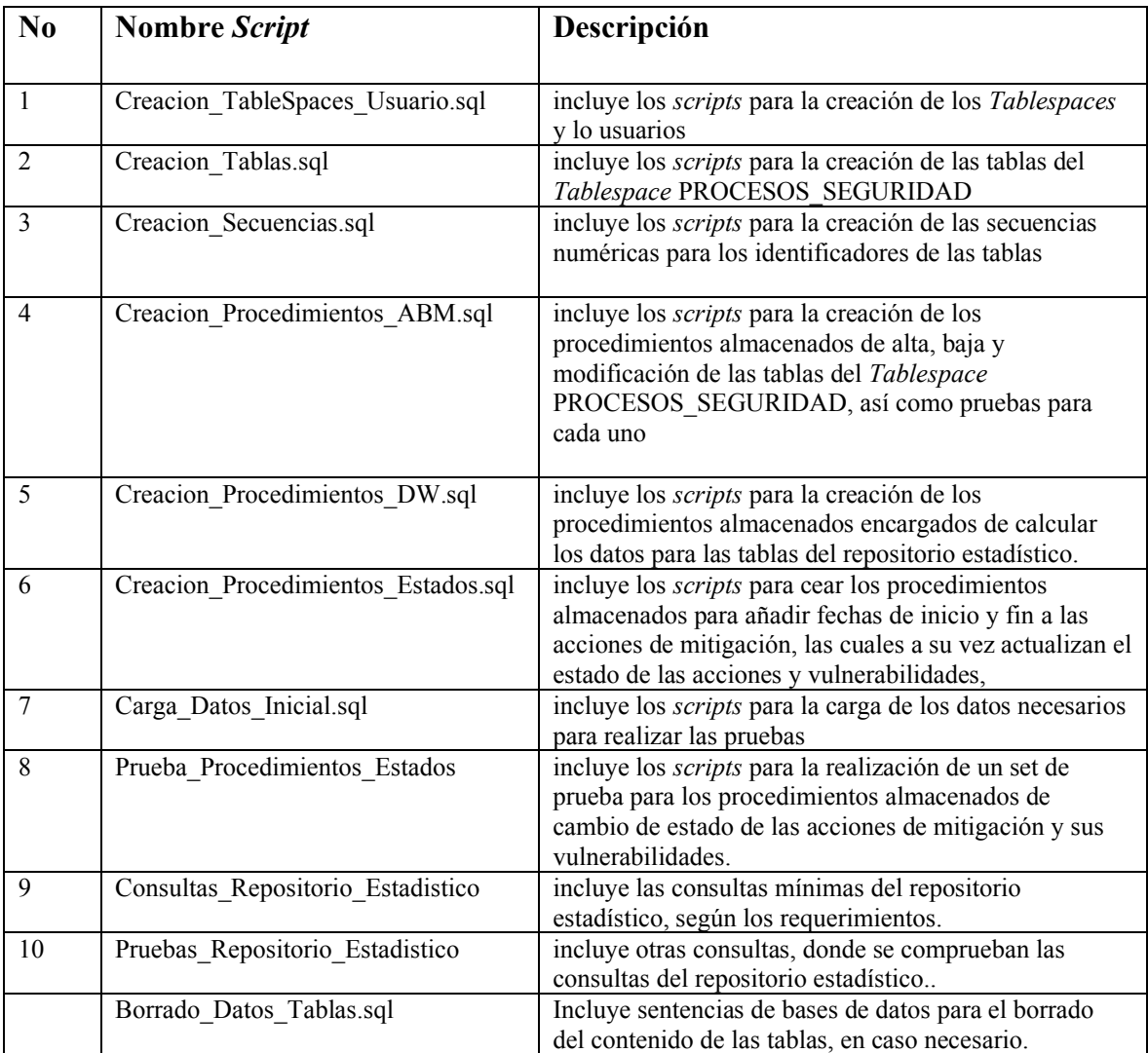

# 5. Conclusiones

A grandes rasgos, se puede valorar el proceso de trabajo agrupando las actividades en dos grandes fases: La de planificación de las tareas y la ejecución del proyecto en sí.

La etapa de planificación ha sido bastante sencilla, ya que fue relativamente simple decidir cuáles eran las tareas necesarias para la consecución de los objetivos, y alinearlas en el tiempo.

Adicionalmente, se pudo anticipar en el análisis de riesgos algunas circunstancias que podrían dificultar la consecución de los objetivos, y que al final acabaron sucediendo:

- De Índole personal: principalmente, el de que la alumna cursa un estado avanzado de **embarazo**, con los síntomas propios del mismo
- De Índole profesional: un trabajo de alta responsabilidad (*Product Manager*), y a jornada completa, que ya se preveía iba a impactar en las horas de trabajo.

En esta etapa, quizás la mayor autocrítica que se extrae es la **previsión excesivamente optimista de las horas que se dedicarían al proyecto**.

Respecto a la etapa de Ejecución, y durante la primera fase, la de "Recolección y Definición de Requisitos", el reto encontrado fue el de aclarar todas las dudas que iban surgiendo, ya que solo se contaba con un documento (el enunciado) con toda la información correspondiente a la funcionalidad, aspectos no funcionales, y objetivos esperados. Se requirió de una **comunicación exhaustiva con el profesor** para aclarar ciertas ambigüedades y suposiciones que iban apareciendo.

La fase siguiente, la del Diseño: Conceptual, Lógico y Físico, fue la más sencilla de implementar en cuanto a complejidad, pues se conocían perfectamente las técnicas y herramientas a aplicar en cada caso. Se decidió seguir las fases de diseño de bases de datos vistas en la asignatura del grado, lo cual facilitó enormemente la ejecución de las tareas, las cuales estaban bastante asentadas.

Finalmente, en la fase de implementación fue donde se encontró el mayor grado de complejidad. Para esta parte se planificaron 4 semanas de trabajo, que justo coincidieron con algunos temas profesionales (viaje de trabajo), y con algunos problemas de salud ocasionados por el estado de embarazo de la alumna. Además de que se subestimó bastante una tarea concreta: la **creación de los procedimientos**, tanto los de ABM como los del repositorio estadístico.

A pesar de que se contaba con cierta experiencia en la creación de procedimientos, este conocimiento no fue del todo suficiente para enfrentarse a la actividad con rapidez, por lo que se requirió de mucho más estudio y "prueba y error" para conseguir crear los procedimientos.

Por este motivo, la etapa de Implementación se acabó extendiendo durante los 2 últimos hitos: La entrega de la PEC 3 (donde se aportaron los Procedimientos ABM y sus pruebas) y la Entrega final, donde se aportaron los procedimientos del repositorio estadístico y sus pruebas.

Este hecho provocó un efecto bola de nieve, retrasando a su vez el resto de tareas previstas para la parte final de Entrega de proyecto.

Finalmente, se puede concluir que a la última entrega, los objetivos principales del trabajo han sido cubiertos, se han podido entregar todos los productos esperados con una calidad aceptable. Sin embargo, la planificación prevista se ha desviado bastante de lo previsto debido a todas los motivos expuestos anteriormente. Ha sido sin duda una lección aprendida, aplicable a este y otros proyectos.

Como líneas de evolución futuras para el Proyecto de Seguridad realizado, vemos necesaria la creación de una interfaz visual o aplicación que sirva para el registro de los datos en el sistema. No es sostenible utilizar procedimientos ejecutados directamente en la base de datos para ingresar la información. Entendemos que no estaba en el alcance de este proyecto, pero es evidente que esta sería la evolución lógica de este producto para poder realizar un buen uso del mismo.

# 6. Glosario

Definición de los términos y acrónimos más relevantes utilizados dentro de la Memoria.

- Almacen de datos (Data Warehouse) : colección de datos orientada a un determinado dominio, que ayuda a la toma de decisiones en la empresa en la que se utiliza.
- Atributo: Define o identifica una característica o propiedad de una entidad
- Base de Datos (BD): conjunto de datos estructurados que pertenecen a un mismo contexto y que se utiliza para administrar de forma electrónica grandes cantidades de información.
- Cascada (Waterfall): Metodología de gestión de proyectos de desarrollo de software, en la que se ordenan las etapas del proceso de forma secuencial.
- Clave Alternativa: Son aquellas claves candidatas que no han sido elegidas como clave primaria.
- Clave Candidata: Consiste en uno o más atributos de la relación cuyos valores no pueden repetirse en dos o más tuplas diferentes; tampoco pueden contener valores nulos.
- Clave Foránea: Atributo que se utiliza para referenciar los datos de una tupla concreta en relación a los de otra tupla de una tabla distinta.
- Clave Primaria: Es una clave candidata que se elige para identificar una tupla en concreto.
- Entidad: elemento principal del diseño conceptual utilizado para representar objetos del dominio
- ER (Entity Relation) / Modelo ER. Modelo entidad-interrelación de datos de alto nivel que permite modelizar los requisitos, las especificaciones y las restricciones de un sistema.
- Espacio Virtual (TableSpace): Se trata de los espacios donde se almacenarán los datos de la base de datos.
- Gantt (Diagrama de Gantt): herramienta gráfica utilizada en gestión de proyectos para indicar el tiempo de dedicación previsto para las diferentes tareas a lo largo de un tiempo determinado.
- Kanban: método de gestión de proyectos, basado en el uso de tableros y tarjetas para la visualización de las tareas y actividades.
- Procedimientos Almacenados (Stored procedure) es un programa almacenado en una base de datos, tilizado para ejecutar una serie de acciones con los datos del sistema.
- RansomWare: tipo de programa dañino que restringe el acceso a determinadas partes o archivos del sistema operativo infectado y pide un rescate a cambio de eliminar esta restricción
- Registro: Equivalente a Tupla
- Relación : en diseño lógico, es equivalente a la entidad y está formada por un grupo de atributos que pueden expresarse dentro de un dominio concreto. Se denota con el nombre de la relación y sus atributos encerrados entre paréntesis.
- Secuencia: Sentencia SQL empleada para generar valores enteros secuenciales únicos y asignárselos a campos numéricos.
- Sistema Gestor de Base de Datos (SGBD). Tipo de software específico que sirve de interfaz entre la base de datos, el usuario y las aplicaciones que la utilizan.
- SQL (Structured Query Language**):** lenguaje diseñado para administrar y recuperar la información almacenada en un sistema de base de datos relacional.
- Tabla : En diseño físico, estructuras donde se almacenan los datos. Las tablas son el equivalente a las relaciones obtenidas en el modelo lógico
- Tupla: Consiste en los valores dentro del dominio que corresponden a los distintos atributos de una relación
- UML (Unified Modeling Language): es un lenguaje gráfico de propósito general para modelizar sistemas de software.

# 7. Bibliografía

- 1- Casas Roma, Jordi. Introducción al diseño de bases de datos [Recurso de aprendizaje]. Barcelona: Universitat Oberta de Catalunya (UOC);
- 2- Casas Roma, Jordi; Cuartero Olivera, Josep. Diseño Conceptual de Bases de Datos [Recurso de aprendizaje]. Barcelona: Universitat Oberta de Catalunya (UOC); 2020.
- 3- Burgués Illa, Xavier; Cuartero Olivera, Josep. Diseño Lógico de Bases de Datos [Recurso de aprendizaje]. Barcelona: Universitat Oberta de Catalunya (UOC); 2020.
- 4- Cabré i Segarra, Blai; Casas Roma, Jordi; Costal Costa, Dolors; Juanola Juanola, Pere; Plana Vallvé, Ivo; Rius Gavidia, Àngels; Segret i Sala, Ramon. Diseño Físico de Bases de Datos [Recurso de aprendizaje]. Barcelona: Universitat Oberta de Catalunya (UOC); 2020.

5- Oracle® Database Administrator's Guide 11*g* Release 2 (11.2) [Internet]; [consultado entre 1 de abril y el 11 de Junio de 2022]. Disponible en: [https://docs.oracle.com/cd/B14117\\_01/appdev.101/b10795/adfns\\_pc.htm](https://docs.oracle.com/cd/B14117_01/appdev.101/b10795/adfns_pc.htm)

6- Using Procedures and Packages [Internet]; [consultado entre 1 de abril y el 11 de Junio de 2022]. Disponible en: [https://docs.oracle.com/cd/E18283\\_01/server.112/e17120/toc.htm](https://docs.oracle.com/cd/E18283_01/server.112/e17120/toc.htm)

- 7- Handling PL/SQL Errors [Internet]; [consultado entre 1 de abril y el 11 de Junio de 2022]. Disponible en: [https://docs.oracle.com/cd/B14117\\_01/appdev.101/b10807/07\\_errs.htm](https://docs.oracle.com/cd/B14117_01/appdev.101/b10807/07_errs.htm)
- 8- Lane, Paul. Database DataWarehousing Guide [Oracle Database Data Warehousing Guide, 11*g* Release 2 (11.2) [Internet]. 2001-2013 [consultado entre Marzo ye Junio de 2022]. Disponible en: [https://docs.oracle.com/cd/E11882\\_01/server.112/e25554/title.htm](https://docs.oracle.com/cd/E11882_01/server.112/e25554/title.htm)
- 9- Oracle Tutorial PL/SQL Stored procedure [Internet]; [consultado entre 20 de abril y el 05 de Junio de 2022]. Disponible en: <https://www.oracletutorial.com/plsql-tutorial/plsql-procedure/>
- 10- Data Warehousing Guide Core Concepts [Internet]; Agosto 2020. [consultado entre 20 de abril y el 05 de Junio de 2022]. Disponible en: <https://qimia.io/en/blog/Data-Warehousing-Guide-Core-Concept>
- 11- Pixel. El año de los grandes ciberataques en España**.** Diario El Mundo [internet]. 2021 Diciembre [consultado 20 Feb 2022 ]; Disponible en: [https://www.elmundo.es/tecnologia/2021/12/01/61a63b4ae4d4d8db5a8b](https://www.elmundo.es/tecnologia/2021/12/01/61a63b4ae4d4d8db5a8b4577.html) [4577.html](https://www.elmundo.es/tecnologia/2021/12/01/61a63b4ae4d4d8db5a8b4577.html)
- 12- Redacción. Pérdidas por Ransomware en 2021 ya superan los 60mil bitcoins**.** Criptonoticias.com [internet]. 2021 Julio [consultado 21 Feb 2022 ]; Disponible en: [https://www.criptonoticias.com/seguridad-bitcoin/perdidas-ransomware-](https://www.criptonoticias.com/seguridad-bitcoin/perdidas-ransomware-2021-superan-60mil-bitcoins/)[2021-superan-60mil-bitcoins/](https://www.criptonoticias.com/seguridad-bitcoin/perdidas-ransomware-2021-superan-60mil-bitcoins/)
- 13- Redacción. Waterfall Methodology**.** Workfront.com [internet]. [consultado 24 Feb 2022 ]; Disponible en: [https://www.workfront.com/project](https://www.workfront.com/project-management/methodologies/waterfall)[management/methodologies/waterfall](https://www.workfront.com/project-management/methodologies/waterfall)
- 14- Creating, Running and managing Jobs, Oracle® Database Administrator's Guide 11*g* [Internet]; [consultado 10 de Junio de 2022]. Disponible en: [https://docs.oracle.com/cd/E18283\\_01/server.112/e17120/scheduse002.h](https://docs.oracle.com/cd/E18283_01/server.112/e17120/scheduse002.htm) [tm](https://docs.oracle.com/cd/E18283_01/server.112/e17120/scheduse002.htm)

## 8. Anexos

Ver Documento Adjunto: Anexo 1: Pruebas Repositorio Estadístico.